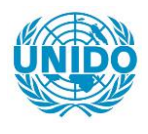

**YFARS** 

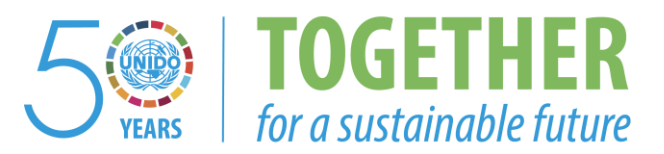

# **OCCASION**

This publication has been made available to the public on the occasion of the  $50<sup>th</sup>$  anniversary of the United Nations Industrial Development Organisation.

**TOGETHER** 

for a sustainable future

## **DISCLAIMER**

This document has been produced without formal United Nations editing. The designations employed and the presentation of the material in this document do not imply the expression of any opinion whatsoever on the part of the Secretariat of the United Nations Industrial Development Organization (UNIDO) concerning the legal status of any country, territory, city or area or of its authorities, or concerning the delimitation of its frontiers or boundaries, or its economic system or degree of development. Designations such as "developed", "industrialized" and "developing" are intended for statistical convenience and do not necessarily express a judgment about the stage reached by a particular country or area in the development process. Mention of firm names or commercial products does not constitute an endorsement by UNIDO.

# **FAIR USE POLICY**

Any part of this publication may be quoted and referenced for educational and research purposes without additional permission from UNIDO. However, those who make use of quoting and referencing this publication are requested to follow the Fair Use Policy of giving due credit to UNIDO.

# **CONTACT**

Please contact [publications@unido.org](mailto:publications@unido.org) for further information concerning UNIDO publications.

For more information about UNIDO, please visit us at [www.unido.org](http://www.unido.org/)

We regret that come of the pages in the microfiche a gay of this report may not be go to the proper in a bandy of particular even thought the Gent part of Ie. The was used to prepared the machine

١

**DP/ID/SER.A/09** 23 julio 1976

Distr. RESERVADA

07552

 $^{\circ}$ ধ্ **Arns Der** Bassili on 1977 and as informed<br>Bassili on 21.7.77 Ę letter to Mr. Veliky

# MEJORAMIENTO DE LA TECNOLOGIA EN LOS ASERRADEROS DE TAMAÑO PEQUEÑO Y MEDIANO,

IS/HON/72/012

# **HONDURAS,**

**INFORME TECNICO:**  $(1036)$ d de costos y rendimientos .

Prenarado para el Gobierno de Honduras por la u Naciones Unidas para el Desarrollo Industrial. en calidad de organismo de ajocución del Pregresse de las Naciones Unidas para el Desarrollo

anisación de las Naciones Unidas para el Desarrello Industrial Oπ

Programa de las Naciones Unidas para el Desarrollo

MEJORAMIENTO DE LA TECNOLOGIA EN LOS ASERRADEROS DE TAMAÑO PEQUENO Y MEDIANO Is/HON/72/012

HONDURAS

Informe téoniooi

Manual de registros de control de costos y rendimientos

Preparado para el Gobierno de Honduras por la Organización de las Naoiones Unidas para el Desarrollo Industrial en calidad de organismo de ejecución del Programa de las Naoiones Unidas para el Desarrollo

∦

I

高潮

Basado en la labor del Sr. Hugo Bianohi, experto en oontabilidad

Organizaoidn de las Naciones Unidas para el Desarrollo Industrial Viena, 1976

#### Notas explicativas

Para indicar decimales se emplea la coma  $(,)$ .

鳳

Para separar millares <sup>y</sup> millones se emplea el punto (.).

La unidad monetaria de Honduras es el lempira (L) .

La sigla COHDEFOR hace referencia a la Corporación Hondureña de Desarrollo Forestal.

Las denominaciones empleadas en esta publicación y la forma en que aparecen presentados los datos que contiene no implican, de parte de la Seoretarfa de las Naciones Unidas, juicio alguno sobre la condición jurídioa de ninguno de los pafses, terri torios, ciudades <sup>o</sup> regiones citados <sup>o</sup> de sus autoridades, ni respeoto de la delimitación de sus fronteras.

La menoion de empresas en el presente dooumento no entraña juicio alguno sobre ellas ni sobre sus produoto por parte de la Organizacion de las Naciones Unidas para el Desarrollo Industrial (ONUDI).

#### Resumen

(IS/HON/72/012). Es una de cuttro notas tecnicas (Eanuar de registros de espectivos de estados y rendimientos", El manual de registros de control de costos y rendimientos fue preparado por un experto de la Organización de las Naciones Unidas para el Desarrollo Industrial (ONIDT) en el curso de su trabajo sobre el proyecto de "Mejoramiento de la tecnología en los aserraderos de tamaño pequeño *y* mediano" de Hcmluias (TS/HON/7?/O12). ES una de cuatro notas técnicas (Manual de registros de "El aserrado de sierra circular"<sup>\*\*</sup>/ *y* "El proceso de aserrio"<sup>\*\*\*</sup>/ redactadas durante el proyecto y, por corresponder a unas necesidades muy urgentes, ya publicadas en forma provisional por la Corporación Hondureña de Desarrollo Industrial.

La industria de aserrio está experimentando considerables transformaciones que la obligarán a hacerse más eficiente. Los antiguos sistemas de operación deberán ser comoinados para adaptarse mejor a las nuevas condiciones. Se espera que la introducción de un sistema de registros de control de costos y rendimientos ayudará a efectuar los cambios necesarios rápidamente y con el •nenor costo posible. La información recogida en los registros permitirá obtener ura visión más exacta de las condiciones de operación de los aserraderos medianos y pequeños y proporcionar una base sólida para la pianificación de sus operaciones.

*\*)* DP/ID/SBR.A/62. *m/* DP/TD/SBR.A/63.  $DP/ ID/ SER.A/64.$ 

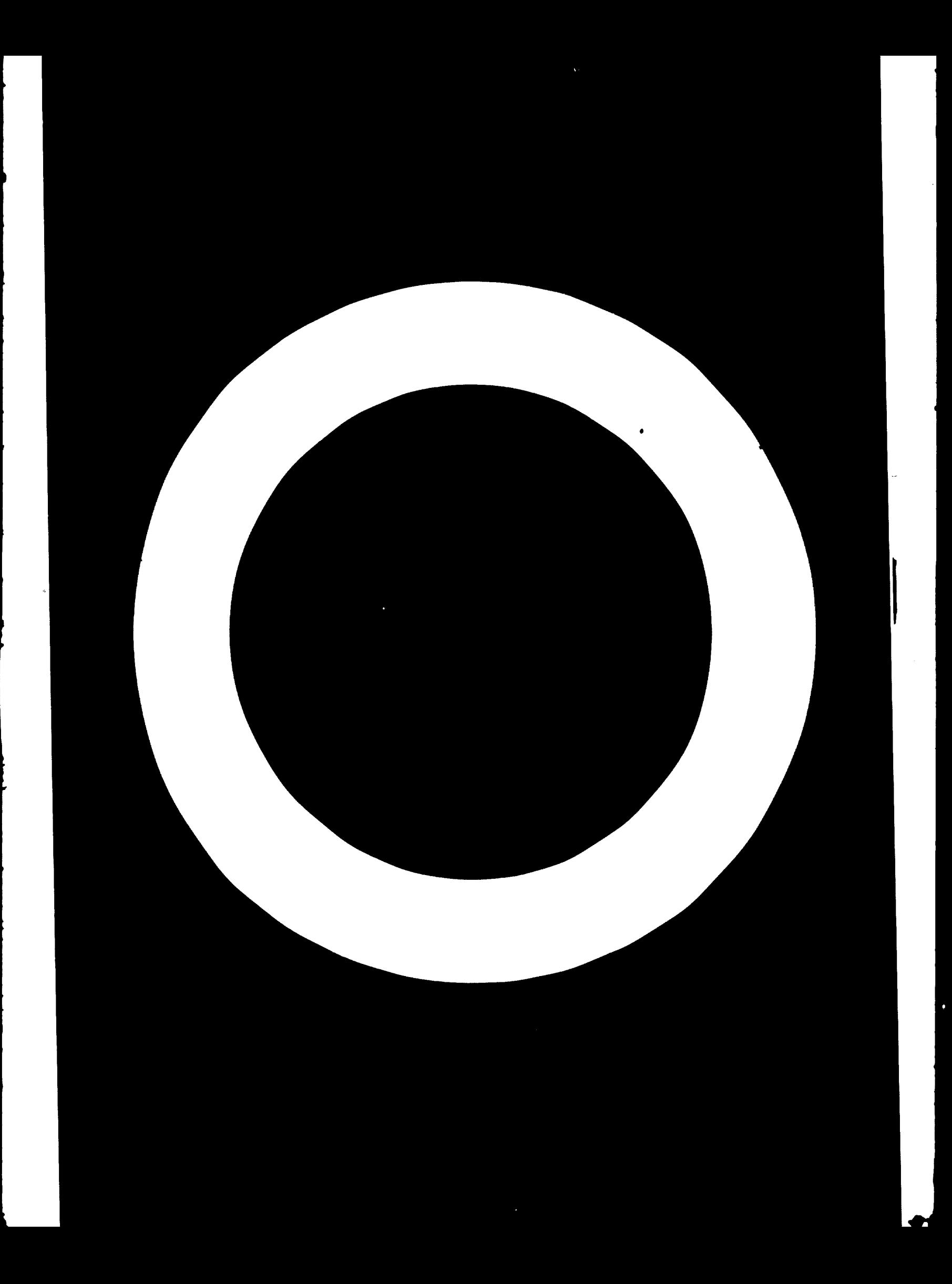

INDICE

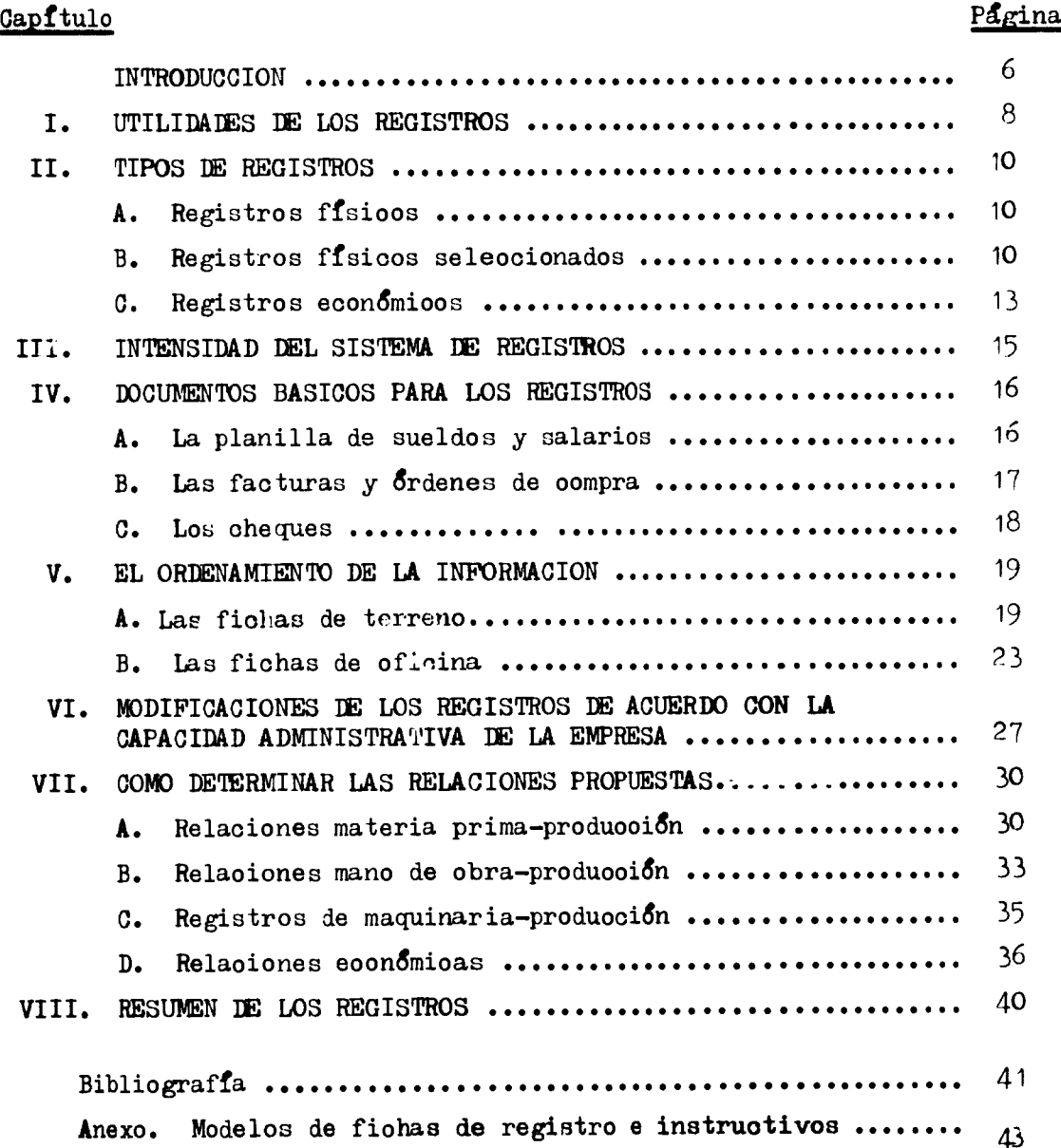

#### **INTRODUCCIÓN**

El presente manual ha sido preparado por un experto de la Organización de las Naciones Unidas para el Desarrollo Industrial (ONUDl) en el curso de su trabajo sobre el proyecto de Mejoramiento de la tecnología en los aserraderos de tamaño pequeño <sup>y</sup> mediano de Honduras (ID/H0N/72/012). Es una de cuatro notas técnicas ("Manual de registros de control de costos y rendimiento:", "Elección y control de la sierra circular", "El aserrado de sierra circular" *y* "El proceso de aserrío") redactadas durante el proyecto y, por corresponder a unas necesidades muy urgentes, ya publicadas en forma provisional por la Corporación Hondurena de Desarrollo Porestal.

Los aserraderos medianos y pequeños de Honduras carecen de registros de costos y rendimientos. La principal razon que tiene la mayoria de los propietarios para no llevarlos es que no los consideran produotivos.

En este tipo de empresas predomina una organización administrativa y gerencial de tipo familiar, donde el control es llevado personalmente por el empresario en forma mental, basado en su conocimiento y experiencia. Los registros contables son considerados una molestia necesaria para hacer el balance general y el estado de pérdidas y ganancias, los cuales son requisitos legales para que les permitan operar. Por lo tanto, existe una clara animosidad en contra de la actividad administrativa, la que no entrega un producto vendible, que significa un costo para la industria, que el empresario mira oomo una intromisión en su campo de acción, que arroja dudas sobre su capacidad de manejar la empresa, etc.

Buena parte de esa actitud emana del heoho que los registros que se llevan no son luego utilizados para analizar la marcha de la empresa. Como consecuencia, el empresario carece de una prueba tangible de su utilidad. Aunque en general estos registros son deficientes e insuficientes, hay empresas que llevan una considerable cantidad de ellos, pero exclusivamente para fines contables. Por estos motivos no se estudiarán las contabilidades de costos de las empresas, ya que este no es el problema principal, sino cómo utilizar la información de que las empresas disponen para llevar controles de costos y rendimientos y que antecedentes adicionales son neoesarios.

I

I

I

I

Este manual está destinado a los empresarios de aserraderos medianos y pequeños de Honduras y a los jefes de operación administrativa <sup>y</sup> contable de los mismos.

- <sup>6</sup> -

#### Proposito de este manual

Dado que es el primer intento de establecer un sistema de registros *pnvu* el análisis de los rendimientos y operación de los aserraderos medianos y pequeños, solo se han tomado en cuenta los aspectos que se consideran mis importantes para la industria en el momento actual.

No es un manual único, definitivo y completo. Una vez establecido este sistema de registros y solucionados los problemas para el cual fue diseñado, deberá nuevamente estudiarse la situación de la industria para ver cuales son los problemas que sean mas importantes en ose momento. El sucesivo perfeccionamiento es necesario, y en su desarrollo, habrá que abandonar ciertos controles cuando no sean necesarios <sup>e</sup> incorporar otros. Este manual es el primer paso en este sentido.

Su campo de acción está limitado al aserrado y comercialización de la producción; sin embargo, como la mayoría de los dueños ha señalado el interés que cubra la operación desde el volteo del árbol, se *}an* incluido los correspondientes casilleros y fichas. No se indicarán normas <sup>o</sup> estándares de referencia para estos aspectos por carecer la misión de experto en el tema.

Finalmente, los registros se han diseñado tomando en cuenta la necesidad de reducir al mínimo el trabajo en el terreno y concentrarlo en la oficina, tanto para evitar sobrecarga de trabajo para ese personal, como por la dificultad para encontrarlo. Su principal proposito es establecer registros generales por faenas; su futuro perfeccionamiento permitirá la determinación de los puntos de equilibrio <sup>y</sup> radios de acción de la industria. Posteriormente, estos mismos estudios deberán efectuarse por tipo de producto para que las empresas cuenten con la información necesaria para la loma de decisiones.

Estos estudios solo podrán realizarse cuando se complete la racionalización del abastecimiento de materia prima a las industrias <sup>y</sup> del sistema de adquisioión de la producción resultante, que están en estudio.

#### I. UTILIDAD DE LOS REGISTROS

Aunque hay varias reglas importanten para el establecimiento de los registros, solo se mencionarán dos, estas son: (a) que los registros se establezcan con una propósito claro y definido; y  $(b)$  que, una vez obtenida la información, ésta sea utilizada. El incumplimiento de estas normas transformará a los registros en una función molesta, supérflua y sin sentido.

Previo al establecimiento de un sistema de registros, debe determinarse qué información se requiere obtener y preparar el sistema para que la entregue con el detalle necesario y en forma oportuna. En otras palabras, establecidos los antecedentes que se quieren obtener, debe prepararse un modelo de registros para obtener esos antecedentes y no otros. La tendencia a tratar de agregar registros para obtener otras informaciones que se consideran interesantes, que pueden servir en el futuro, que requerirán muy poco trabajo, debe controlarse y recharzarse. Todo registro implica trabajo y  $\epsilon$ ste debe responder a una necesidad previamente estudiada, evaluada y determinada. Puede compararse con la adquisición de un tractor para el oual existe una serie de equipos complementarios; sólo se debe adquirir el traotor y los equipos más útiles y no se justifica seguir comprando otros equipos anexos solamente porque podrían en un futuro ser útiles, <sup>o</sup> debido a que la inversión aumenta poco.

Una vez implantados los registro: y obtenida la información, ésta debe utilizarse. De otra manera se ha realizado una inversión sin sentido, se ha frustrado al personal que ha trabajado en ella, se establece una resistencia para el establecimiento de otros registros. Es lo mismo que comprar una máquina con un propósito deolarado, contratar el personal para operarla, tener un inventario de repuestos, preparar el sistema de producción pai a introducir en él esta máquina y, sin que haya cambios de las condiciones que determinaron la compra de esta máquina, no utilizarla cuando llegu, guardarla en bodega y seguir pagando el salario a su personal.

'io:; registros de control deben diferenciarse claramente del balance general y del estado de pérdidas y ganancias. Estos últimos son registros contable:;, que se requieren por ley para demostrar el estado financiero de la empresa. Los registros de control son voluntarios, se establecen para cada empresa o grupo de empresas, de acuerdo con sus carloterfsticas. Su propósito, entre otros, es proporcionar la información recesaria para révisar constantemente la eficiencia de ]a operación, entregar los antecedentes con

que estudiar cambios en la misma y permitir la comparación entre distintas empresas o sistemas.

Tanto los registros como el balance general y el estado de pérdidas y ganancias se basan en la misma información básica. 3u diferencia se encuentra en la forma de ordenarla y el propósito que se persigue. Mientras los dos últimos establecen si la empresa ganó o perdió dinero en el lapso del ejercicio (usualmente un año) y su situación financiera, los primeros le indican cómo y por qué ganó o perdió, dónde se produjeron estas pérdidas y ganancias; y cuál es la relación entre lo quo se planificó (nie la empresa ejecutaría y los resultados obtenidos. Para mayor claridad se darán dos ejemplos:

Ejemplo 1. Para toda máquina es necesario conocer el costo de su operación por medio del registro para el control de costos y rendimientos, es posible mejorar la eficiencia de las operaciones lo que se traduce en un aumento de la producción <sup>y</sup> una disminución del costo unitario. Usualmente, basta el control de unos pocos repuestos para tener una idea bastante clara de la forma cÓmo está trabajando la máquina y la capacidad de los que la operan. Por jemplo, el consumo de dientes postizos de una sierra circular debe depender de su producción (si la sierra, dientes y medialunas están bien mantenidas y el aserrador es el mismo y eficiente). Para una misma especie de madera Esta es una constante. La variación con respecto a esta constante indica que existen problemas en la sierra que deberán estudiarse. No indica cuál es el problema, pero sf, que hay problema.

Ejemplo *?..* La desclasificación de la madera aserrada es un problema serio en Honduras. Todos los empresarios hablan del tema pero no existen antecedentes para dimensionar la magnitud del problema. Como consecuencia, el empresario carece de la información necesaria para determinar la conveniencia de mejorar la operación en el patio de madera, de la construcción de galeras adicionales, o de adquirir un horno secador si el volumen de operación lo justifica. Un sencillo sistema de registros de madera aserrada producida por calidad y la comparación con los volúmenes vendidos por calidades, proporcionaría la mayor parte de los datos necesarios.

Los registros no indican la solución, pero dan los antecedentes necesarios para estudiar la conveniencia económica de solucionar el problema.

- ባ –

#### li. TIPOS BE REGISTROS

Los registros se dividen en dos tipos fundamentales: físicos y económicos.

#### A. Registros físicos

También conocidos como controles de insumo-producto, tienen como propósito medir las relaciones o rendimientos entre los distintos elemento: físicos que intervienen en las producción. Ejemplos son: la relación de madera en trozas/ madera ac rrada obtenida; kilómetros recorridos/consumo de gasolina; horas de trabajo de la cuadrilla del aserradero/producción de madera aserrada; etc. Mediante ellas se establece si la relación de estos factores corresponde con los que se habían presupuestado en los cálculos previos para planificar la conveniencia de la inversión y/o la producción. Naturalmente, este tipo de relaciones puede extenderse hasta el infinito y la obtención de cada una de ellas representa un costo; por lo tanto, deben limitarse a una cierta cantidad cuyo objetivo sea claramente especificada.

#### B. Registros físicos seleccionados

Guando se establecen registros de control existe una tendencia a tratar de hacer el trabajo de una sola vez. El resultado es una enorme cantidad de registros cuya imposición representa un gran costo para la empresa. Es conveniente comenzar con aquellos registros que se sabe presentarán mayor utilidad, para lo cual es necesario determinar cuáles son las áreas de la empresa que ofrecen mejores posibilidades para mejoras <sup>o</sup> innovaciones. De esta manera, los costos iniciales son menores y el resultado de los registros tiene gran impacto en el empresario y por consiguiente, en la operación de la empresa.

Las relaciones físicas se pueden dividir en tres grandes grupos: Materia prima/producción; mano de obra /producción y maquinaria/producción.

El análisis de información proporcionado por los propietarios de los aserraderos indicó que los problemas más importantes son ics de la dcsclasifioación de la producción, la necesidad de aumentar el aprovechamiento de la materia prima y la reducción del costo de transporte. Se han concentrado los controles en estos aspectos por considerar que la atenuación de estos problemas hará mejorar sensiblmente los beneficios de la empresa $\frac{1}{2}$ .

J

 $1/$  En las entrevistas se obtuvo la opinión del empresario, su perito mercantil y el personal de terreno e información global de costos.

## (a) Materia prima/produooión

Se han seleccionado las siguientes relaciones para llevar registros de oontrolt

- i) Madera en rollo cortada en el bosque/madera en rollo recibida en el aserradero;
- ii) Madera en rollo recibida en el aserradero/producción de madera aserrada en aserradero circular, aserradero circular con partida de banda, aserradero de banda por calidades;
- iii) Madera aserrada consumida por calidades/madera cepillada producida por calidades;
- iv) Madera aserrada producida por calidades/madera aserrada despachada por calidades;
- v) Madera aserrada despachada por calidades/madera aserrada recibida por calidades.

Con estos registros de controles *ce* propone estudiar las diferencias entre el volumen cortado <sup>y</sup> el recibido por el aserradero; el rendimiento del volumen de trozas recibido en el aserradero; el rendimiento del cepillo en relaoión a la cantidad de madera aserrada que recibe; la desclasificación de la madera aserrada en la cancha del aserradero; y la diferencia en clasificación y volumen entre las entregas del aserradero y la recepoión de las canchas u otros olientes.

(b) Mano de obra/producción

ë.

Los registros se han diseñado para poder establecer las relaciones de acuerdo con la siguiente división de faenas:

- Corta o volteo y trozado (incluye el desrame)
- Arrastre a camino (booadilla) y oarga del oamión
- Transporte al ase<sub>i</sub> radero
- Descarga y concha de trozas
- Aserrado, baño antimanoha, clasificación
- Patio de secado (cancha del aserradero)
- Carga de camiones y transporte al mercado
- Nuevas inversiones en caminos, construcciones y edificios
- Desestibado, cepillado <sup>y</sup> reestibado <sup>o</sup> empaque.

Es evidente que un registro de relaoiones mano de obra/producción, puede y debe ser mucho más detallado. Se ha preferido esta clasificación porque estas faenas son usualmente desarrolladas por cuadrillas determinadas, y oomo primera aproximación hacia el establecimiento de un registro de controles oompleto.

Por ejemplo: La primera relación (corte o volteo y trosado), debería componerse en volteo y trozado, y estudiar estas faenas por separado para determinar el tipo y tamaño óptimo de la cuadrilla que traba ja en el bosque. Lo mismo se puede decir para la mayor parte de las relaciones indicadas. Se ha estimado que este sistema servira para determinar cuales de estas faenas son menos eficientes, y un segundo estudio más detallado deberá efectuarse después, de acuerdo con las prioridades que se obtengan.

(o) Maquinaria/producción

**J** 

Se ha diseñado un sistema de registro por máquina, con una ficha itnioa en que se encuentran lar; relaciones físicas y económicas.

Se reconoce el hecho que la implantación de estos registros significará un considerable trabajo para la mayoría de los aserraderos yu que, en la actualidad, generalmente no se dispone de ellos <sup>o</sup> son llevados, parcialmente por el operador.

La mayor parte de la inversión en maquinaria de un aserradero corresponde al madereo y transporte al aserradero, para los cuales no se duran normas <sup>o</sup> estándares de producción; los empresarios deberán guiarse por las normas proporcionadas por los fabricantes para esta maruinaria<sup>2</sup>. A pesar de estas dificultades, se considera imprescindible que estos registros sean establecidos, no solo por lo que a la maquinaria se refiera, sino porque sin ellos no tienen validez los registros de rendimiento de la mano de obra quo trabaja con ella. La producción de madera aserrada es una faena continua e iriterrelacionada, y no es posible establecer análisis de productividad de la mano de obra sin la información correspondiente a la maquinaria.

Guando hay una fuente de energía común para dos o más máquinas, deberá establecerse la proporción del gasto en energía para cada máquina de acuerdo al número de horas trabajadas por cada una y a su consumo.

De ser imposibLe establecer todos los, registros simultáneamente, se debe empezar por las máquinas consideradas claves. Posteriormente, a medida que se pueda, se establecerán registros para el resto de la maquinaria. Para unidades cuya vida fili es breve, como las sierras de cadena (motosierras), <sup>o</sup> ouyo valor y costo de operación son reducidos, no es necesario llevar un

El proyecto carecía de experto en estas materias, por lo que no se obtuvo información de los estándares para los sistemas de madereo y transporte actualmente utilizados en Honduras.

un registro por maquina, sino por conjunto. Por lo tanto, debe estudiarse ousles miquinas deben tener registro separado y cuales pueden ser agrupadas.

#### C. Registros economicos

La necesidad de controles economicos se basa en dos hechos principales: el capital (dinero) tiene un costo, y el capital necesario debe estar disponible en el momento oportuno.

Los aserraderos son empresas que operan para obtener utilidades como todas las demas empresas privadas; como tales, deben producir suficientes beneficios para que los dueños del capital consideren conveniente permanecer en la actividad. En caso contrario, existira una tendencia a transferir este capital a otros sectores que sean mas remunerativos. Al mismo tiempo, cabe recordar que el concepto de utilidad suficiente no debe entenderse exclusivamente en términos monetarios, y que existen, en general, varios factores que se deten tomar en cuenta antes de transferir capital de un sector a otro.

Si el dueño del aserradero carece de registros que le permitan medir la eficiencia economica de su empresa, tomará decisiones basadas en sus impresiones personales. Mas aun, la operación diaria de la industria sera llevada de la misma forma. El riesgo de una decisión errada es alto en estas condiciones. Como estos registros son inexistentes en los aserraderos de Honduras, se han seleccionado un minimo de controles simples. Una vez que éstos se hayan establecido, sera necesario estudiar la introducción de otros de acuerdo con los resultados obtenidos.

#### Registros economicos seleccionados

Estos son los siguientes:

- Costos del corte y volteo; arrastre a bocadilla; transporte a aserraderos; cancha de trozas; aserrio; cancha de secado; cepillado; trasporte a mercado; mantención de maquinaria, cons-<br>trucciones, edificios y caminos; inversiones en caminos, construociones y edificios; madera en rollo puesta aserradero; aserrio y cepillado $\frac{3}{4}$ ;
- Gastos administrativos/costo total anual;
- Gastos de venta/costo total anual;
- Gastos financieros/costo total anual;

 $\frac{3}{2}$  La definición de lo que comprende cada faena, se encuentra en el instructivo de cada ficha de registro (ver anexo II).

- Inventario de produotos/volumen de ventas anuales;
- $C$ réditos a compradores/valor de ventas anuales;
- $Aotivos a corto plazo/2asivos a corto plazo;$
- Activos a largo plazo/pasivos a largo plazo;
- Aotivos depreciables/fondos de depreciación.

Estas relaciones con bien conocidas por los contadores de las empresas, y no debe haber problemas en su determinación. Por ello, se dará preferencia explicar la importancia de las mismas.

Gomo se observa, en esta etapa lo único que se pretende es que el empresario cuente con información general de los costos promedios de las principales faenas <sup>y</sup> labores de la empresa. Que sepa el costo de la ma'eria prima en rollo, del aserrío y del cepillado, la influencia de los gastos de administración, ventas y financieros en relación a los costos. Que pueda dimensionar el inventario de productos terminados y semi terminados} el crédito que puede otorgar; la relación entre el monto de deudas y haberes a corto y largo plazo; y compatibilizar la necesidad de reposición  $\beta$  equipos con los fondos de depreciación. Que pueda estudiar y planificar nuevas inversiones.

Se puede argumentar que el número de relaciones es escasa y muy simple, que no dan una visión completa de las relaciones económicas, que no proporcionan suficiente información para llegar a decisiones con el máximo de seguridad. Debe recordarse que el propósito es convencer <sup>a</sup> personas que han trabajado generaciones sin estos registros que es necesario cambiar esta oostumbre. No se trata de transformarlos en peritos mercantiles <sup>o</sup> administradores de empresas; sino de introducirlos a un campo nuevo del que desconfian, mediante los registros más sencillos ouya utilidad será facilmente visible.

«

#### III. INTENSIDAD BEL SISTEMA DE REGISTROS

Todo sistema de registros tiene que tomar en cuenta el modelo de contabilidad de la empresa para hacer uso del máximo de información que en ella se encuentre. En realidad ambos deben desarrollarse en conjunto con el fin le evitar duplicidad en el trabajo, ya que una misma información puede necesitar ser presentada en dos formas distintas. Gomo los registros de control y la contabilidad utilizan las mismas fuentes, debe tratarse de ordenar la información de manera que sirva para ambos fines. Una mala contabilidad significa, normalmente, malos registros.

La intensidad del sistema de registros debe estar en relación con los siguientes factores (entre otros):

#### (a) Relación costo y beneficio del registro

El principio básico es que ningún registro vale más que el beneficio que proporciona. Por lo tanto no se debe gastar en él más dinero que la ganancia que se espera obtener. Por ejemplo, si se sospecha que se está malgastando gasolina por valor de <sup>100</sup> litros mensuales, el costo del registro para evitar esa pérdida no puede ser superior a 100 litros mensuales. Si es mayor, disminuirían las utilidades y la empresa obrará racionalmente si prefiere seguir sin el registro.

#### (b) Relación tamaño y complejidad de la empresa

I

I

I

I

I

I

Cuanto más grande y compete de empresa es, mayor número de registros tendrá, porque el volumen de operación será mayor y justificará el gasto en controles. Hay ciertos tipos de empresas que por ley deben llevar una serie de controles (las Sociedades Anónimas, por ejemplo). El costo de estos registros debe ser una consideración en la determinación del tipo de empresa que se va a formar.

Un sistema de registros y contabilidad sobrecargados, que va más allá de lo necesario, sólo reducirá las utilidades. Hay muchos casos en que las empresas se encuentran trabajando para pagar los gastos de administración y no para dar utilidades, <sup>e</sup> incluso estos gastos pueden llevarla a la quiebra. Lo importante no es tener antecedentes del trabajo de cada empleado, del uso de cada tornillo, sino obtener el máximo de utilidades para la empresa, su trabajadores y la oomunidad en que se desenvuelve con el mínimo de gastos.

#### IV. DOCUMENTOS BASICOS PARA LOS REGISTROS

Ningun registro es mejor que la información en que se basa, y los anilisis de registros elaborados con datos errados darin resultados equivocados.

Por lo tanto, si no se tiene cuidado de que los documentos basicos seun clares y exactos, quien trabaje con elles cometera errores y su labor sera initil o poco confiable. Los documentos basicos minimos son: La plantilla de sueldos y salarios, las facturas y los cheques. En las empresas que tienen una organización administrativa más desarrollada hay que agregar las órdenes de compra. Todos estos documentos deben explicar claramente el motivo del gasto, la faena que lo origino y que se adquirio con el dinero.

Existe una tendencia a considerar que estos documentos basicos son simples papeles que imponen complicaciones innecesarias a la faena realmente productiva, que en el manejo de la madera en cualquiera de nus forman. Esta vision sucle extenderse al personal que trabaja con estos papeles. Es importante para la empresa, el personal administrativo y para todo el resto de sus trabajadores, que se comprenda que estas labores son tan productivas como cualquier otra que en ella se realiza, y que son esenciales para el buen éxito de su gestión. Las personas que manejan un lápiz o una calculadora en vez de un tractor, son las que pueden dar información para determinar si la empresa pierde o gana, y su trabajo permitira detectar las fallas que deben ser corregidas.

Es muy importante que exista una justa valoración del personal administrativo para que se sienta respaldado en su tarea. Igualmente es necesario que el personal administrativo comprenda que las otras labores son tan importuntes como las suyas. La empresa no está disponible para dar ocupación a su personal administrativo, sino para entregar un producto en forma eficiente y con utilidades. En el trabajo todos tienen problemas: se debe tratar de entender los problemas de los demas y no intentar solucionar los propios recargando la labor de los otros trabajadores.

#### Λ. La plantilla de sueldos y salarios

La planilla de sucldos y salarios debe incluir a todo el personal que trabaja en la empresa y que recibe una remuneración de ella. No deben figurar en ella los retiros de los socios, pero sf sus sueldos si los tienen y los del gerente, personal administrativo, etc. Ademas debe especificar la labor desarrollada y el tiempo tribajade.

En Honduras es costumbre pagar semanalmente a loe obreros y quincenalmente a los empleados. Por lo tanto, en promedio hay ouatro planillas mensuales, en dos de las cuales también figuran los empleados. Usualmente se confeccionan en el orden que llegan los datos, por lo que se mezcla personal de diferentes faenas <sup>o</sup> tareas.

El pago se realiza por tiempo trabajado o por producción obtenida en el período de tiempo considerado. En este último oaso, suele pagar un sueldo <sup>o</sup> salario nominal bajo, al que se agrega el pago por producción.

Al establecer un sistema de registros, es necesario que el personal sea ordenado por faena <sup>o</sup> tarea, para lo cual el personal administrativo debe tener una información clara. Este ordenamiento debe discutirse en conjunto con el personal que supervigila las faenas y con quien reunira la información en terreno. En cada una de las fichas correspondientes de los registros está la definición de tareas que se ha adoptado para este manual. Esta definición es tentativa y no debe tomarse como imposición. Cada empresa puede desarrollar la que más le convenga, pero una vez acordada la definición, ésta debe mantenerse.

Sin embargo, para fines comparativos y estadisticos, es conveniente que exista una sola clasificación, por lo que sería muy conveniente que las diferentes empresas se pusieran de acuerdo sobre esta materia.

En la planilla de sueldos y salarios es conveniente separar las distintas faenas y tareas por una linea en blanco, con el fin de marcar la livisión y obtener subtotales por faenas <sup>o</sup> tareas. El personal que trabaja en varias labores se agrupa al final, indicando que porcentaje de su tiempo o producción oorresponde a cada labor.

#### B. Las facturas y órdenes de compra

Se trata en conjunto, ya que en las empresas con un sistema administrativo más desarrollado las órdenes dan origen a las facturas.

Las facturas deben indicar la razón de la adquisición, a qué faena cargar el gasto, la cantidad comprada y el valor de la misma. Gomo la factura indioa solamente las dos illtimas, una buena precaución es anotar el resto de la información en el dorso. En las empresas que utilizan órdenes de compra, esta información debe estar contenida en ellas.

La información contenida en la factura y en la orden de compra debe concentrarse en un libro de facturas, donde además se indicará la forma de pago y el tipo y número del dooumento de pago, si existe (cheque, letras, eto.). El libro de facturas debe estar dividido en "antos compartimientos como faenas <sup>o</sup> tareas se ha decidido estudiar mediante los registros. Todo pago efectuado por la empresa debe ser registrado. Para el caso de estudios, comisiones, trabajos temporales u otros que no figuren en la planilla de sueldos <sup>y</sup> salarios, deberá abrirse una cuenta especial en este libro.

Esta información es esencial para llevar lor, registros. Dada la complejidad de la faena de producción de madera aserrada y la falta de costumbre de llevar registros, se espera que se produzcan problemas en el cargo de los distintos gastos entre las faenas <sup>o</sup> tareas. Para reducir a] mínimo estos problemas, es conveniente que el personal administrativo cuente con la maxima información posible y una clasificación como la indicada para la mano de obra. <sup>A</sup> pesar de esto, siempre se producirán cargos mal hechos, lo que no debe considerarse una razón para abandonar los registros. A medida que el personal que proporciona la información y el personal administrativo ganen experiencia, estos errores se reducirán hasta no tener un efecto significativo en los registros <sup>y</sup> cálculos posteriores.

#### G. Los cheques

i"\*

La ouenta bancaria de la empresa debe estar separada de la cuenta personal del propietario. De otra manera se hace muy diffoil controlar el flujo de ingresos y egresos del movimiento de la empresa. En cada talón de cheques debe anotarse el número de la factura y el motivo del gasto, <sup>y</sup> en la factura <sup>o</sup> planilla correspondiente se anota el numero del cheque.

•^w»«V»^

#### V. EL ORDENAMIENTO DE LA INFORMACIÓN

Debido a la dificultad de conseguir personal administrativo de terreno, se ha diseñado un sistema de recolección y ordenamiento de la información según el oual se realiza un trabajo minimo en el campo, siendo la mayor parte realizada en la sede administrativa de la empresa.

Para el ordenamiento de la información se ha preparado un sistema de <sup>17</sup> fichas, siendo <sup>6</sup> de ellas llenadas total <sup>o</sup> paroialmente en terreno y completadas y elaboradas en la oficina junto con las <sup>11</sup> restantes. Si la empresa decide hacer cambios en el sistema de registro, también deberá modificar las fichas, cuidando que se modifiquen todas las fichas que se necesiten. Por ejemplo, si se quiere estudiar la faena de carga de camiones en la bocadilla, separándola del arrastre de las trozas, deben modificarse las fichas de sueldos <sup>y</sup> salarios, y maquinaria, ya que una sola no proporcionaría los antecedentes necesarios. (Para los correspondientes instructivos, ver los modelos de fichas en el anexo II.)

#### A. Las fichas de terreno

Son las Núms. 1, 2, 3, 4, 5 y 8. Las ouatro primeras medirán los rendimientos de materia prima, producciones, entragas e inventarios. La  $\mathbb{N}^{\mathbf{Q}}$  5 corresponde a la planilla de sueldos y salarios. La N° <sup>8</sup> es la ficha individual por máquina seleccionada para estudiar, por lo que se requerirán tantas como máquinas se hayan recogido.

La ficha Nº 1 mide el volumen en metros cúbicos de madera en rollo (trozas) que llega al aserradero. Este volumen se obtiene mediante la aplicación de la fórmula de Smalian<sup> $\frac{1}{2}$ </sup>.

$$
V = \frac{0.005454 \left(\frac{d^2}{2} + \frac{p^2}{2}\right) L}{35.31}
$$

Dondet <sup>V</sup> es el volumen en metros ciîbicos <sup>d</sup> es el diámetro menor medido en pulgadas <sup>D</sup> es el diámetro mayor medido en pulgadas <sup>L</sup> es el largo en pies.

*<sup>±</sup>t* Esta fórmula es la utilizada por la Gerencia de Bosques de G0HDEP0R para sus cubioaoiones de volumen y venta de bosque a los aserraderos.

El volumen se obtiene en metros cúbicos a pesar de que las mediciones se hacen en unidades inglesas. Se prefirio adoptar la formula indicada por existir la costumbre de utilizar estas unidades, y por que los trabajos por producción se pagan en base a la regla Doyle, que incluye un factor de rendimiento.

Dado el número de trozas que consumen los aserraderos (alrededor de 1.000 trozas mensuales) es conveniente utilizar un sistema de computación para cálculo de los volúmenes; hay empresas en Honduras que ofrecen ese servicio. La Gerencia de Bosques de GOHDEPOR ha diseñado el modelo que permite este cálculo y el del rendimiento del aserradero con los datos de la ficha Nº 2, que está a disposición de las empresas $\frac{5}{3}$  Una vez que se establezcan tablas de volumen por región, este cálculo se simplificará. El rendimiento de la materia prima en el aserradero variará para un mismo aserradero y personal, de acuerdo con el tipo de bosque; en consecuencia el cálculo deberá hacerse cada vez que se cambie de bosque <sup>o</sup> de sector del bosque.

La ficha N° <sup>2</sup> sirve para registrar el volumen de producción de las distintas calidades de madera, el consumo de madera del cepillo y la producción del mismo por calidades. Por sí sola determina el rendimiento del cepillo en relación a la madera aserrada consumida y, en conjunto con las fichas Núms. <sup>1</sup> y 4, el rendimiento de madera aserrada del aserradero en relación al consumo de madera en rollo.

El rendimiento del cepillo se obtiene dividiendo la oantidad de madera cepillada producida por la cantidad de madera consumida, ambas en miles de pies de tabla.

El rendimiento del aserradero se calcula dividiendo la producción de madera aserrada producida, expresada en metros outbioos (producción en pies de tabla dividida por  $423,78$ , por la cantidad de madera en rollo consumida. (Para obtener el rendimiento del metro ciîbico ie madera en rollo, se multiplioa por 423,78 el porcentaje obtenido en la operación anterior.) Ambas cifras son poroentajes munores que 1.

*mm mm mmmmwmmw W\**

Se programará la computadora de la Esouela Naoional de Ciencias Forestales para realizar este trabajo. El oosto de utilizaoión del programa es inaignifioante para Ion aserraderos.

Para los aserraderos circulares bien mantenidos, deben esperarse un rendimiento de 45%. Para los aserraderos de banda en las mismas condiciones esta cifra sube a 55%. Para el oepillo debe esperarse un rendimiento de un 95%.

Las variaciones en estos porcentaje;; no indican necesariamente una falla del sistema productivo, pero si que se debe hacer un estudio para determinar las causas. Por ejemplo, puede ser que se están aserrando trozas demasiado delgadas o defectuosas, lo que reduce el rendimiento pero no es una falla del aserradero.

La ficha Nº } indica las entregas o ventas de madera aserrada o cepillada. Permitira por si sola medir las diferencias de volumen y calidad que se produzcan en las ventas entre el productor y comprador y, en conjunto con las fichas Núms. 2 y 4, dar antecedentes sobre desclasificación de la producción en la cancha de secado.

Las diferencias de volumen y clasificación entre lo entregado en la cancha de secado y lo recibido por el cliente, se obtienen de la comparación de las hojas de cada venta (una por lo cargado en el camión o medio de transporte y otra por lo recibido por el comprador). Comparando la producción clasificada por la sierra con los inventarios de la cancha de secado y las entregas de madera aserrada, se puede estimar, con bastante exactitud, la desclasificación en la cancha de secado.

Estas informaciones serán utili?adas para dimensionar los problemas de desclasificación y las diferencias de clasificación de productores y consumidores. Las diferencias entre lo entregado <sup>y</sup> lo recibido también se utilizarán en el cálculo de los costos de venta. Nuevamente hay que advertir que no se determinarán ni las causas ni las soluciones de estos problemas.

La <u>ficha Nº 4</u> proporciona los inventarios de la producción existente en la cancha de secado, que son necesarios para confirmar la producción y determinar las existencias en cancha, tanto por volumen como por calidades. Estos inventarios deben tomarse al principio y al final de cada mes.

La ficha Nº 5 corresponde a la planilla de sueldos y salarios, por lo que no se agregarán oonantarios al instructivo adjunto a la i'ioha.

La ficha Nº 8 es la bas<mark>e de la maqui</mark>naria que se quiere estudiar aparte del total de maquinaria. En una empresa forestal no todas las máquinas tienen la misma importancia en relaciór con la planificación de la producción, costos,

*-* <sup>21</sup> -

*mm mm—mm mmm*

eto. Una motosierra, por ejemplo, es esencial para el volteo y trozado de los árboles y se suele tener varias, pero er una máquina barata en comparación oon las demás <sup>y</sup> de corta vida dtil. Distinto es el caso de los tractores que realizan el arrastre <sup>a</sup> booadilla a los camiones que transportan al aserradero, que son máquinas cams, difíciles de reparar y reemplazar. Hay máquina: que son .unicas, como el motor que mueve la sierra principal, cuya falla detiene totalmente la produeciór de madera aserrada aunque el resto de las faenas siga en activo.

Los en prosari os *no* visualizan bien el efecto de la detención de es las maquinarias claves. Comunmente solo contabilizan los costos de reparación ellas y *no* toman eri cuenta los sueldos de las personas que no han podido trabajar, la pérdida en producción o las ganancias que dejaron de percibir, etc. La prinoipal razon que dan para este proceder es que siempre se encuentra algin trabajo para ente personal (limpiar el aserradero, las canobas de trozas o secado; reparar instalaciones, etc). No se dan cuenta que este proceder es un paliativo que practicamente no reduce las perdidas anteriormente mencionadas. Como tampoco se toman precauciones financieras, estas fallas de la maquinaria suelen tener graves efectos económicos en el capital de operación, forzando a contraer obligaciones en condiciones desventajosas.

网络

Como se indica en el instructivo, no debe intentarse imponer una ficha por cada máquina que tenga la empreña, sino seleccionar las máquinas que se consideren más importantes (tractores, camiones, motores de aserradero, etc.). la ficha debe guardarse junto con el manual de instrucciones de operación de la maquinaria en el lugar de trabajo. Es conveniente que el empresario tenga una copia de los manuales para comprobar si la manutención de las máquinas se ha realizado en forma adecuada. Una vez que los operarios de estas máquinas se hayan acostumbrado a llevar esta ficha como cosa de rutina, se debe hacer ur.a segunda selección de maquinaria para rep-tir el proceso, y así sucesivamente hasta que todas las máquinas que se quieran controlar estén incluidas en el sistema.

Los costos de las máquinas para las que no se consideren conveniente llevar registros separados, se reunirán en uri total que se anotará en las fichas Nume. <sup>9</sup> y 10, separado por una línea de la información sobre el equipo estudiado individualmente.

#### B. Las Tiohas de oficina

Son las fichas restantes. Hay que recordar que en la oficina se deberá hacer parte de los cálculos para completar algunas de las fichas de terreno.

Fiohas correspondientes al factor mano de obra. Son las fichas Núms. 6 y 7 que complementan a la Nº 5. La ficha Nº6 se refiere a las prestaciones sociales de todos los que trabajan en la industria. En la ficha Nº 7 se realiza la distribución de costos por este concepto entre las distintas faenas <sup>o</sup> tareas. Es el instrumento básico para el análisis de estos costos <sup>y</sup> su incidencia en las distintas etapas de la producción. Si la en.presa desea estudiarla con otra distribución, lo único que tiene que hacer es cambiar las columnas verticales por aquellas que considera más convenientes, recordando hacer los mismos cambios en las demás fichas, para mantener la continuidad de la distribución.

Fichas correspondientes a maquinarias. Son la 9 y la 10 que complementan a la ficha Nº 8. La ficha Nº 9 se refiere a un estudio del gasto en combustibles y lubricantes para poder determinar la conveniencia de cambiar las fuentes de energía, el sistema de adquisición o distribución de estos insumos, etc. La ficha Nº 10 contiene la distribución de los costos de maquinaria por faenas <sup>o</sup> tareas y es el instrumento básico para el análisis de estos costos y su incidencia en las distintas etapas de producción.

Fichas para caminos. Una de las razones del alto costo de la madera en rollo radioa en el tratar la inversión en camines de gasto anual. Esto es correcto para as vías de saca que se utilizan sólo una temporada, pero reciben el mismo tratamiento los caminos principales y puentes, que se usan varios años. La justificación para este sistema es que la mayor parte de las explotaciones se realizan en terrenos que no son de propiedad de la empresa; sin embargo, hasta los que operan en sus propios terrenos actúan de la misma forma. Las empresas dan otras razones: que no están delimitadas las áreas de abastecimiento de oada empresa; que las inversiones que ellas hacen en caminos son consideradas por la población y otras empresas cono publicas, las usan y no contribuyen a su manutencion, etc. Finalmente, debido a que deben cancelar un tercio del valor de la compra de materia prima al contado, normalmente sólo tienen seguridad de abastecimiento por un perfodo de tres <sup>o</sup> cuatro meses, lo cual no es un incentivo para invertir, ni en caminos ni en equipos y maquinaria.

I

I

I

I

I

Con el fin de determinar el real impacto de estos factores se diseñaron dos fichas (Núms. 11 y 12), una para la manutención de caminos existentes y otra la inversión en nuevos caminos. Dado que los permisos de corta otorgados por COHDEFOR indican los volnmenes a cortar, si se mantienen estos registrados, <sup>I</sup> o (Irá! d-terminarse aproximadamente la inversión en infraestructura caminera por metro cúbico de madera en rollo. Comparando esta inversión con los costos de mantención de caminos y los antecedentes de volúmenes transportados por ellos, se puede iniciar una planificación racional de la inversión de infraestructura. Como apoyo de la misma, puede estudiarse un sistema tributario que sea un incentivo para las empresas, y establecer la amortización de esta inversión en perfodos más reales.

Ficha para gastos de administración financieros y de venta. Corresponden a las fichas Nime. 13 y 14, pero los cálculos no son hechos desde el pante de vista del estado de pérdidas y ganancias, sino desde el punto de vista de la realización de la Larca misma. Por ejemplo, generalmente las empresas sólo incluyen en gastos de venta los fletes del producto a los consumidores, mientras el personal que trabaja en ventas se incluye en los gastos administrativos. Como consecuencia, carecen de una visión de cuánto les cuesta comercializar su producción. Por otra parte, aunque tienen las cifras de gastos administrativos, no las utilizan, y valorizan el producto sólo por los costos *<'e* producción directos. Sólo en algunas empresas se incluye parte de los costos indirectos. Como punto de comparación se indica que, en promedio, los gastos administrativos de una empresa deben oscilar alrededor del 10%. Este porcentaje varía de acuerdo con el tipo de industria, condiciones nacionales y regionales, et. El porcentaje de 10% se ha obtenido de consultas con diferentes aserraderos, revisión de los informes presentados a COHDEFOR y consultas sobre el sistema bancario de Honduras.

Aunque en este manual no se han analizado los gastos financieros de las empresas como tales, se han estudiado los balances generales y estado de pérdidas de diversos aserraderos. Una característica de estas empresas es que el capital pagado forma una pequeña parte del capital total. En otras palabras, la inversión del propietario es generalmente inferior al 50\$ del capital de ïa empressa. Tomando en cuenta que actualmente en Honduras el interés normal de los préstamos es de un 12% anual, se estima que los gastos financieros promedios de la industria de aserraderos medianos y pequeños es de un  $10\%$ . Naturalmente, esta cifra representa una media de las empresas estudiadas y se

 $-24 -$ 

deben esperar grandes variaciones, de aouerdo con el poroentaje del capital pagado (aparte del propietario) de oada empresa.

En ouanto a los gastos de venta, no hay comparación oon los indicados an el estado de pérdidas y ganancias, ya que éstos generalmente incluyen sólo algunos de los rubros (comisiones, provisión por cuentas incobrables y los fleten de madera al comprador, que es el rubro más importante) <sup>y</sup> olvidan otros como sueldos, intereses de cuentas por cobrar, etc. Los costos correspondientes figuran en otras cuentas, como es el caso de los fletes que suelen aparecer como gastos administiativos <sup>o</sup> en una cuenta general de fletes en costos indirectos.

Dada la influencia del gasto en fletes, no se puede indicar una cifra de comparación como en el caso de los gastos administrativos debido a la gran variación de la distancia a los puestos de los distin+os aserraderos. Una vez que se obtengan los primeros resultados podrá indicarse una pauta que probablemente deberá separar el rubro fletes de los demás costos.

 $\rightarrow$ 

El costo de madera en rollo. La ficha M° <sup>15</sup> ordena los costos estudiados anteriormente en lo referente al cálculo de la materia prima en rolJo puesta al aserradero. En una primera etapa se pretende conocer el costo promedio de la empresa, para luego pasar a estudiar los registros de distintas condiciones de explotación (por pendiente, vías de acceso, inversión en infraestructura, sistema de arrastre a bocadilla, etc.). Es escncial obtener esta información para distintas condiciones de trabajo para determinar precios diferenciados de tronconaje.

El costo de la madera aserrada y cepillada. Las fichas 16 y 17, al igual que en el caso anterior, ordenan los oostos de estas faenas. La ficha de cepillado es para aquellas empresas q<mark>ue t</mark>engan cepillos. La ficha Nº 16 dará el costo de la faena de aserrado, de aouerdo con la definición que esta comienza con la descarga de las troyas de los camiones y termina con el estibado de la madera aserrada producida. Las operaciones que siguen (desestiba, carga de camiones, etc.) son de cuenta de faena de la faena de ventas.

Se pretende determinar el costo de producción promedio por mil pies de tabla independientemente del tipo de materia prima utilizada. Una vez que las empresas se acostumbran a usar los registros, se continuará con la determinación de los costos promedios por diámetros y calidades de trozas.

El conjunto de antecedentes de costo de materia prima en rollos y de aserrio permitira determinar posteriormente los diametros y calidades minimas, qué es comerciable cortar en el bosque y traer al aserradero para su utilizaoión.

La fioha Nº 17 tiene la misma funoion para la faena de la madera cepillada. Una vez establecida la oostumbre de calcular el costo promedio, deberán haoerse estudios por distintas dimensiones o calidades, si se quiere detallar los oostos a ese nivel.

# VI. MODIFICACIONES DE LOS REGISTROS DE ACUERDO CON LA CAPACIDAD ADMINISTRATIVA DE LA EMPRESA

El manual ha sido preparado tomando en ouenta la capacidad administrativa de los aserraderos medianos mejor organizados, para que sirva de meta <sup>o</sup> punto de comparación a los demás. Muchas empresas no tienen suficiente personal administrativo para ponerlo en práctica inmediatamente y para ellas se propone una solución simplificada.

La gran mayoría de los aserraderos medianos y pequeños sólo realizan una revisión contable a fin de año para preparar el estado de pérdidas y ganancias y el balance general. Toda la actividad administrativa está reducida a la labor del empresario y de algunos capataces, más el tiempo del contador para preparar estos documentos. En estas circunstancias, es difícil que puedan realizar incluso un análisis mínimo como el que propone el manual.

En realidad, la definición de aserraderos medianos y pequeños cubre una gama de empresas cuyas ventas brutas varían entre 20.000 y 2.000.000 de L al año. Mientras que algunas están en activo durante sólo dos o tres meses al año y ni siquiera en forma continuada, otras trabajan todo el año con un turno y medio <sup>o</sup> dos turnos por día. En estas circunstancias, es imposible diseñar un manual que sirva al promedio de  $\ell$ stas, y se opt $\delta$  por diseñar un modelo para las mejores <sup>e</sup> indicar cómo simplificarlo para aquellas cuyas operaciones son más reducidas. Estos casos de simplificación se discuten a continuación para las empresas que carecen de equipo administrativo.

#### Empresas que operan intermitentemente.

Para los aserraderos que operan dos o tres meses al año discontinuamente, por lo que inician y cierran operaciones varias vecen al año, el sistema de registros tiene una utilidad reducida, ya que las condiciones de actividad varían continuamente, en lo referente tanto al personal como al bosque, y a veces, en ouanto *a* la maquinaria. La planificación de la actividad prácticamente no esiste y la decisión de operar <sup>o</sup> cerrar depende de una serie de factores ajenos, oomo el hecho de que el empresario no tenga otro trabajo, que le sobre mano de obra, etc. En estos casos la contabilidad anua] obligatoria puede ser ordenada de acuerdo a un número de registros reducido o puede ser fraccionada en una serie de contabilidad correspondientes a cada período de actividad y ordenada sobre la misma base anterior. Sin embargo, la información resultante

 $- 27 -$ 

no servirá para corregir defectos en la operación, sino para fijar las oondioiones que son más aptas para este tipo de empresa. Indicar, por ejemplo, en ouál tipo de bosque se obtiene un rendimiento mayor, la conveniencia e irconvenienoia de simplificar la opertoión a través de contratistas.

# Empresas que operan durante sólo una parte del año

Por tales se entienden los aserraderos que operan continuamente durante una determinada temporada, normalmente la seca, y que cierran durante los meses en que la operación se hace más diffcil y costosa.

Los registros tienen mayor utilidad que en el caso anterior, y pueden ser elaborados a tiempo para influenciar sólo parte de la operación anual, por el desfase que hay entre la iniciación de la actividad y la obtención de los primeros análisis. Si existe continuidad de la mano de obra y se sigue utilizando un mismo bosque <sup>o</sup> bosques de condiciones similares, con la misma maquinarit, los registros tienen plena validez y ayudarán a la planificación y al control de la operación. En la medida que estas condiciones no existan, su confiabilidad y utilidad disminuira por las mismas razones indicadas en el oaso anterior.

# Empresas que operan todo el año

Para estas empresas los registros tienen plena validez, pero deben simplificarse, dada la falta de personal administrativo y la incapacidad de la empresa de contratarlo debido a su escasa producción. Los registros pueden ser utilizados para el control y la planificación de la operación de la empresa, pero no se pueden haoer todos los análisis propuestos, dado que es necesario agrupar una serie de variables para simplificarlos. Por lo tanto, la empresa tiene que estar consciente de que los resultados no serán los mismos.

## Proposioión de reducción de registros

El manual ha sido preparado de tal forma que oualquier empresario puede analizarlo y determinar el número de registros que considere conveniente.

Naturalmente, hay que partir de los mismos elementos que se utilizan para la contabilidad de la empresa, es decir, la planilla de sueldos y salarios, el libro de facturas y, como comprobante de los gastos anteriores, la cuenta bancaria por la cual se pagan los insumos anteriores. Se mantiene la necesidad de indicar el origen de cada gasto y en qué faena debe ser cargado.

Tampoco varían los problemas que se oonsideraron como principales, por lo que loa registros deben tender al análisis de los mismos.

Para simplifioar los registros, se puede disminuir el número de faenas estudiadas, agrupándolas en bloques mayores, reducir el detalle de análisis de los factores de costo que las forman, <sup>o</sup> ambas cosas a la vez. Por ejemplo, las faenas de corte y destroce, arrastre <sup>o</sup> bocadilla, carga y transporte al aserradero pueden agruparse en "producción de madera en rollo". Los costos de maquinaria se estudiarán en conjunto. La proposición utiliza una tercera solución - una disminución de la intensidad del análisis en ambas direcciones.

Las <sup>16</sup> faenas estudiadas anteriormente se reducen a siete, cuyas definiciones están indicadas en los instructivos de las fichas. Una de ellas puede oonsiderarse optativa, ya que la mayoria de estos aserraderos contratan los fletes a meroado. Paralelamente se reduce el detalle del estudio de maquinaria, que se analiza en conjunto. Gomo resultado, el número de fichas de registros se disminuye de diecisiete a ocho. Sin embargo, esta contracción de registros tiene un precio: no sera posible nalizar rendimientos en la oasi totalidad de los casos, sino simplemente el costo de la operación. En otras palabras, no e» posible saber la productividad de la maquinaria y mano de obra, sino solo los rendimientos de madera en rollo al ser aserrada.

Las fichas que son necesarias para este estudio son las Núms. 1, 2, 7A, 10A, 11, 12, 15â y 16A.

I

I

|<br>|<br>|

I

Se han retenido cuatro de las fichas originales. <sup>A</sup> las otras, que han sido hechas de acuerdo a las nuevas especificaciones, se les ha agregado la letra ••A" para diferenciarlas. (Las fiohas y los instructivos se enouentran en el anexo II.)

#### VII. COMO DETERMINAR IAS RELACIONES PROPUESTAS

#### A. Relaoiones materia prima - produooión

#### Madera en rollo oortada en el bosque - madera en rollo recibida en el aserradero

La base del cálculo se encuentra en la ficha Nº 1 que proporciona la información de la cantidad de madera en rollo (materia prima) reoibida por el aserradero.

Gomo las empresas operan por producción, basta comparar los volúmenes recibidos por el aserradero con los totales de producción indicados en la ficha N° <sup>5</sup> para esta faena (el cálculo de la planilla requiere saber la cantidad producida para este sistema de pago). La comparación debe hacerse durante un período de varios meses para eliminar diferencias causadas por inventarios de madera en rollo existentes en las bacadillas <sup>o</sup> en el bosque, ya que los inventarios en el aserradero son insignificantes comparados con el consumo mensual.

Las empresas que utilizan un sistema de pago por día no pueden usar este sistema, y deberán solicitar a los empleados que llevan el control en los bosques informes de producción semanales o quincenales para compararlos con los volúmenes recibidos en el aserradero durante varios meses, por las mismas razones indicadas en el párrafo anterior.

#### Madera en rollo recibida en el aserradero - producción de madera aserrada por calidades

Se utilizan las fichas Núms. <sup>1</sup> y 2. La primera da los volúmenes recibidos por el aserradero cada mes y la segunda la producción de madera aserrada por calidades durante el mismo período. El resultado será expresado en pies de tabla producido por metro cúbico de madera en rollo sin corteza. Aunque •io ha ¡-ido diseñada con este propósito, osta ficha puede dar información general sobre los diámetros más económicos de aprovechar, manteniéndose constante los factores de tipo de bosque, de maquinaria y de personal. La comparación de sucesivos registros donde se estudien los diámetros mínimos (cuando óstos formen buena parte del volumen) con los resultados de rendimiento, dará una idea aproximada de los diámetros mínimos que es conveniente aserrar.

Las normas de rendimientos que se señalan a continuación y deben considerarse oomo indioaoiones generales, dependen de tres factores fundamentales» el tipo de bosque, el tipo de maquinaria y el personal que la opera. Convendrá estudiar las diferencias que se encuentren en los rendimientos de aserradero, ver las causas de estas diferencias y tratar de solucionarlas de acuerdo con las características de cada empresa.

Los rendimientos se indican para tres tipos diferentes de maquinaria:

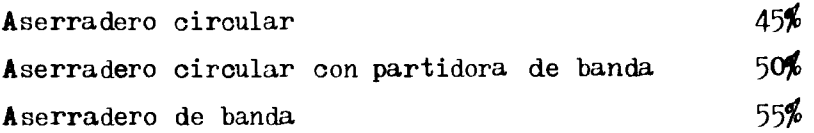

Estas normas están basadas en trozas de diámetro promedio de 18" y corresponden a medidas nominales (descontando las sobremedidas y.oontraociones por secamiento). Se observarán variaciones de acuerdo con la dimensión promedia de cada aserradero. Por esta razón, una vez que se procese la información de la ficha Nº 1 y se conozca el diámetro promedio de troza que se está utilizando, deberá calcularse el rendimiento posible para ese diámetro medio.

#### Madera aserrada consumida por calidades - madera cepillada produoida por calidades

Esta relación se obtiene de la ficha Nº 2, en que deben registrarse ambos factores. La división de la producción total de madera cepillada por la cantidad de madera aserrado consumida dará el rendimento del cepillo en cuanto al volumen, y la comparación de las calidades resultantes indicará la desclasifioación ocasionada por la cepillada, en forma aproximada. En este rubro se pueden esperar variaciones, de aquerdo con la calidad de la madera asservada que se pase a cepillo. Por ejemplo, la madera cepillada no debe tener canto muerto; pero la madera rústica para cepillo puede contenerla si desaparece al ser cepillada; si no se tiene cuidado de seleccionar madera aserrada, el porcentaje de rendimiento puede bajar considerablemente.

Si se tiene cuidado en la seleoción de la madera aserrada, el rendimiento debe ser de un 95% aproximadamente, en otras palabras, no se perderá más del  $\frac{1}{2}$ de la materia prima, tomando como base medidas nominales.

#### Madera aserrada producida por calidades - madera aserrada despaohada por calidades

I

I

I

I

La fioha Nº 2 requiere que la madera aserrada sea olasificada en forma previa a su estiba, ya sea antes <sup>o</sup> después del baño antimancha. Mediante las

fiohas Núms. 3 y 4 se obtiene la informaoión de las calidades de madera aserrada despachada y del inventario en la cancha.

De la comparación de estas oifras se obtendrá una indicación de la desclasificación producida en el secamiento. La información no debe compararse mensualmente, sino a través de un perfodo de tiempo suficiente para evitar la influencia de los inventarios existentes en el patio de secamiento.

La mayor parte de los aserraderos no secan la madera en su cancha, sino la venden verde, durante un máximo de <sup>15</sup> días después de producirla. Para ellos, la desclasificación será relativamente escasa en el aserradero, según la forma en que estiben la madera en espera de su despacho, pero puede incrementarse en el transporte <sup>o</sup> mercado. Este efecto será más marcado en la época seca y calurosa.

Las fichas prestarán su máxima utilidad cuando el secamiento sea hecho en el aserradero y sólo tendrán utilidad parcial cuando la madera se venda verde. Sin embargo, en este segundo caso, se complementará con la información de la ficha Nº 3, que indicará la diferencia entre la clasificación del aserradero y del comprador y que se trata en el punto siguiente. Ya que parte de esa diferencia puede atribuirse a desclasificación en el transporte, la combinación de ambos antecedentes permitirá estimar la importancia de este factor.

in.<br>Ser

Se considera una desclasificación aceptable la que no supera el 10% del valor del inventario durante el proceso de secamiento. Si la madera se vende verde, esta pérdida no debe superar el  $\mathcal{K}$  del valor de madera estacionada en la cancha de estacionamiento. Gomo las distintas calidades tienen distintos precios, debe conocerse el valor del inventario que se obtiene multiplicando los volúmenes por clases por sus respectivos costos o precios. La desclasificación de las calidades más valiosas tienen mayor influencia que la de las de menor precio o igual volumen. $6/$ 

<sup>6/</sup> El inventario puede valorarse al oosto de producción <sup>o</sup> a preoios de mercado. Para los balances anuales y el estado de pérdidas y gananoias se valoriza el oosto de produooién, para evitar el problema de utilidades <sup>o</sup> pérdidas futuras, no produoidas todavía en la aotividad de la empresa.

Dado el eso-so conocimiento de los oostos reales de los empresarios y el hecho de que la mayor parte del oapital sea prestado, se recomienda que los inventarios se valorizan al precio de mercado para estos registros y para los fines de seguros.

#### Madera aserrada despachada por oalidades — madera aserrada recibida por oalidades

La ficha  $N^{\rho}$  3 indica los volúmenes despachados por calidades, tanto de madera aserrada como cepillada, de acuerdo con la clasificación del aserradero, estos antecedentes deben compararse con los volúmenes y calidades recibidos por el comprador. La diferencia se deberá exclusivamente a discrepancias en la clasificación, en el caso de la madera seca. En la madera en verde será una combinación de lo anterior <sup>y</sup> la desclasificación por el transporte. La fioha está diseñada como resumen, por lo que no contiene columnas para indioar el n**ú**mero de dimensión de las piezas, ya que cada aserradero dispone de formularios al respecto y existen algunos que son obligatorios, como es el caso de las ventas a COHDEPOR.

Serfa conveniente unificar estos sistemas de formularios tomando en cuenta las observaciones de compradores y vendedores.

Debe hacerse una distinción entre transporte de madera seca y transporte de madera verde. En el primer caso no debe producirse una desclasificación mayor de  $\mathscr{H}$  del valer de la madera transportada, para madera verde la desolasificación puede subir a un  $5\%$ . La desclasificación se expresa en términos monetarios porque el volumen de la madera no disminuye, sino cambia su calidad.

#### B. Relaciones mano de obra - producción

Para el resto de las relaciones hay que tener en cuenta que los estándares indicados variaran de acuerdo con el tipo de maguinaria, el personal que la opera, la eficiencia general del sistema productivo, el tipo de terreno de la cancha, aserradero <sup>o</sup> patio. Cada empresa deberá desarrollar sus propias normas de productividad, de acuerdo con sus propias circunstancias.

#### Abastecimiento del aserradero de madera en rollo

Gomo se indicó anteriormente, no se darán estándares para esta parte de la faena productiva que corresponde a las relaciones "corta <sup>o</sup> volteo y destroce", "arrastre a camino y carga del camión" y "transporte al aserradero".

#### Descarga y movimiento en cancha de trozas

I

I

I

I

I

I

I

I

Existe una gran variedad de sistemas, según la intensidad del empleo de mano de obra. Mientras que en algunas empresas predomina exclusivamente la mano de obra, en otras estas labores son oasi totalmente mecanizadas, utililizando diversos tipos de maquinaria.
Se estimo que, en promedio, debe considerarse como aceptable un rendimiento de 15 metros cúbicos por hombre y día cuando la descarga sea hecha 。<br>71 al lado de la sierra y el movimiento de les trozas sea manual. $^{1/2}_{-}$  La relación  $s$ e obtiene de la $_3$  ficha.<sup>8</sup> N**ú**ms. 1 y 5: en la primera se encuentra la cantidad de madera en rollo recibida y consumida por el *iserradero*, y en la segunda la cantidad de mano de obra de la concha de trozas.

### Aserrado) baño antimanoha y clasificación

Como se ha indicado anteriormente, la clasificación se incluye en la faena del aserrio. Esta es una primera clasificación que posteriormente permitirá determinar el porcentaje de desclasificación en la concha. Una nueva clasificación debe hacerse al despachar la madera aserrada al comprador. La relación se obtiene de la comparación de la información de las fichas Núms. <sup>2</sup> y 5; en la primera se encuentra la producción de madera aserrada y en la segunda la cantidad de mano de obra.

Se estimó un promedio de producción de 1.5 metros ciíbicos por hombre y día para aserraderos sin mecanización para el movimiento interno de la madera. Los que cuentan con mecanización deben remitirse a los rendimientos programados al estudiar la instalación de estos sistemas de movilización de la  $producci\delta n.$ <sup>2</sup>/

### Patio de secado *(*cancho del aserradero)

El cálculo del rendimiento de esta faena depende de loe volúmenes producidos por el aserradero <sup>y</sup> de la mano de obra utilizada. El primero se obtiene de la ficha Nº 2 y el segundo de la ficha Nº 5. De los antecedentes disponibles, se ha estimado que un rendimiento de 10 metros ofbicos por hombre <sup>y</sup> día es la norma que se debe tomar como meta, para un transporte de la madera serrada en troncos (acoplados movidos por tractor) a la cancha, siendo  $\epsilon$ stos cargados y descargados a mano, y el estibado de la madera manual.<sup>8</sup>/

### Carga de camiones y transporte al mercado

Sólo se pueden dar normas para la carga de camiones, ya que el transporte estará afectado por muchos factores como el tipo de equipo de transporte, la distancia al centro de consumo <sup>o</sup> puerto, etc.

 $7/$  Para obtener los volúmenes de trozas en pies de tabla se multiplican los m $^3$  por 423.78.

 $8/$  Para obtener las producciones en pies de tabla se multiplican los  $m^3$  por 423.78.

La información correspondiente se enouentra en las fichas N<sup>®</sup> ? (cantidad de mano de obra, Nº 3 (oantidad de madera despachada) y Nº 5. Para un desestibado y cargado manual se considera que debe llegarse a un promedio de <sup>20</sup> metros clîbicos por hombre y dfa en esta tarea.

### Nuevas inversiones en caminos, construcciones y edificios

La misión careció de expertos en la materia para indicar normas, pero óstas pueden solicitarse a las firmas constructoras que operan en Honduras <sup>o</sup> a los organismos públicos competentes. Las fichas Núms. 11 y 12 están diseñadas especialmente para caminos, ya que éstan son las inversiones más fuertes. Si se considera necesario, puede solicitarse a las firmas consultoras el diseño de fichas similares para los otros rubros (construcciones y edificios).

### Desestibado, cepillado y reestibado <sup>o</sup> empaque

La información correspondiente a la mano de obra se encuentra en la ficha Nº 5 y la de la producción en la ficha Nº2.

Se considera que una norma aceptable es una producción de 8 metros cúbicos por hombre y dfa como promedio de lar, distintas faenas que componen este registro. El desestibado, reestibado <sup>o</sup> empaque se realiza en forma manual. El transporte desde el patio de secado al cepillo y de la madera cepillada producida es por medio de acoplados remoloados por tractor (troncos), y el cepillo tiene una velocidad de avance de 30 metros por minuto y es alimentado manualmente.

### C. Registros de maquinaria-producción

Gomo se indicó en el capftulo I (ejemplo 1), cada máquina viene entregada con un manual que indica los rendimientos que de ella se deben esperar. Dada la gran diversidad de maquinaria, marcos y modelos, es imposible indicar normas generales.

Por otra parte, los rendimientos indicados en los manuales corresponden a condiciones que pueden ser diferentes de las existentes en el terreno, y por ello, los resultados obtenidos no seran los mismos.

La utilización de la ficha Nº 8 permitirá establecer comparaciones entre los rendimientos de la maquinaria de distintas empresas que están trabajando bajo distintas condiciones. Del estudio de la información obtenida con estas fichas podrán deducirse normas generales para las distintas condiciones geográficas existentes en Honduras.

### D. Relaciones económicas

De la lista de relaoiones económicas indicadas en el punto II.C, la mayor parte ya han sido tratadas en el texto, o se obtienen directamente de las fiohas de registro. Todas las relaciones de costo salen de estas fichas y las relaciones de gastos administrativos, gastos de venta y gastos finanoieros y sus normas se trataron en el capítulo V.B. En cuanto a los registros de oostos, no se puede dar estándares de comparación por la escasez de información. Una vez que hayan sido utilizadas, estas normas podrán ser deducidas comparando los resultados obtenidos oon los estándares que relacionan insumos con producción.

Por lo tanto, sólo quedan las últimas cinco relaciones, que deben deducirse de los resultados del balance general y del estado de pérdidas y ganancias, ya que son netamente contables.

### Inventario de productos - volumen de ventas anuales

Esta relación tiene pooa importancia en la actualidad, ya que la mayorfa de los aserraderos venden su producción en verde. Por lo tanto, el inventario de productos que mantienen en cancha es muy reducido, y sólo corresponde a unos <sup>15</sup> dfas de producción en promedio.

Sin embargo, se considera que este punto tendrá mucha mayor importancia en el futuro por dos razones: (a) la necesidad de reducir los costos de transporte, lo que solo se logra si se fleta productos secos; esto obligaria a tener un inventario de dos <sup>o</sup> tres meses en la cancha, para lograr secar la madera serrada; y (b) si bien los aserraderos informan de tener un inventario reducido, lo que en realidad indioan es que es reducido en relación a ciertas oalidades y dimensiones que son las exportables. Es común encontrar que mantienen volúmenes de importancia de madera aserrada de dimensiones cortas o de Común Nº 3. Para estudiar nuevos mercados y la posibilidad de diversificar la utilización de la madera aserrada es imprescindible conooer la magnitud de estos inventarios, y de su incremento.

El volumen del inventario depende de una serie de factores, y no debe ser deoidido en base a impresiones. El mantener un inventario representa un costo por la neoesidad de terrenos, galeras, etc. Para convencer al empresario de ampliar su inventario para seoar madera aserrada,el preoio que recibe por el producto debe aumentar, cubrir estos oostos y dejar utilidad.

En la situación actual, donde la mayor parte del producto se comercializa en verde, cualquier norma al respeoto es supérflua, y la inclusión de esta relación tendrá una utilidad parcial por el momento. Se espera que en el futuro tendrá mayor aplicación, y los antecednetes que se recojan servirán de hase a los estudios sobre comercialización de madera seca, utilización de dimensiones pequeñas y madera de baja calidad, planificación de la produccción, etc.

Como norma general, se puede indicar que el volumen del inventario depende del período de secamiento de la madera, más el tiempo que se requiere para su comercialización. Como el período de secamiento varía de acuerdo con los espesores de la pieza, será proporcionalmente mayor el volumen de las piezas de mayores escuadrias en el inventario.

### Gréditos a compradores - valor anual de la venta

Il

II

I

I

I

I

I

Se entiende por "crédito a compradores" que las ventas efectuadas por la empresa no sean pagadas contra entrega del producto. El que la empresa no disponga de los fondos en el momento que entrega el producto tiene un costo, que se mide por el interés correspondiente a la cantidad adeudada. (En agosto de 1975 la tasa era de un 12% anual.) No existen informaciones que permitan determinar normas para el monto medio de créditos que las empresas pueden soportar, el cual también depende de la situación financiera de cada una. Por otra parte, en el comercio de Honduras se considera como el pago al contado dentro de un plazo de hasta tres meses, durante el que no se cargan intereses.

Se puede estimar que los aserraderos operan con una cartera de créditos que cubre entre 20 y 30 días de producción. Las ventas a COHDEFOR son pagadas entre 10 y 15 días después de recibidas en las canchas y otros compradores suelen operar con sistemas de pago mensuales o quincenales. Por consecuencia, el monto de créditos no está determinado por la empresa, sino por las características del mercado. Dado que no se oobra intereses por estos créditos, ouanto menor sea el monto y el plazo de los mismos, más conveniente será para los aserraderos. La información para empezar el análisis de la influencia de este factor se encuentra en la ficha Nº 14. A través de ella se pretende determinar el monto de estos créditos, los descuentos bancarios por los documentos de pago, los plazos de venta, las fechas de pago efectivo, etc.

Su principal utilidad es que con ella se comenzará la recolección de anteoedentes de los que actualmente no se dispone, y acostumbrará a las empresas a comenzar a considerar este factor, que, ante el incremento de la tasa de inflaoién en los últimos años, debería en el futuro tener más influenoia.

Gomo norma general se puede señalar que no es conveniente que las empresas otorguen créditos cuando éstos reduzcan sus disponibilidades financieras al punto que las obliguen a solicitar prestamos para continuar en activo.

### Activos a corto plazo - pasivos a corto plazo

Esta relación compara el monto de lo que se adeuda a la empresa con lo que ésta debe a sui; acreedores en el corto plazo. Tiene gran importancia en el mercado maderero debido a sus fluctuaciones.

La importancia de estos activos no depende sélo de su monto, sino del hecho de que sean exigibles a corto plazo, lo que reí uce la capacidad de reacción de la empresa. Suelen afectar al capital de operación, obligar a obtener créditos rápidos en condiciones desvantojosas, a afectar el abastecimiento de insumos, ya que la mayor parte de los mismo son créditos de proveedores.

Por la misma naturaleza de estos créditos (su corto plazo),la gerencia debe disponer de información constante sobre ellos; se recomienda que esta información sea proporcionada mensualmente.

Si la empresa tiene más pasivos que activos a corto plazo, puede verse obligada a solicitar créditos para el pago de los mismos ante variaciones del mercado. Esto aumenta sus gastos financieros y reduce su capacidad de créditos. Es corriente que ante estas situaciones los aserraderos se paralicen por falta de capital de trabajo, y reanuden operaciones cuando lo hayan recuperado por activos a más largo plazo <sup>o</sup> adelantos sobre producción futura.

Es lógico que la cantidad de activos debe ser superior a la de los pasivos a corto plazo, para cubrirse contra la posibiLidad de que algunos de los deudores no paguen. La diferencia entre ambas cantidades dependerá de la confianza que tenga la empresa en sus deudores. Por otra parte, cuanto más reducida sea la diferencia, menor será el costo financiero de la misma.

### Activos a largo plazo - pasivos a largo plazo

Es la misma relaoién que la anterior, pero considerada a largo plazo. Es la comparacién entre lo que se posee y lo que se debe. Para cierto tipo de empresas existen normas legales que fijan un porcentaje máximo de deudas en relación al capital de la empresa, pasado el cual una empresa debe obligatoriamente declararse en quiebra.

Los aserraderos medianos y pequeños no corresponden a este tipo de empresa <sup>y</sup> se caracterizan por deber buena parte de su capital fijo y de operación. Aunque los antecedentes históricos son escasos, parece que no ha existido una tendencia a capitalizar utilidades en la empresa, sino <sup>a</sup> invertirlas en otras partes, por lo que la situación actual sería de antigua data. Parcialmente puede Ger explicada por la inseguridad en cuanto a la propiedad <sup>o</sup> abastecimiento de materia prima, por el alto costo de la comercialización, que corresponde a más del 60 $\%$  del precio del producto, y por el hecho de que  $\ell$ sta se shovntrara ooncentrade en unas pocas manos. Estas condiciones son actualmente vilidas, lo que explica el gasto financiero elevado. Sin emiargo, los balances y estados pórdidas y ganancias no lo demuestran porque la mayor parte figura bajo otros rubros (arriendo de maquinaria) <sup>o</sup> no se tona en cuenta.

La persistencia de esta situación demuestra un interés de las empresas a tener una liquidez aixima, con el fin de poder cesar las actividades o abandonar este sector de la economía con el mínimo de costo y la mayor rapidéz; y retornar con la misma velocidad cuando consideren que las. condiciones son favorables. Esta estructura productiva deberá cambiar en el futuro, a medida que la industria sea mas eficiente, y la proporción de capital propio aumente.

El propósito de esta relación es indicar al empresario el costo que tiene el sistema con el fin de que pueda tomar decisiones tanto sobre la conveniencia de continuar de esta manera, como sobre la planificación futura.

### Activos depreoiables - fondos de depreciación

La ley y el sistema impositivo fijan los períodos de depreciación por el sistema de linea recta de las diferentes inversiones que realiza el empresario en maquinaria, construcciones, etc.

El sistema de depreciación utilizado no presentó serios problemas hasta fines de 1972, cuando comenzo un período de inflación mundial, que afecto seriamente los costos de la maquinaria. Como no existe posibilidad de reavaluar los activos en la legislación actual, la mayoría de las empresas se encuentran oon que los fondos de depreciación no les permiten cubrir mas que una proporción del costo de reposición de los equipos (entre un  $30\%$  y un  $50\%$ ). Como alternativa, algunas empresas han recurrido al arrendamiento de la maquinaria para solucionar este problema.

En una primera etapa, y combinado con las fiohas Núms.  $8$  y 10, se podrá determinar la vida útil promedio de la maquinaria, las cantidades de equipos que se deben reemplazar, los períodos en que deben reponerse, y el monto del financiamiento que será neoesario para ello. Posteriormente, con estos anteoedentes pueden estudiarse medidas complementarias, de acuerdo con la política que fije el Gobierno, que van desde aspectos tributarios hasta un sistema de créditos de fomento.

### VIII. RESUMEN DE LOS REGISTROS

Se recomienda que cada empresario después de estudiar las fiohas, prepare un sistema de resumen, que contenga la información que considere más útil para pianificai la operaoión mensual. Este sistema debe disoutirse oon el personal administrativo enoargado de prepararlo y con el personal que trabaje en terreno.

### Bibliografía

- Agenoia Internacional para el Desarrollo (AID). Centro Regional de Ayuda Téonica. Manual de contabilidad de costos. México, 1970.
- Ley de impuesto sobre la renta y sus reformas, Decreto Ley Nº 25. Reglamento de la Ley del Impuesto sobre la Renta, Aouerdo Nº 799. Tegucigalpa, Tipografía Nacional.
- Vollmer, U. Recomendaciones para la oontabilidad financiera del distrito demostrativo de Salamá, Olanoho. Informe interno. Roma, PAO.

II

Whittaker, James C. Sistema de oontabilidad de costos para pequeños aserraderos. 2 ed. en español. México, Editorial Imprenta Casas, 1971.

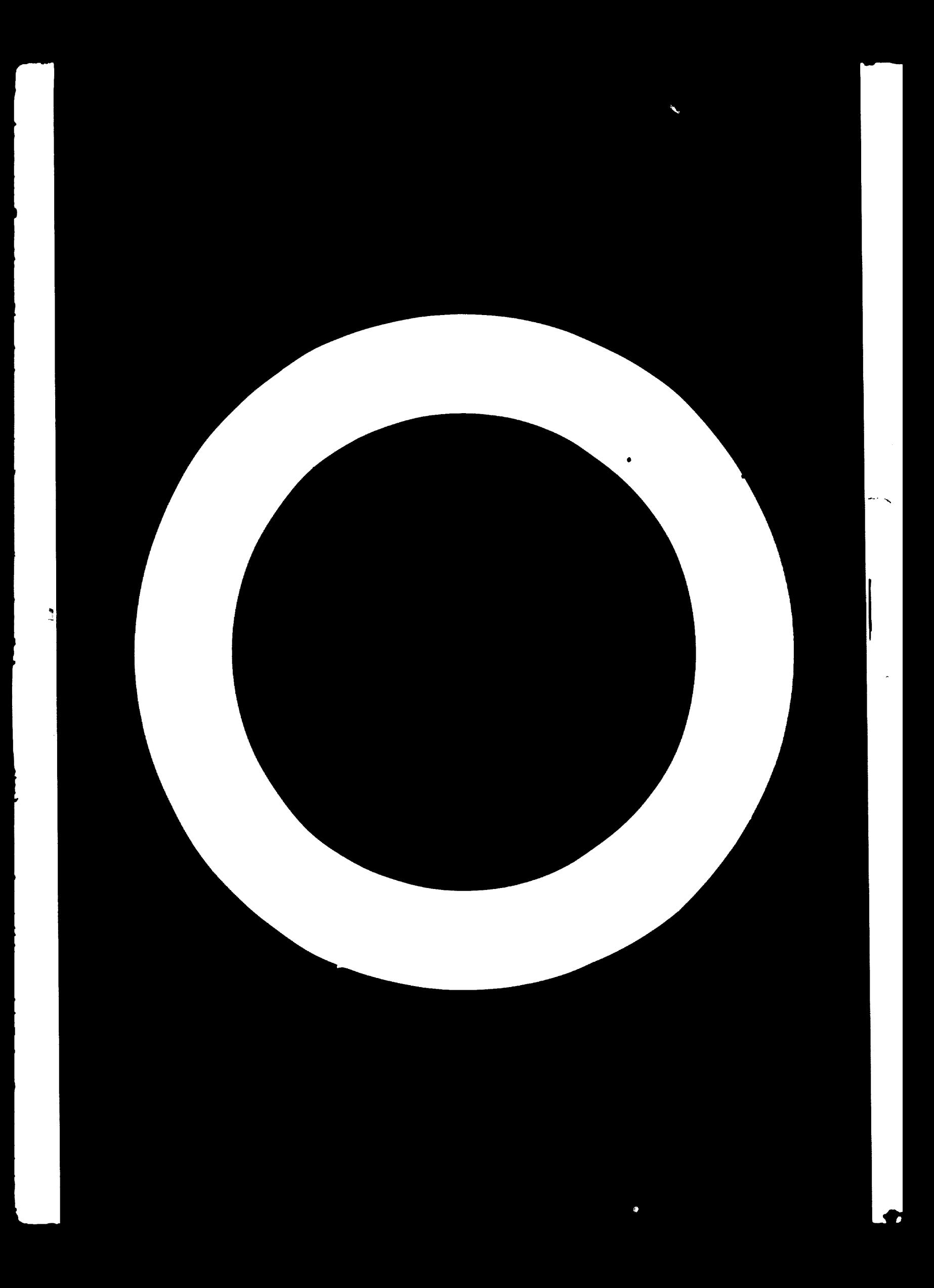

Anexo

MODELOS DE FICHAS DE REGISTRO E INSTRUCTIVOS

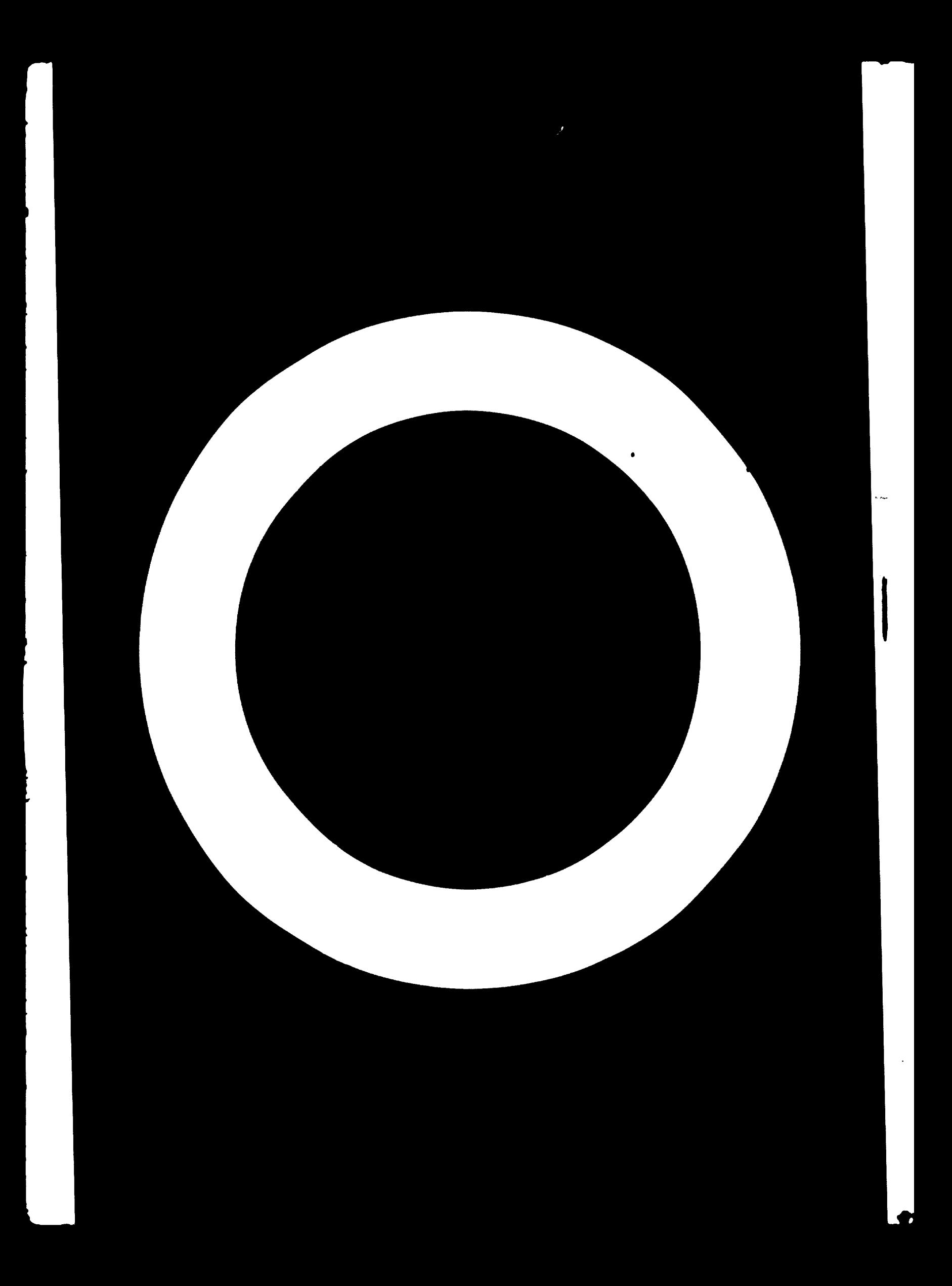

Fecha:

Dia: Mes:

Año:

### RECEPCION DE MATERIA PRIMA

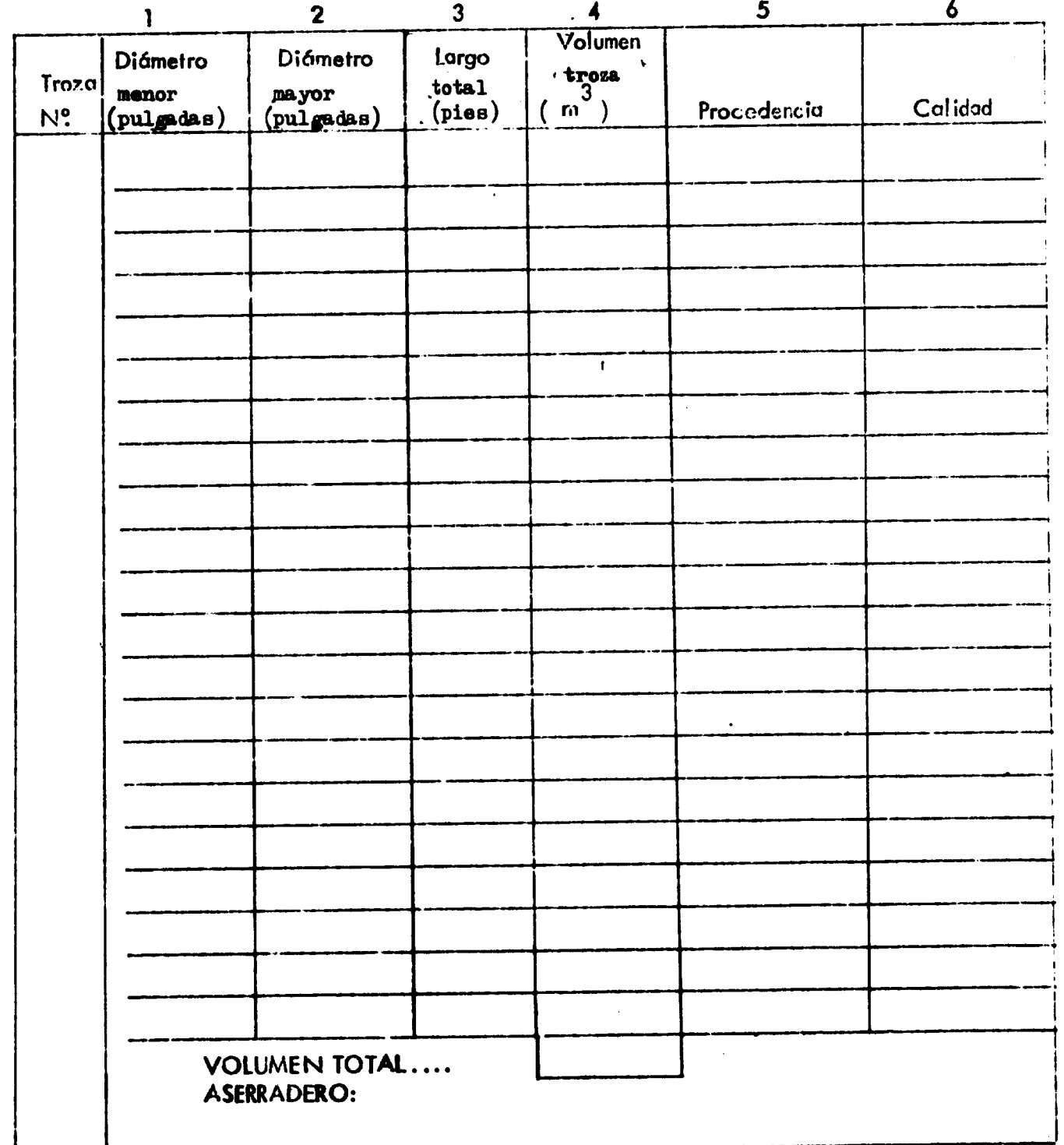

蓖

 $/$ ai.

### INSTRUCTIVO

Þ

### FICHA Nº 1 Recibo de materia prima en el patio del aserradero

Esta ficha tiene como finalidad registrar el volumen de las trozas recibidas en el aserradero, con el propósito posterior de poder determinar factores de rendimiento. En el aserradera se deben llenar las columnas 1, 2, 3, 5 y 6. fcsto última sólo si la empresa clasifica sus trozas, en cuyo caso debe agregar el sistoma de clasificación. El cálculo de volúmenes será hecho en las oficinas de la empresa por el personal administrativo, o bien por computador de la Escuela Nacional de Ciencias Foresteles que estaré programada para hacerlo por un costo módico.

Lo primera columna corresponde al diámetro menor de la troza, la segunda i al diámetro mayor <sup>y</sup> la tercera al largo en pies. Los diámetros deben medirse en pulgadas de madera sólida (sin corteza). La quinta es la procedencia, <sup>y</sup> basta anotar el número del controto de corte.

Deberá efectuarse el inventario del patio de trozas al comenzar a tomarse los datos <sup>y</sup> al término del período. Ambos datos deben registrarse en hoja I aporte. Para este inventario los trozos existentes deben ser medidas en !a misma forma que se indica anterionnente, es deoir, diametros menor y mayor, <sup>y</sup> largo. ^

Se recomienda a los empreserios que, para que puedan utilisar me-|or los antecedentes que proporcionará este estudio, mantengan un registro paralólo del volumen en pies Doyle..

»• •• •

 $\sim$   $\sim$   $\sim$   $\sim$   $\sim$   $\sim$   $\sim$   $\sim$ 

^r7<sup>&</sup>gt;

**.** 

<sup>&</sup>gt;—•»—»r»

I

I

I

I

 $\blacksquare$ 

I

 $\blacksquare$ 

I

1

!

 $F$  ICHA Nº. 2

Fecha:

Día: Mes:

Año:

### PRODUCCIÓN DE MADERA ASEDIADA, RUSTICA Y CEPILLADA

### (En pies de tabla)

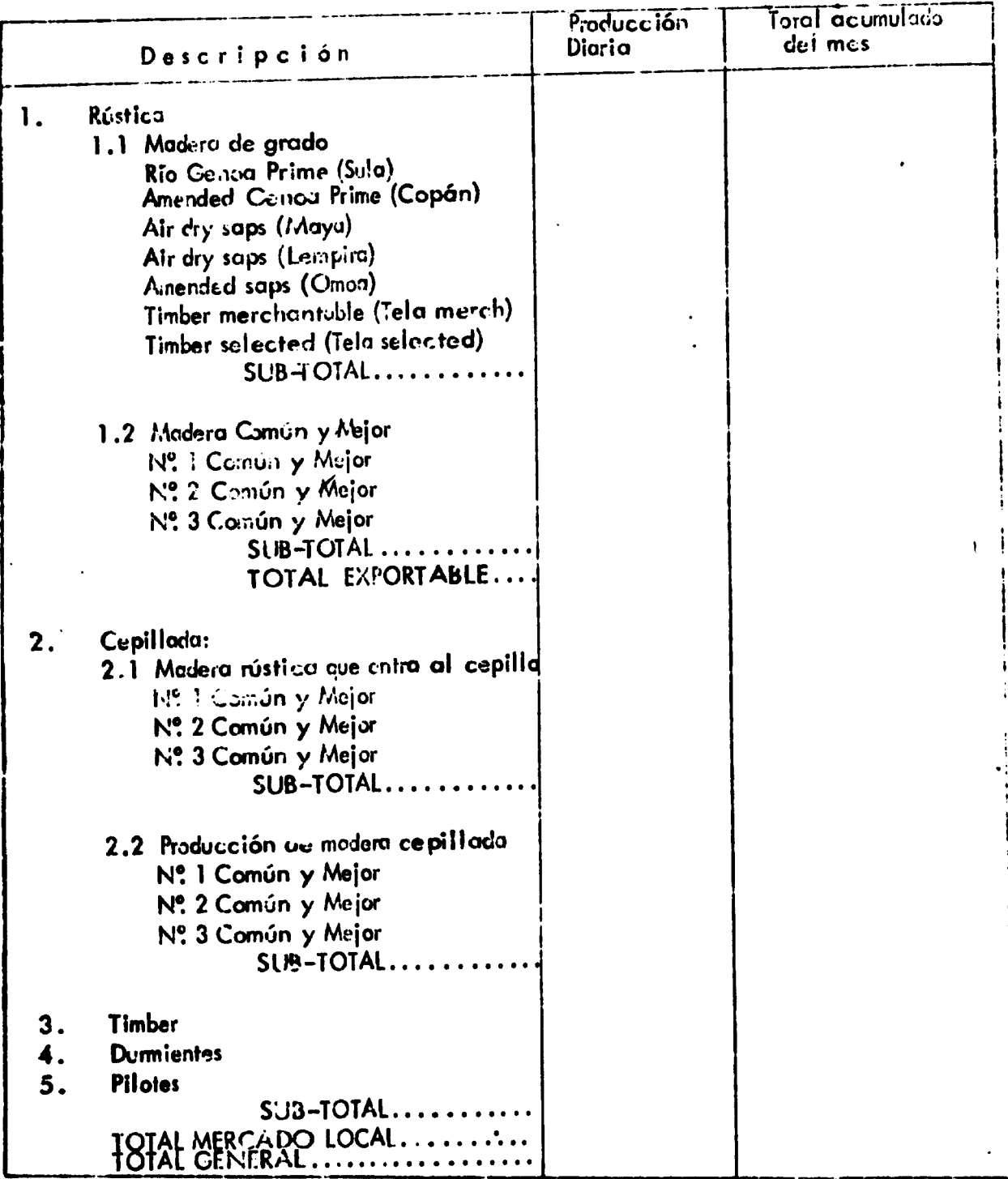

 $- 47 -$ 

### •INSTRUCTIVO

### FICHA Nº 2 - Producción de madera do grado rústica y cepillada

Esta ficha registra el volumen de producción diario por distintas oalidades de madera y es el segundo antecedente para la determinación de los factores de rendimiento.

En el caso que el aserradero produzca alguna calidad de madera que no esté indicada, se modificará el formulario para incluirlas. Lo mismo en cuanto <sup>a</sup> otro tipo de productos.

En !a primera columna se indicará la producción diaria en pies de tabla. Para aquellos aserraderos que sólo la lleven semanal, quincenal o mensualmente, indicarán esa producción, tarjarán la palabru diaria y la reemplazarán por el período de tiempo que corresponda.

La segunda columna corresponde al total acurnulcdo del mes. Cuando la produooión se registre diariamente corresponderá a la acumulación de las cifrus diarias,, y a las semanales o quincenales si se registra la producción con estos períodos. Cuando la producción se lleve nensualmente no se utilizará esta columna. No es necesario que esta columna sea llenada en terreno, ya que lo puede hacer el personal de oficina.

Pera aquellos aserraderos que clasifiquen su madera en grupos menos deialludos (pur ejemplo, "madera de grado"), se ruega indicar la cantidad correspondiente en la línsa . SUB TOTAL de de acupo. Si producen sin otra clasificación que mill run o Nº2 Común y Mejor simplificarán el formulario .

Los aserraderos que produzcan madera rústica y cepillada, deberán indicar olaramente el volumen de madera aserrada por oalidad que entra al oepillo para poder determinar el rendimiento del mismo. Aquellas que sólo produce.i madera rústica dejen en blanco esta parte.

FICHA Nº. 3 FECHA:

I

li

 $\frac{1}{2}$ 

II

- DIA:
- MES:
- AÑO:

### ENTREGAS O VENTAS DE MADERA ASERRADA O CEPILLADA

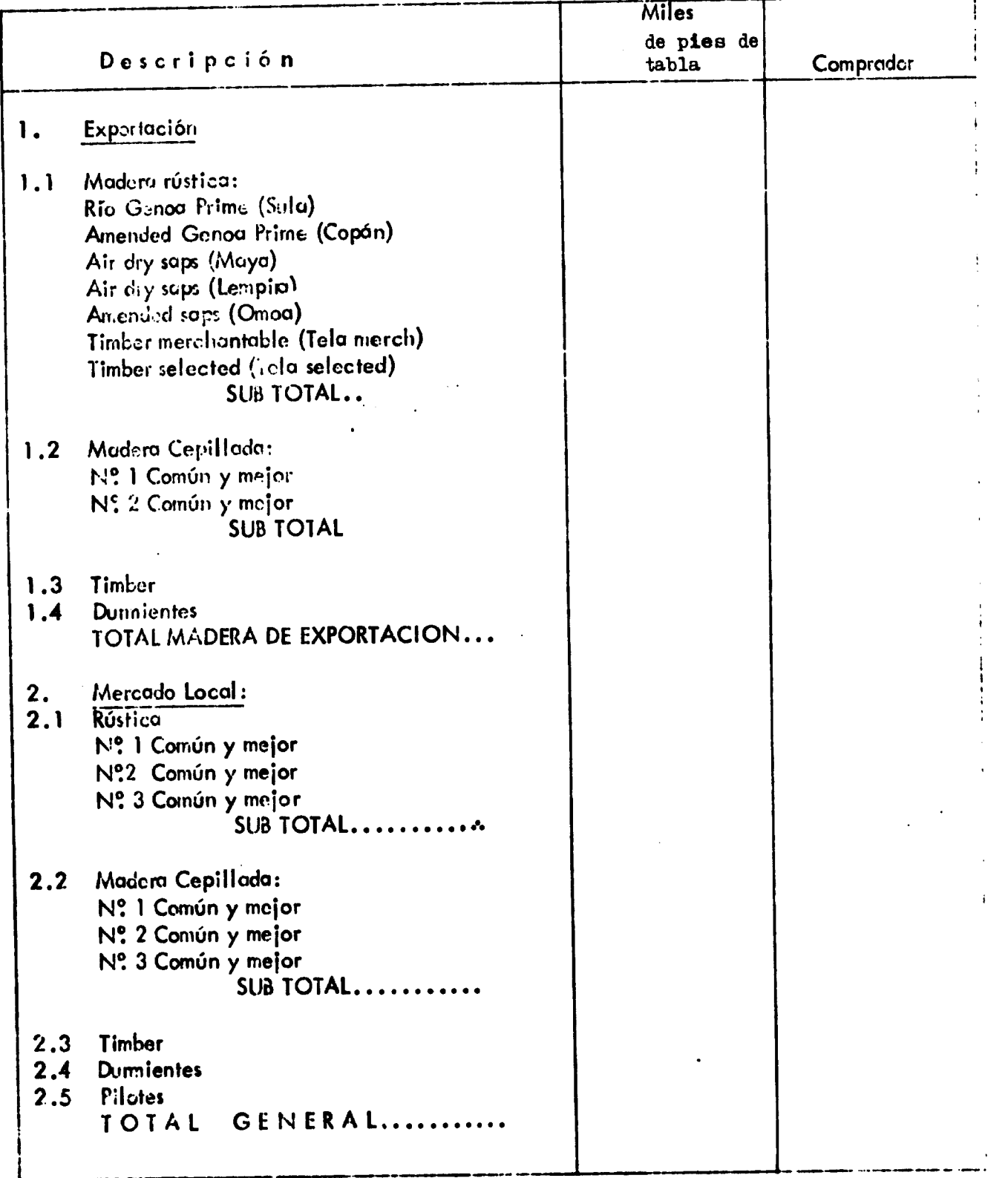

 $/ai.$ 

### INSTRUCTIVO

### FICHA Nº 3 Entregos o ventos de madera aserrada o capillada

Es la tercera ficha del control de rendimiento y corresponde a las ventas de producción o entregas de productos por cualquier concepto.

En la primeta columna deben anotarse los entregas en miles de pies de tabla. En el caso que ios volúmenes secn inferiores o 1.600 pies de tabla, se indicará la cantidad que corresponde en forma decimal (vg. 0.75). En cuanto c los demientes y pilotes se indicará el mimero de unidades y, cu ligio aparte, se proporcionará la información de las dimensiones de los mismos, con las respectivas cantidades. Si hay otro tipo de producios se modificará el fermulario para incluirlos. Si sólo venden por clasificación ca grupos, esto se indicard en lineo Sub Total. Si venden mill run o Nº 2 Común y major simplificarán el fermutario.

En la segunda columna se indicará a quien se vende o se antroga la producción. En hoja aparte se anotarán los voitimenes y calidades recibidos por el comprador y los rechazos producidos, indicando sus cousas. Por la tanto habian dos licjas por cada entrega, una de lo despachado y otra de lo recibido.

### FICHA Nº 4 Facha: Día: Mes: Ano:

 $\begin{matrix} \end{matrix}$ 

 $\frac{1}{2}$ 

### BALANCE MENSUAL DE MADERA ASERRADA O CEPILLADA ((en pies de table)

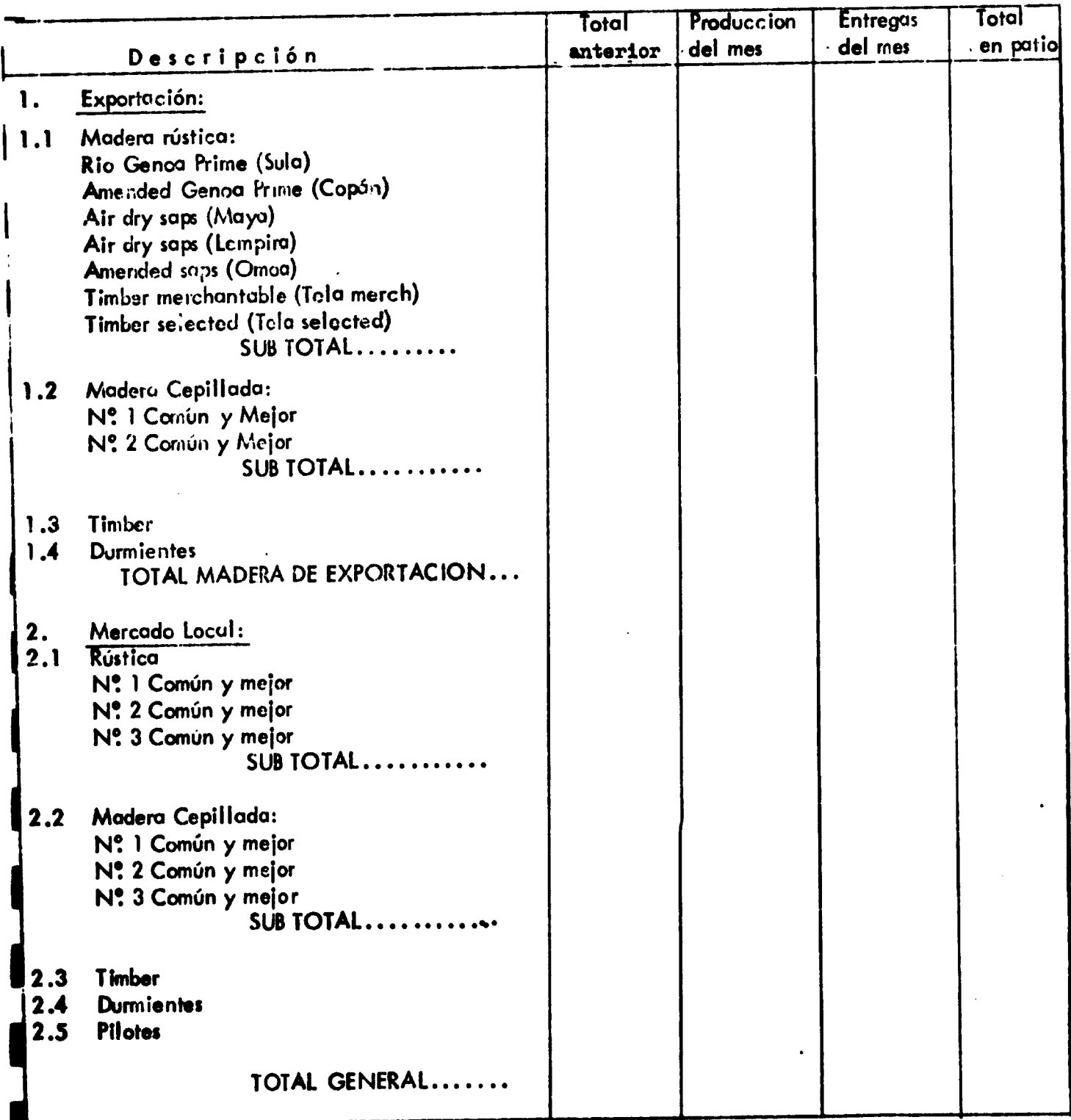

pi .

1

I

 $-51 -$ 

### INSTRUCTIVO

### FICHA Nº 4 Balance mensual de modera arerrada o copillado

Esta es la última ficha que permitirá establecer el control de rendimiento.

De esta ficha sólo deberán lienarse la primera y la última columne. Estas corresponden al inventario que habrá que reclizar de la existencia de madera aserrada o copillada o de etro tipo de producto que existan en cancha al iniciarse y terminarse el período de tenelección de datos. Sin estos inventacios, la validez de los resultados será muy relativa. El resto sera llenado en la oficino de la empresa con los datos de los fichas anteriores.

Es un cuadro resumen, por lo que sólo habrá una ficha para todo el período,

Al igual que en los casos anteriores, las empresas modificarán la ficha plue incluir cuaiquia lipo de producto que no figure. Si operan con una clasificación vestringida, usarán solo las lineas de Sub Totales. Si trabajon solo con tail run o 100 P.Común y mejor simplificarán la ficha.

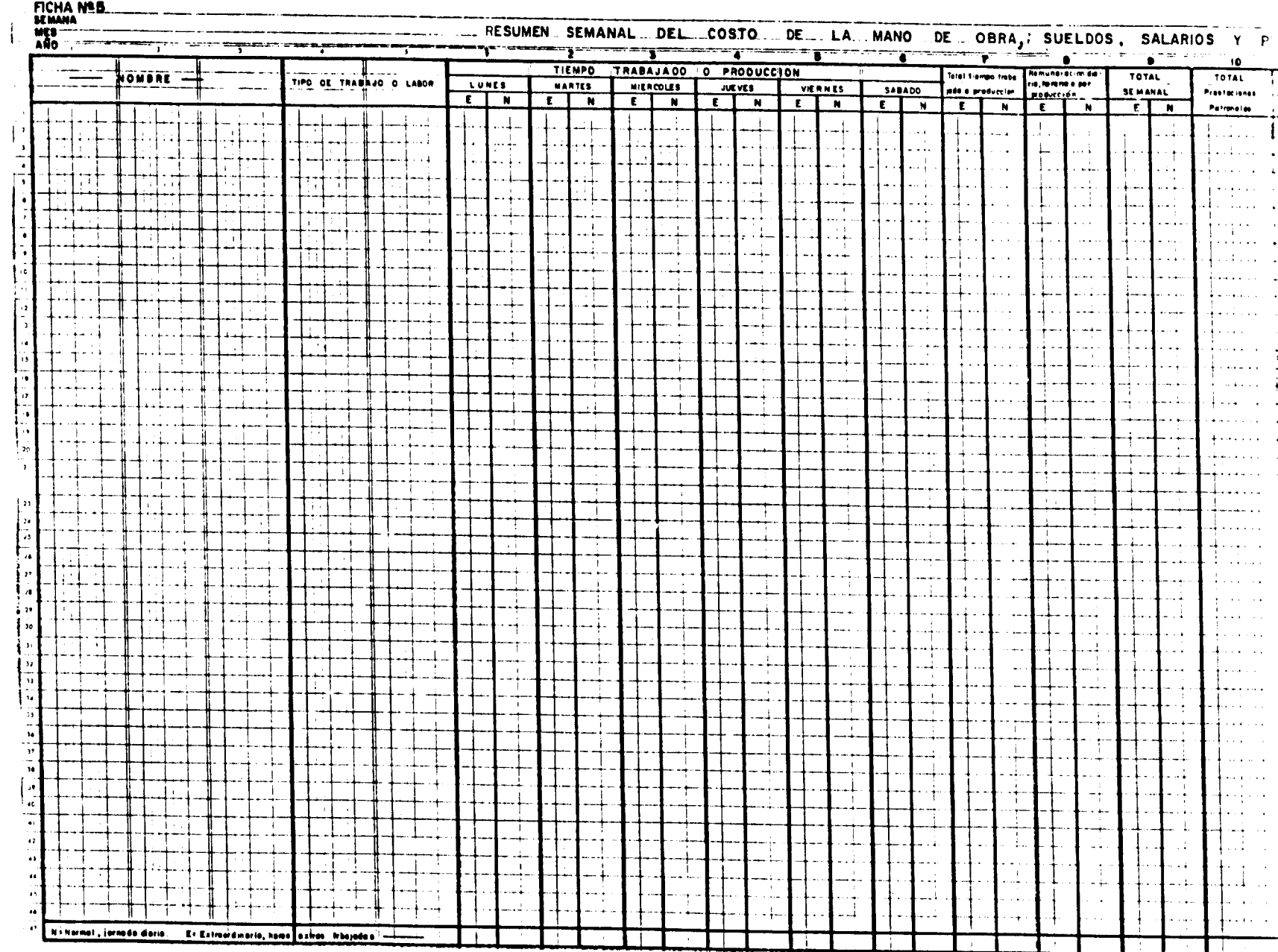

**FICHA Nº B.** \_\_\_\_\_\_

 $\bullet$ 

### $\omega \lesssim \lambda/\omega$

FRANCIS A

 $\hat{f}^{(1)}_{\text{max}}$  and  $\hat{f}^{(2)}_{\text{max}}$  are the second control of the control of the second control of the  $\hat{f}^{(1)}_{\text{max}}$ 

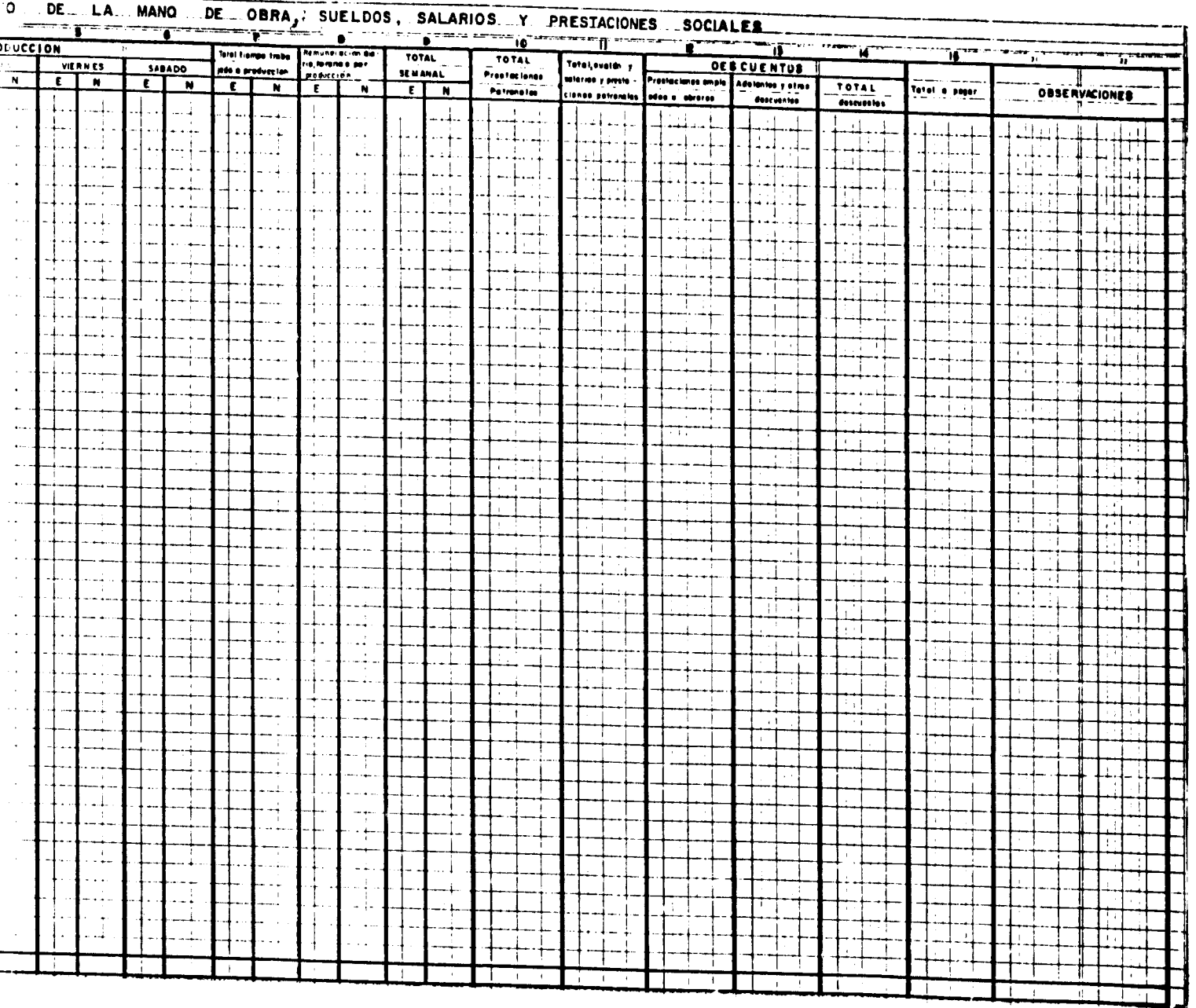

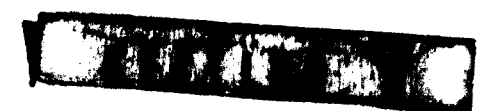

 $\ddot{\phantom{0}}$ 

 $-53 -$ 

## C INSTRUCTIV

## RESUMEN SEMANAL DEL COSTO DE LA MANO DE OBRA FICHA Nº 5

(Sueldos, salarios y prestaciones sociales)

Esta ficha corresponde a la planilla de sueldos, salarios y prestaciones sociales. Puede ser<br>Ilenada en el terreno o en la oficina. En este último caso, la información que llegue del terreno debe ser lo suficientemente completa.

de la firma que devenga un salario, cualquiera que sea su función, incluyendo las gerenciales. La columna Nº 1 corresponde al nombre del empleado u obrero. Debe incluirse todo el personal

La columna Nº 2 indica el tipo de labor desempeñada. La información proveniente de terreno debe ser muy clara a este respecto, especialmente para aquellas personas que desempeñan tareas<br>en más de una faena. De otra manera la distribución del costo de la labor de estas personas es imposible. Las columnas (1 al 6) correspondientes a los días de la semana se encuentran divididas en dos La N corresponde al trabajo normal y la E a los extraordinarios.

de se trabaja por salario diario, se indicarán las horas trabajadas. En las empresas donde se traba-<br>ja por contrate o labor, se indicará la producción de la semana para cada persona. En este e traba-"Tiempo trabajado o producción" significa que, en las empresas donúltimo caso, no existirán remuneraciones extraordinarias. El encabezamiento que

A continuación siguen dos columnas (Númas. 7 y 8). En una se totaliza el tiempo trabatado o la producción de cada persona; y en la otra se indica la remuneración de este trabajo por unidad de tiempo o producción.

mal y extraordinaria. A continuación está la suma de las prestaciones sociales que paga el patrón<br>[Nº 10), la cual se obtiene en la Ficha Nº 6. Luego se encuentra la columna Nº ll donde La columna Nº 9 indica el total ganado por la persona en la semana, distribuido en tarea norse suman las dos anteriores, y que corresponde al pago total de los servicios de esa persona por la semana. Esta columna representa lo que le cuesta a la empresa ese empleado u obrero.<br><u>Y es la que se deberá usar en las demás fichas para el cálculo del costo de cada faena</u>  $(N<sup>2</sup> 10)$ , la cual

de cuenta En las columnas de los descuentos, se encuentran las prestaciones sociales que son de cu<br>de la persona, los adelantos que haya recibido y una columna para totalizar estos cargos<br>(Mos. 12, 13 y 14). l'inalmente, este último total se resta de la columna "Total de sueldos, salarios y prestaciones", para obtener el total de las remuneraciones que efectivamente percibirá el empleado u obrero  $\frac{15}{15}$ .

Bajo "Observaciones" se anotan cualquiera característica que haga variar el trabajo normal, como estar enfermo en tales días, con permiso, en vacaciones, etc.

Si bien la ficha Nº 5 indica que es un resumen semanal, las empresas que pagan en otros<br>períodos (quincenal, mensual, etc.) pueden usarla cambiando el período en el título de la Fi- $\dot{\tilde{\epsilon}}$  Es conveniente que las personas sean agrupadas por faenas, lo que facilitará los cálculos posissime quieran obtener el costo del personal que opera las máquinas para las cuales se lleven<br>sas que quieran obtener el costo del personal que opera las máquinas para las cuales se lleven<br>ciones --distancia del costo del teriores. Las distintas faenas seleccionadas se encuentran en la ficha Nº 7. fichas individuales, deberán separar este personal y agruparlo en la planilla. que pagan parte de su personal administrativo quincenalmente y al resto semanalmeñte, incluirán el primero en la planilla cada dos semanas. Esto no afecta los resultados ya que el análisis será mensual. Las empresas

-

 $54 -$ 

FICHA Nº6

 $\frac{1}{2}$ 

 $\bigg\}$ 

RESUMEN SEMANAL DEL COSTO DE PRESTACIONES SOCIALES

 $\mathcal{L}=\mathcal{M}(\mathcal{L})$ 

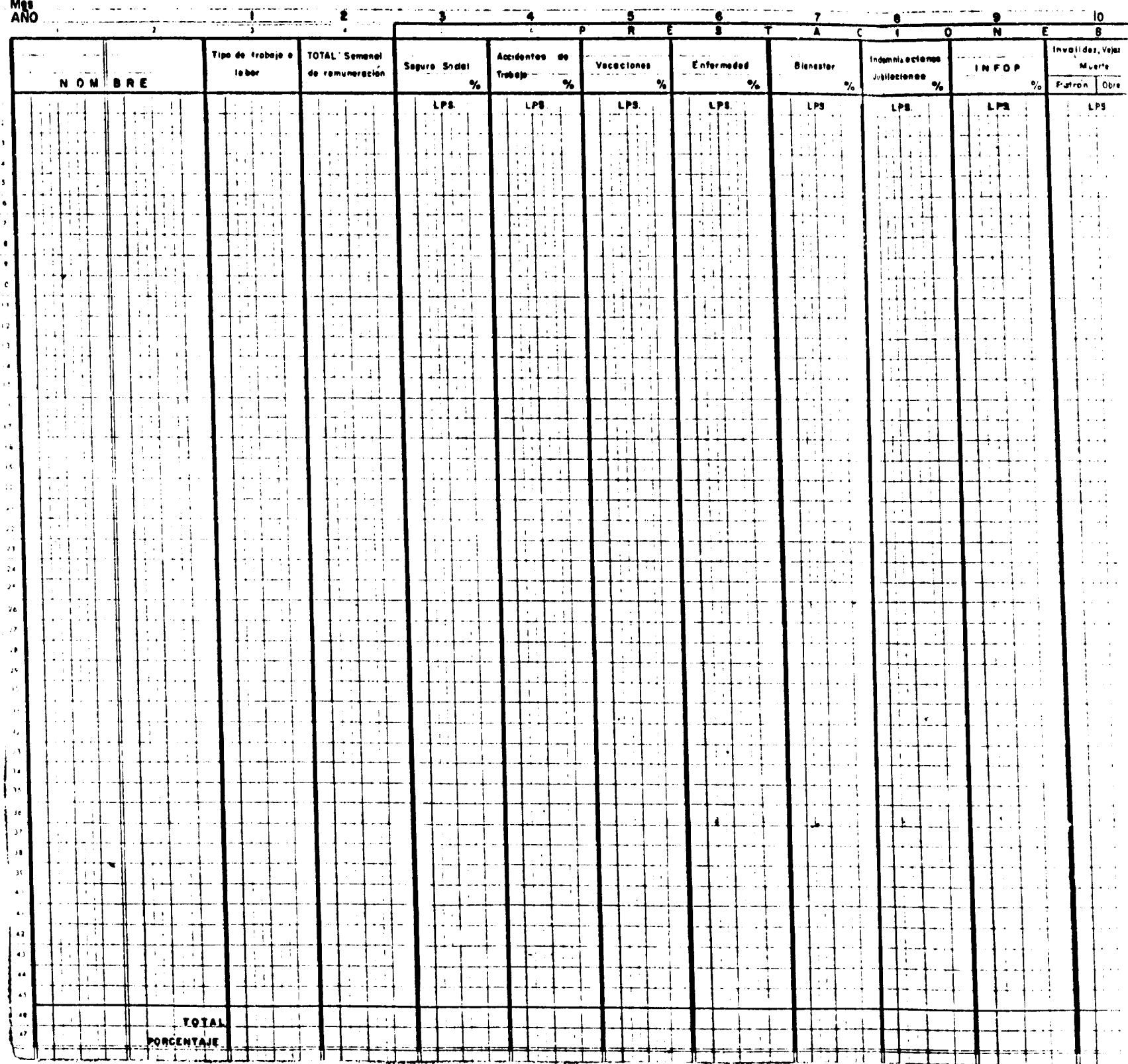

DES CARLA SERVICE

 $-55 =$ 

RAL DEL COSTO DE PRESTACIONES SOCIALES

|                          |                                                                           |                                                    |                                                  |                               | ю                                                    |                                |                                                   |                             |                                                                |        |
|--------------------------|---------------------------------------------------------------------------|----------------------------------------------------|--------------------------------------------------|-------------------------------|------------------------------------------------------|--------------------------------|---------------------------------------------------|-----------------------------|----------------------------------------------------------------|--------|
|                          |                                                                           | ▲                                                  | $\mathbf{I}$<br>٥                                | N                             |                                                      | - 5                            | ĸ<br>$\mathbf{14}$                                | 11.                         |                                                                |        |
|                          |                                                                           | All Andrews Adventurers                            |                                                  | $\cdots$                      | Inveildez, Vejaz e                                   |                                | TOTAL                                             | 15                          | $\bullet$<br>IT.                                               |        |
| 188                      | Enformaded                                                                | <b>Bleneeter</b>                                   | <b>Endomnis eclente</b><br>Jubilecience          | <b>INFOR</b>                  | Muerte                                               | Olres presteciones             | Prestecience                                      | TOTAL. General              |                                                                |        |
| $\boldsymbol{\ast}$      | $\boldsymbol{\gamma}$                                                     | x                                                  | $\gamma_{\rm e}$                                 | $\gamma_{\bullet}$            | Patron<br>Obrere                                     |                                | Patron Employée                                   | <b>Prestezionos</b>         | <b>OBSER VACIONES</b>                                          |        |
|                          | LPS.                                                                      | LPS                                                | LPS.                                             | LPL                           | LPS.                                                 | LPS.                           | LPS.                                              | LPS.                        |                                                                |        |
|                          | $\ddot{\phantom{1}}$                                                      |                                                    |                                                  |                               |                                                      |                                | $\ddot{\phantom{1}}$                              |                             |                                                                |        |
|                          |                                                                           | ÷                                                  |                                                  |                               |                                                      |                                |                                                   |                             |                                                                |        |
|                          |                                                                           | ÷<br>$\overline{\phantom{a}}$                      |                                                  |                               |                                                      |                                |                                                   |                             |                                                                |        |
|                          | ίi                                                                        |                                                    |                                                  | $\mathbf{1}$                  |                                                      |                                |                                                   |                             | $\left  \cdot \right $                                         |        |
|                          | $\pm$ 1                                                                   |                                                    |                                                  | $\mathbf{I}_\mathrm{c}$       | $\mathbf{L}_{\mathbf{L}}$<br>$\mathbf{A}=\mathbf{A}$ |                                |                                                   |                             | $\mathbf{A}$                                                   |        |
|                          | ×,                                                                        |                                                    | Ħ<br>$\mathbf{I}$                                | $\ddot{ }$                    | T,<br>43                                             |                                |                                                   |                             | $\pm$ 1                                                        |        |
|                          |                                                                           | اد ک                                               | $\sim$ 1<br>Ι.                                   |                               | Тł                                                   |                                |                                                   |                             | $\mathbf{A}$                                                   |        |
|                          |                                                                           | $\pm$ 1                                            |                                                  |                               |                                                      |                                |                                                   |                             | $1 - 1$                                                        |        |
|                          |                                                                           | $\mathcal{F}^{\mathcal{A}}_{\mathcal{A}}$          |                                                  | $\mathbf{L}$<br>$\pm$ 1       | in g<br>٦                                            |                                |                                                   |                             | - 1                                                            |        |
|                          |                                                                           | - 1<br>τi                                          |                                                  |                               |                                                      |                                |                                                   |                             |                                                                |        |
|                          |                                                                           | $\mathbf{I}$<br>$\pm$                              |                                                  |                               |                                                      |                                |                                                   |                             |                                                                |        |
|                          |                                                                           | ÷τ.                                                |                                                  | $\mathbf{r}$                  |                                                      |                                |                                                   |                             |                                                                |        |
|                          |                                                                           | $\mathcal{L}$                                      |                                                  |                               | $\frac{1}{2}$                                        | ÷.                             |                                                   |                             |                                                                |        |
|                          |                                                                           | $\sim1$                                            |                                                  | $\sim$                        |                                                      |                                |                                                   |                             |                                                                |        |
|                          |                                                                           | 生物<br>$\epsilon$<br>÷ί                             |                                                  |                               | $\overline{\mathbf{r}}$                              |                                |                                                   |                             |                                                                |        |
|                          |                                                                           | 44<br>$\pm$                                        |                                                  | $-1 - 1$                      | π÷                                                   |                                |                                                   |                             |                                                                |        |
|                          |                                                                           | $\sim$ $\sim$ $\sim$                               |                                                  |                               |                                                      |                                |                                                   |                             |                                                                |        |
|                          | л,                                                                        | $+1$                                               | Т                                                |                               |                                                      |                                |                                                   |                             |                                                                |        |
|                          | -1                                                                        | 1 <sup>1</sup><br>$\cdots$                         | îί                                               | $t \rightarrow$<br>- 1        |                                                      | $\mathbf{Y}$                   |                                                   |                             |                                                                |        |
|                          |                                                                           |                                                    |                                                  | $\rightarrow$                 | $\mathbf{A}$<br>$\blacksquare$                       | المعاوي                        |                                                   |                             |                                                                |        |
|                          | į.                                                                        | $\mathbf{I}$                                       |                                                  | $\sim$                        | łι                                                   | ÷,<br>÷.                       |                                                   |                             |                                                                |        |
|                          |                                                                           |                                                    |                                                  |                               | ., *                                                 | $+ -$<br>i ro                  |                                                   |                             |                                                                |        |
|                          | $\blacksquare$                                                            | ÷                                                  |                                                  |                               |                                                      | ÷                              | $\mathbf{r} \rightarrow \mathbf{r}$               |                             |                                                                |        |
|                          | $\cdot$                                                                   | Π<br>十十十                                           |                                                  | $\mathbf{1}$                  | ÷.                                                   | $\blacksquare$                 |                                                   |                             |                                                                |        |
|                          |                                                                           | 4<br>13                                            | п.                                               |                               |                                                      |                                |                                                   |                             |                                                                |        |
|                          | ч,                                                                        | Ŧ                                                  | $\ddot{\phantom{a}}$                             | $\bullet$                     | $\cdot$                                              |                                |                                                   |                             |                                                                |        |
|                          |                                                                           |                                                    |                                                  |                               | $\blacksquare$                                       |                                |                                                   |                             |                                                                |        |
|                          |                                                                           |                                                    | $\left\{ \begin{array}{c} 1 \end{array} \right.$ |                               |                                                      |                                |                                                   |                             |                                                                |        |
|                          |                                                                           |                                                    |                                                  |                               | $\mathcal{X}_{\mathcal{A}}$                          |                                |                                                   |                             |                                                                |        |
|                          |                                                                           |                                                    |                                                  | ٠                             | $\mathbf{t}$                                         |                                |                                                   |                             | ÷                                                              |        |
|                          |                                                                           |                                                    |                                                  | ÷                             | $\bullet$                                            |                                |                                                   |                             |                                                                |        |
|                          |                                                                           |                                                    |                                                  |                               |                                                      |                                |                                                   |                             |                                                                |        |
|                          |                                                                           | $\mathbf{I}$                                       |                                                  | $\mathbf{I}$                  | $\mathbf{r}$                                         |                                |                                                   |                             |                                                                |        |
|                          |                                                                           |                                                    |                                                  |                               |                                                      |                                |                                                   |                             |                                                                |        |
|                          | $\sim 0$                                                                  | <b>College</b>                                     |                                                  |                               | $\hat{A}$                                            |                                |                                                   |                             | $\sim$                                                         |        |
| $\alpha=\frac{1}{4}$ and | $\sim$<br>$\sim 100$                                                      | ┈┞┷╌╂<br>$\sim$ $\sim$                             |                                                  | $\Lambda$ .                   | $\sim$                                               |                                | $\mathbf{1}$<br>-⊷                                | 11-11-                      | - 14                                                           |        |
|                          | $\left\vert \cdot \right\vert$<br><br>-- -<br>$\sim 100$                  | $\pm$ $\pm$<br>$\sim 1$                            | 上                                                |                               | $\mathbf{H}$                                         | la.                            | $\mathbb{R}^n$<br>— ⊷∔<br><b>The Construction</b> | $\Gamma = 10$               | - 11<br>$\alpha$ .<br>$\sim 10^7$                              |        |
| - J                      | - 1<br>$\left \frac{1}{2}\right $                                         | ंगे<br>┪                                           | $\bullet\cdot\bullet$                            |                               | G.<br>- 11<br>÷.,                                    |                                |                                                   | بطحكة ماد<br>- 1            |                                                                |        |
|                          |                                                                           | $\overline{a}$                                     | . .                                              |                               | h.<br>$\sim 0.1$                                     | $\epsilon$ .                   | —⊢⊶ - ∔<br>$\sim$ .                               | $\blacksquare$<br>$\cdots$  | $\sim$ 1.                                                      | - 11   |
| $\sim 4$ $\ldots$<br>- I | ╉┉┽╾╌<br>국 )<br>대                                                         | TÇ.                                                | ÷.<br>$\sim 10^{-1}$                             | $\sim$<br>ومحب                | $\pm$ 1                                              | $\alpha_{\rm{min}}$            |                                                   | خانعا<br>المنهب حسا         | $\cdots$<br>$- - +$<br>$\cdots$                                | $\Box$ |
| خاطب                     | $\mathcal{F}=\mathcal{F}$<br>.                                            | - 74                                               |                                                  | وبالان                        | Т                                                    | $\hat{\mathbf{r}}$             | $\blacksquare$                                    | - 1                         |                                                                |        |
| $\frac{1}{2}$            | - - 4                                                                     | H                                                  | $\sim 10^6$<br>┉┿╍╼                              | $\overline{1}$                | $\mathbf{A}=\mathbf{0}$                              | $\alpha=3$                     | men former<br>- -                                 | $\mathbb{R}^n$              | $\sim$ 1                                                       | Ħ      |
| $\mathbf{L}$             | $\ddot{\phantom{1}}$<br>$\cdots$ + $\cdots$ +<br>- - 4<br><b>Contract</b> | l † † † †                                          | $+ \frac{1}{2}$<br>$\bar{\phantom{a}}$<br>. .    | 计图<br>╼┪╍╺                    | $\sigma_0$                                           |                                | <b>COMPA</b>                                      |                             | $\mathbf{l}$<br>- 4<br>$\mathbf{I}$<br>$\sim$                  | ᆩ      |
| ÷                        | $\lfloor . \rfloor$ .                                                     | Ŧ,<br>$\sim$ 1.                                    | Ä.<br>T,                                         | $\mathbf{H}$                  | $\mathcal{F}_{\rm eff}$<br>i i l                     | $\tilde{\tau}$<br>$\mathbf{1}$ |                                                   | 十十                          | ب جنگ<br>$\sim 10^{-1}$<br>$\mathcal{H}_{\mathcal{A}}$<br>- 11 |        |
| 不可能                      | $\cdots$<br>$\cdot \cdot +$                                               | للنبا<br>$\sim 0.1$ $\mu$                          | - 1<br>┄╂╾┄                                      | $\prod_{i\in I}$<br>$\sim 10$ | W<br>$\mathcal{L}$                                   | - 14<br>-1<br>-40              | <b>Contract</b>                                   | $\cdot \cdot$<br>ᅮ          | $\sim$ $\sim$<br>$\mathcal{A}^{\mathrm{c}}$ .                  | ÷Н     |
|                          |                                                                           | $A\in\mathcal{A}$ .                                |                                                  | УY.                           | 10,000                                               |                                | $\sim 100$                                        | للمنهات بدء<br>$\mathbf{1}$ | ÷<br>- 10<br>$\mathbf{I}$                                      |        |
| $\frac{1}{2}$            | $\sim$ 1 $\sim$ 1                                                         | $\mathcal{A}^{\mathrm{c}}$ .<br>$\sim$ 1<br>Ŧ<br>H |                                                  | $\mathbf{r}$                  | ்டு<br>$\pm \pm 1$                                   | $\sim$                         | $\Lambda$                                         |                             | $\sim$                                                         | 7. P   |
|                          | ═╪══╪═                                                                    | <u> Libi i i </u>                                  | $\sim$                                           | ŦŢ<br>Ξ                       | न<br>37                                              | $\alpha$ , $\beta$<br>- 11     | na ba                                             | - 15                        | Ħ                                                              |        |
|                          |                                                                           |                                                    | $\mathbf{u} \cdot \mathbf{1}$<br>$\frac{1}{2}$   | ٣                             | ▀<br>F 11                                            | ==<br>≔                        |                                                   | <u>titi</u><br>---          | tut                                                            | ---    |

 $\vdash$ 

 $\begin{matrix} \mid \\ \mid \\ \mid \end{matrix}$ 

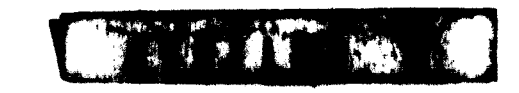

.<br>Prince <del>in the space computer</del> since

## $\bullet$  $\ddot{\phantom{0}}$  $M$  S T R U C T I

# SOCIALES FICMA Nº 6 - RESUMEN MENSUAL DEL COSTO DE LAS PRESTACIONES

Es conveniente que en esta ficha. los nombres de las personas sean colocados en el mismo orden que la anterior.

La columna Nº 1 es la copia de la primera columna de la ficha. Nº 5 y la Nº 2 es copia de la Se recomienda que se mantenga el mismo orden de nomquinta columna de la Ficha Vª 5. bres que en la Ficha Ne 5.

acuerdo con las nóminas de cuentas de los aserraderos que se examinaron. Cada empresa puede Las siguientes columnas (3 a 14 11) corresponden a las prestaciones sociales más comunes de modificarlos, de acuerdo con su propia estructura de prestaciones sociales. Para las prestaciones que son pagadas en parte por la empresa y en parte por el beneficiario, auben indicarse en forma separada lo que paga cada una de las partes. Para las industrias en que parte del personal se paga semanalmente y parte quincenalmente,este último sólo se incluirá cuando se le cancele. Es decir, habrá en promedio cuatro planillas mensuales, y en dos de las cuales figura el personal que recibe sueldo quincenal, mientras que el que lo recibe semanalmente figurará en todas.

En la columna Nº 12 se totalizarán las prestaciones que recibe cada persona de acuerdo con quien la paga (empresa ó beneficiario). En la columna Mº 13 se encuentra la suma de las prestaciones.

 $-56 -$ 

que se copian en la ficha Mº 5 en la columna que se titula "Prestaciones patronales". La par-Las prestaciones que son de cargo de la empresa y que figuran en la penúltima columna son las te correspondiente al beneficiario se traslada a la columna "Prestaciones empleado u obrero" de la ficha anterior.

Se calcularán los porcontajes que corresponden a cada una de las prestaciones que paga la empresa con relación al Una vez completa las columnas, se totalizarán verticalmente. total de la columna "Total prestaciones patronales".

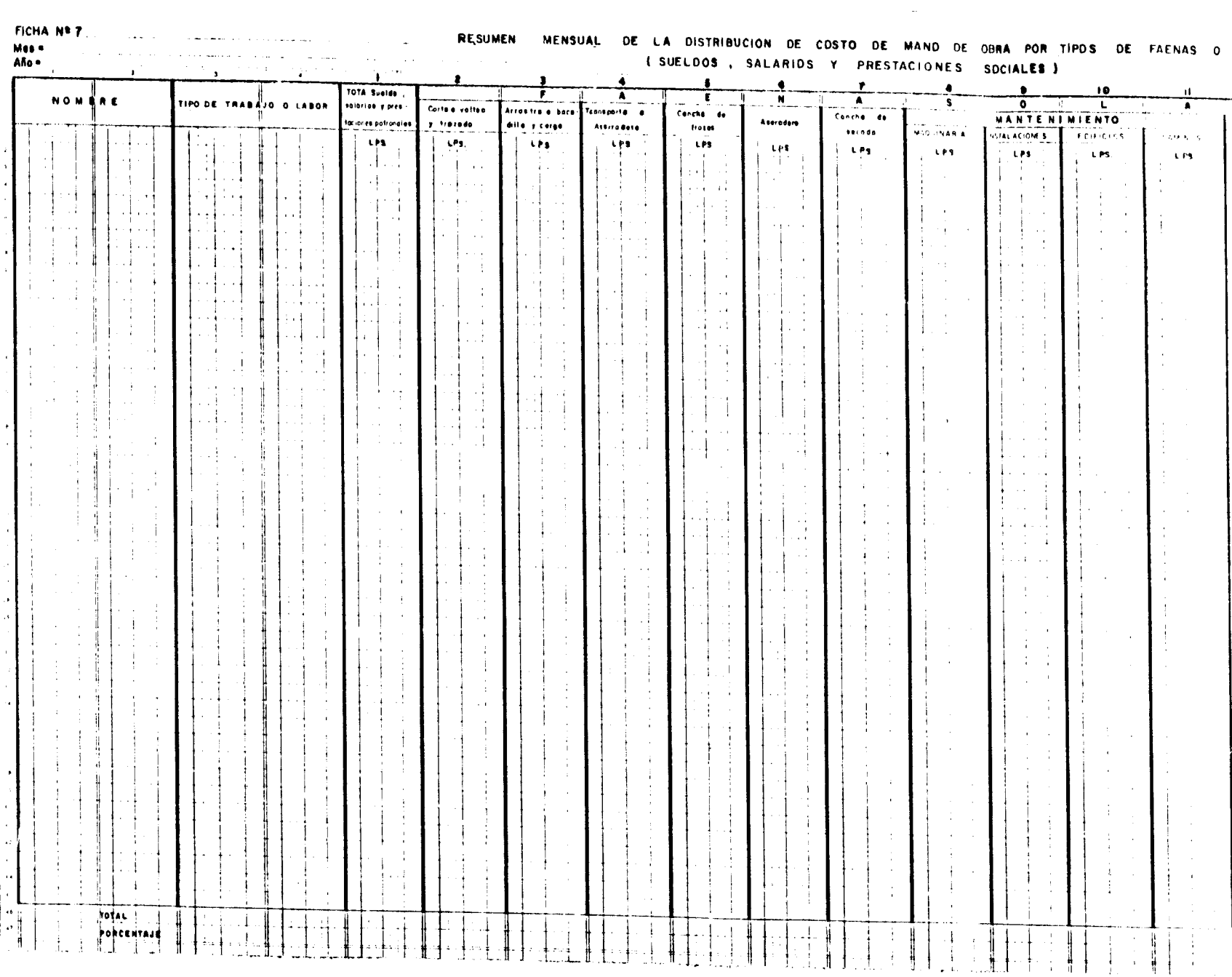

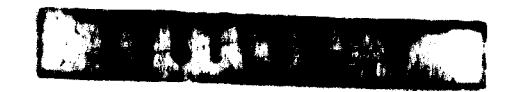

### DE COSTO DE MAND DE OBRA POR TIPOS DE FAENAS O LABORES

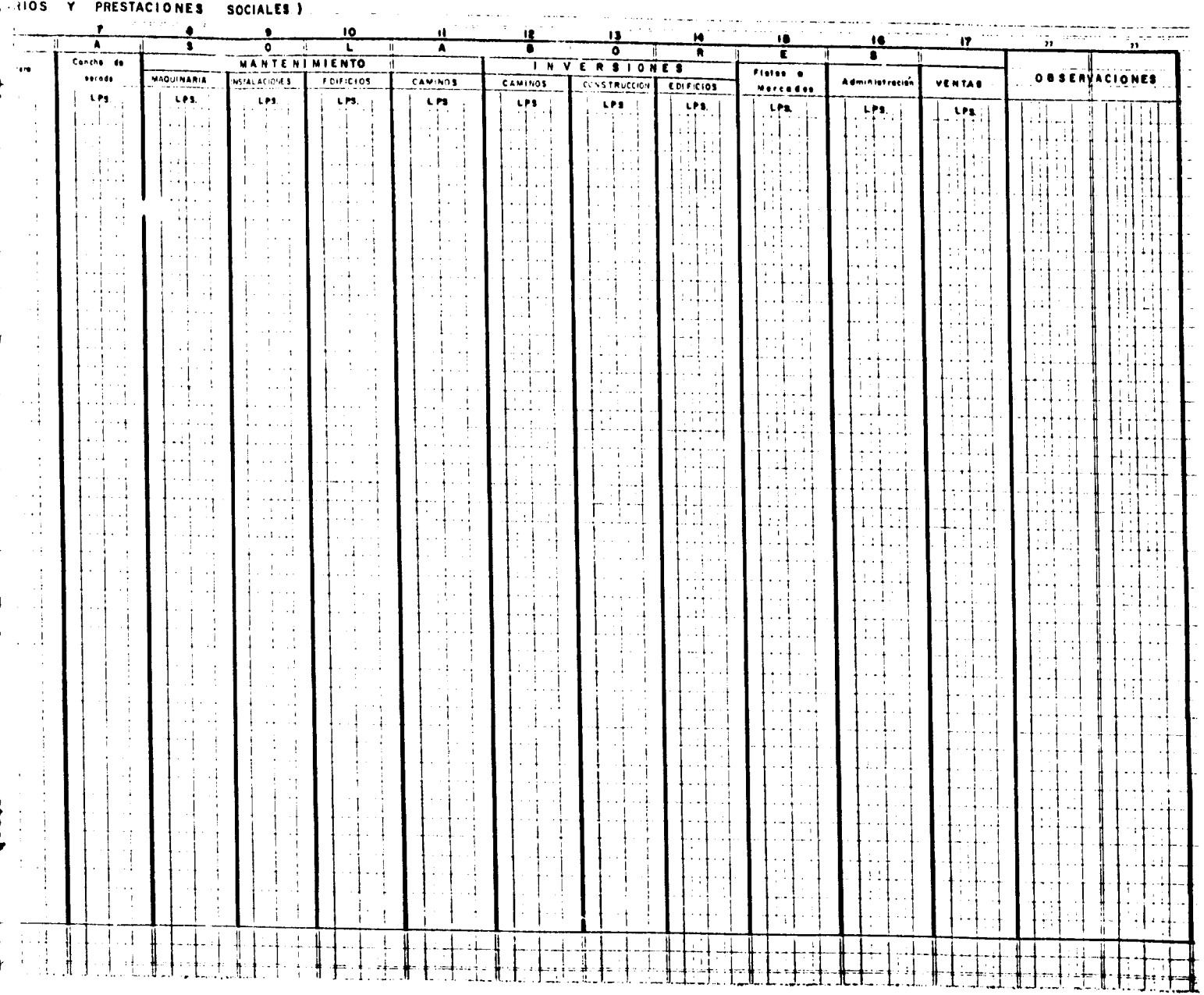

**CREATED** 

 $\ddot{\phantom{0}}$ 

### o  $\Rightarrow$ - $\vdash$ <u>ں</u>  $\Rightarrow$  $\propto$ H n z

## AGO AMBO DE LA DISTRIBUCION DEL COSTO DE LA MANO DE OBRA POR h:<br>E **FICHA**

## TIPO DE FAENAS O LABORES

# (Sueldos, salarios y prestaciones sociales)

de los costos del personal (mano de obra) entre las diferentes faenas. De su buena elaboración depende en gran parte el resultado de los cálculos Esta ficha es la base para la distribución posteriores.

nombre Las tres primeras columnas, incluyendo el nombre, se copian de las columnas del mismo Es conveniente mantener el mismo orden en los nombres del personal de la ficha Nº 6.

tas faenas (4 a 1a 17), de acuerdo a las indicaciones del tipo de trabajo o labor desempeñada.<br>Los valores correspondientes a aquellas personas que hayan trabajado en más de una faena, se<br>reparten entre las distintas faena de la columna Nº 3 se distribuyen entre las columnas correspondientes a las distin-Los valores cián.

rramarlo y trozarlo. El arrastre a bacadilla y carga se inicia con el movimiento de las tro-<br>zas y llega hasta que están cargadas sobre camión. El transporte a aserraderos sólo incluye<br>el movimiento del camión cargado de l La faena de corte y volteo comprende todas las operaciones para cortar o voltear el árbol, desforma, carga del carro, aserrío, baño antimancha y clasificación. La cancha de secado incluye carga de los camiones y el movimiento de las trozas hasta que éstas quedan depositadas en la plataforma del aserradero. El aserradero comprende el movimiento de las trozas en la platael transporte de la madera aserrada a la cancha y su estibado.

> $\sum_{k=1}^{N}$

大學

El mantenimiento de la maquinaria es la mano de obra del taller de mantenimiento de maquinaria.<br>Incluye el total de la maquinaria, no sólo aquellas de las cuales se lleven fichas individuales. El taller de mantenimiento de sierras se encuentra incluído en el aserradero. Cuando se contrata el mantenimiento se obtiene esta cifra de la factura. El mantenimiento de instalaciones corresponde a los edificios de la sierra, galeras de la planta, etc. Es decir construcciones que albergan maquinarias, bodegas de insumos y galeras para pro-<br>ductos.Este sistema se adoptó por considerarse difícil establecer una separación en el manteniporcentaje que corresponde a cada una y agregarlo a los costos de cada una de las faenas invomiento de las instalaciones correspondientes al aserradero, a la cancha de secamiento u otras Quienes deseen entrar en ese detalle pueden calcular el que pueuan existir en el bosque. ucradas.

Rentant and Margaret El mantenimiento de edificios comprende exclusivamente el de lla initalazione libraliana la fir<br>administrativos, es decir: oficinas en la planta, en la ciudad, casa del administrador, etc.<br>El mantenimiento de caminos corre No se incluye la ocupada en el mejoramiento de los caminos ya existentes, la que debe ser considerada una inversión. ración y mantenimiento de los caminos ya hechos.

que interviene en la creación de nueva infraestructura — caminera, galpones, oficinas,<br>etc. Se ha dividido en tres rubros, ya que la maquinaria se compra, pero sólo el primero será<br>utilizado para estos registros. Por eso s Las columnas que se encuentran bajo el título de "Inversiones" se encuentra la mano de obra utilizado para estos registros. de caminos queden juntas.

 $\frac{1}{2}$  %  $\sim$ 

Las definiciones para cada rubro son las mismas usadas para "Mantenimiento"

neared the controllering of the lot tento esta co-Los fletes a mercado comprenden la mano de obra del camión cargado en el patio del aserradero Cuando los fletes son contratados, esta columna no se llena ya que la mano camiones propios, se llenará cuando se desee conocer este desglose, ya que de otra manera es-<br>tarí inclimenta en terral de llena de la collecta des des contrata de la portio tanto esta co Si se opera con de obra involucrada está comprada con el servicio y es ajena a la empresa. hasta su destino.

ductos, Este sistema se adopto por considerarse difícili estabiece, ula separación en el lartenique corresponde a cada una y agregarlo a los costos de cada una de las faenas invomiento de las instalaciones correspondientes al aserradero, a la cancha de secamiento u otras jueden calcular el Quienes deseen entrar en ese detalle que puedan existir en el bosque. porcentaje

lucradas.

dedicadas a fines s comprende exclusivamente el de las instalaciones dedicadas a fin<br>oficinas en la planta, en la ciudad, casa del administrador, etc. El mantenimiento de caminos corresponde a la mano de obra utilizada exclusivamente en la repa-<br>ración y mantenimiento de los caminos ya hechos. No se incluye la ocupada en el mejoramiento de los caminos ya existentes, la que debe ser considerada una inversión. mantenimiento de edificios comprende exclusivamente el de administrativos, es decir:  $\overline{u}$ 

interviene en la creación de nueva infraestructura — caminera, galpones, oficinas,<br>. Se ha dividido en tres rubros, ya que la maquinaria se compra, pero sólo el primero será columnas que se encuentran bajo el título de "Inversiones" se encuentra la mano de obra utilizado para estos registros. Por eso se ha invertido el orden para que las dos columnas de caminos queden juntas etc. Las  $rac{9}{9}$ 

Las definiciones para cada rubro son las mismas usadas para "Mantenimiento"

Los fletes a mercado comprenden la mano de obra del camión cargado en el patio del aserradero<br>hasta su destino. Cuando los fletes son contratados, esta columna no se llena ya que la mano<br>de obra involucrada está comprada c lumna es optativa.

ciones, desde el nivel gerencial hasta el más bajo. No debe incluirse el personal de supervisión, que estará ubicado en las columnas de cada faena, ni el personal dedicado exclusivamente En administración se incluirán las remuneraciones de todo el personal que desempeñe estas fun a ventas que está incluído en la columna siguiente.

de asignar una proporción de sus remuneraciones a esta columna, o se puede dejar en bianco, ya que el efecto es insignificante. Se hace notar que si la labor de ventas consume una cantidad presas en que las ventas son realizadas directamente por el Gerente o el Propietario, se pueģ En aquellas emdel tiempo del Gerente que no le permite dirigir eficientemente la empresa, debe contratarse Además debe incluirse el personal que desestiba y carga los En la columna de ventas está incluído el personal que se dedica a esta tarea. miones en la proporción de sus remuneraciones que corresponde a este trabajo. personal especial para ella.

En las observaciones se anotan las causas de las variaciones con respecto a la situación normal

relación al total de la segunda columna "Total de Sueldos, salarios y prestaciones patronales". Una vez completas las columnas se totalizarán verticalmente y se sacarán los porcentajes con

para otros cálculos. Además, permite estudiar rápidamente la rotación de personal y familiariza mantenerlos en estas tres primeras fichas. Por ejemplo, se debe separar el personal que tra-<br>baja en corte y volteo. Luego ordenarlo para separar la supervisión del resto de las labores.<br>De esta manera se pueden obtener su Se reitera la necesidad de estudiar cuidadosamente el orden en que se anotarán los nombres y a los que desempeñan labores administrativas con el proceso de la empresa-

f,

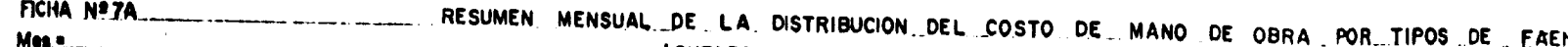

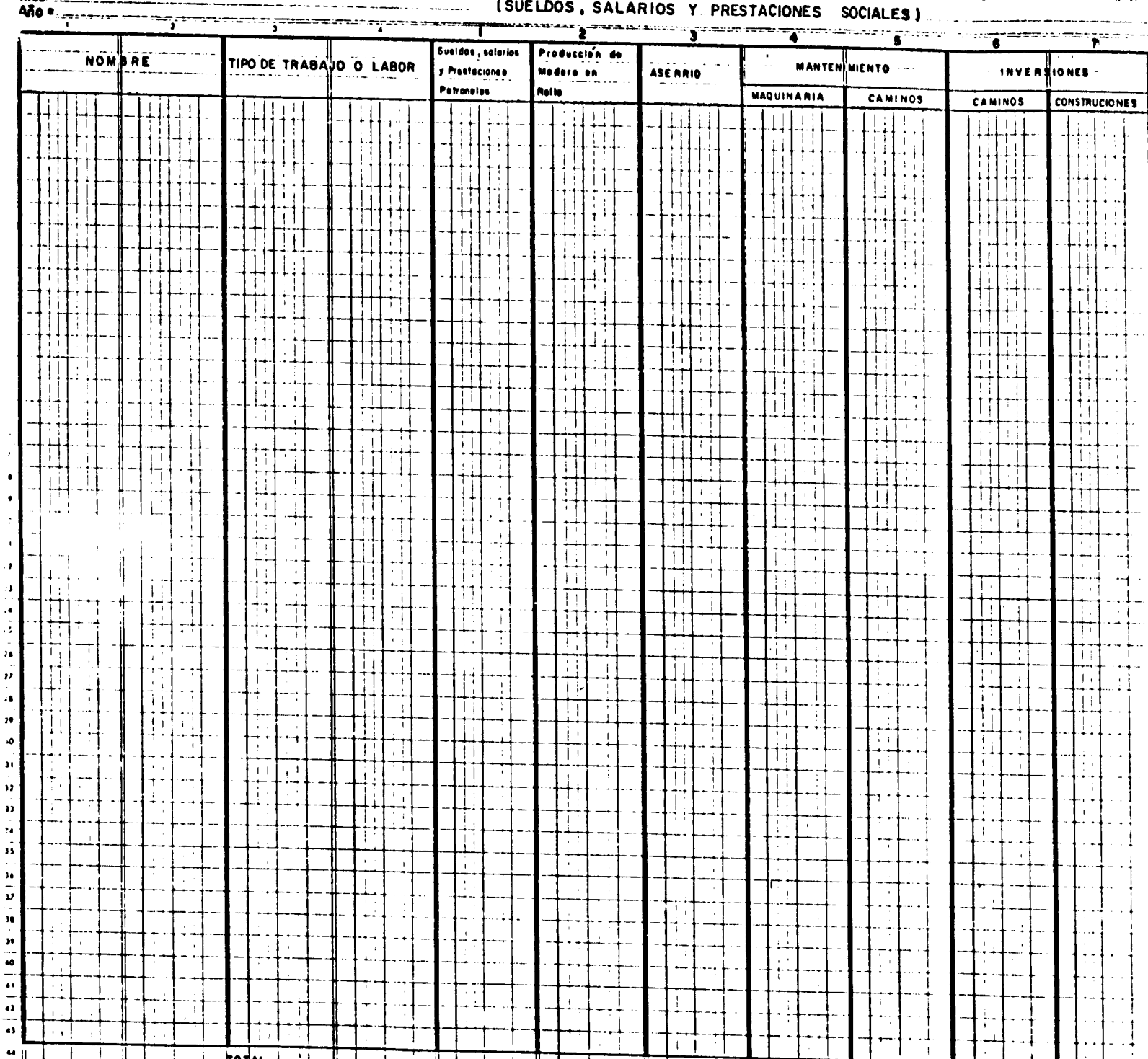

 $\mathbb{L}$ 

 $\overline{1}$ 

 $\Box$ 

 $\frac{1}{\frac{1}{1-\frac{1}{2}}}$ 

휘

 $\overrightarrow{1}$ 

RISSE NA

 $\begin{array}{c|c|c|c|c} \hline \multicolumn{3}{c|}{\textbf{--}} & \multicolumn{3}{c|}{\textbf{--}} \\ \hline \multicolumn{3}{c|}{\textbf{--}} & \multicolumn{3}{c|}{\textbf{--}} \\ \hline \multicolumn{3}{c|}{\textbf{--}} & \multicolumn{3}{c|}{\textbf{--}} \\ \hline \multicolumn{3}{c|}{\textbf{--}} & \multicolumn{3}{c|}{\textbf{--}} \\ \hline \multicolumn{3}{c|}{\textbf{--}} & \multicolumn{3}{c|}{\textbf{--}} \\ \hline \multicolumn{3}{c|}{\textbf{--}} &$ 

 $\mathbb{I}$ 

 $\overline{1}$ 

 $\frac{1}{\sqrt{2}}$ 

 $\biggl\{$ 

 $\begin{array}{c} \hline \end{array}$ 

 $\overline{\mathbf{I}}$ 

 $\overline{\mathbf{I}}$ 

÷

 $\frac{1}{2}$ 

TOTAL V

 $\perp$ 

 $\mathbf{r}$ 

 $-59 -$ 

 $\overline{1}$ 

Ī

 $\mathbf{I}_{\mathbf{u}}$  $\frac{1}{3}$ 

 $\ddot{i}$ 

 $-59-$ 

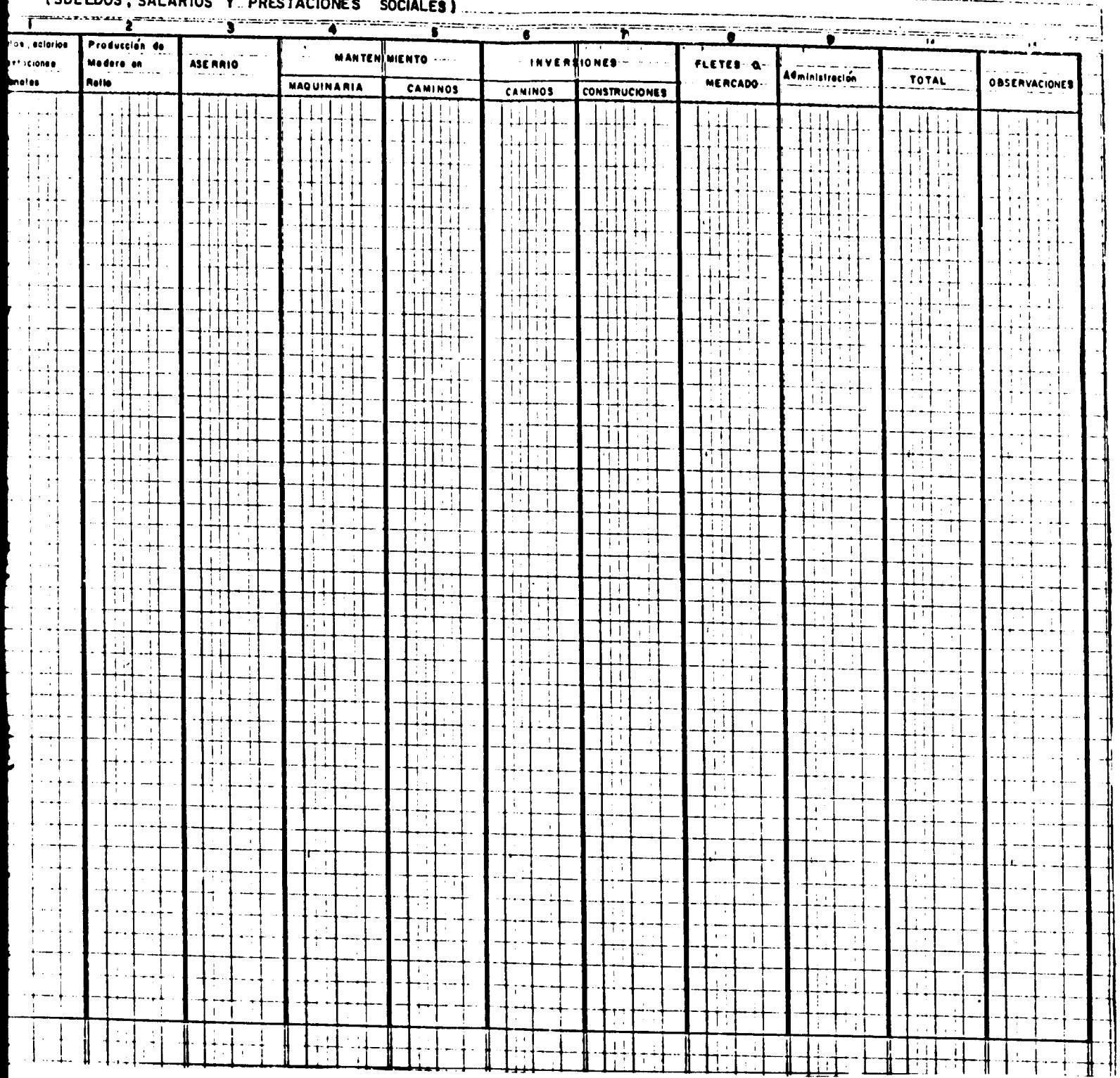

### UAL DE LA DISTRIBUCION DEL COSTO DE MANO DE OBRA POR TIPOS DE FAENAS (SUELDOS SALARIOS Y POESTACIONES

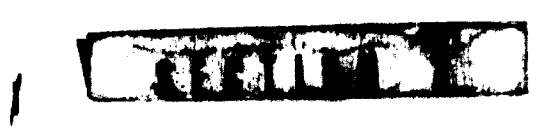

 $\frac{1}{2}$  . The continuous continuous continuous continuous continuous continuous continuous continuous continuous continuous continuous continuous continuous continuous continuous continuous continuous continuous continu

7

## INSTRUCTIV

# RESUMEN SEMANAL DE LA DISTRIBUCION DEL COSTO DE MANO DE OBRA POR TIPO DE FAENA. **FIGHA No. 7-A**

(Sueldos, salarios y prestaciones sociales)

Esta fioba se llena en base a la planilla de suelcos, salarios y prestaciones sociales #, mediante la cual la empresa cancela su trabajo a todo su personal, incluyendo al Gerente.

 $\frac{1}{2}$ tal pagado, ya que este último se obtiene restando a lo gañado las prestaciones del obrero o em-<br>pleado y los adelantos que haya recibido por cualquier oonoepto ,y que son muy comunes. Debe tenerse cuidado de anotar en la columna No.l el total ganado por cada persona y no por

sepade acuerdo con la faena o tarea que se desempeña, elle y que este orden se mantenga en las sucesivas<br>planillas y fiobas. Es conveniente que este orden sea el mismo que el de las oolumnas Núms, 2 a 8, mando en cuenta donde haya realizado su trabajo la persona. Se aconseja que estas sean ordenadas<br>de acuerdo con la faena o tarea que se desempeña, el y que este orden se mantenga en las sucesivas rando el personal de cada labor por una línea en blanco, con el fin de obtener subtotales. Aquellos que trabajan en distintas tareas se agrupan en un bloque al final, distribuyendo su costo entre las La cantidad anotada en la columna No.1 se distribuye luego entre las demás columnas (2 a la 9) totareas de acuerdo con el tiempo que hayan ocupado en cada una de ellas.

Las definiciones de cada una de estas labores es la siguiente:

- $\blacktriangleright$ - Producción de madera en rollo. Desde el volteo del árbol, su trozadura, arrastre a bacadilla<br>transporte al aserradero, incluyendo la oarga del camión.
- producción en la cancha de secamiento, incluyendo el movimiento en la cancha de trozas, aserrío, baño antimancha, clasificación y estibado, incluyendo la mantención de construcciones, camiones, - Aserrío, Desde la descarga de los camiones que traen la madera en rollo hasta el estibado de la etc. del aserradero.
- $60 -$ Mantenimiento de maguinaria. Es el personal de la empresa que trabaja en la reparación y mantenimiento<br>de la maquinaria. En el caso que esta labor se contrate fuera, esta columna queda en blanco.  $\bullet$
- Mantenimiento de caminos. Todos los que trabajan en esta actividad.
- miento de nuevos caminos que serán ocupados por más de un año. Si los operadores de la maquínaria<br>que construye caminos no están incluídos en la ficha de maquinaria, (ficha Nº 10A), debe inclui<u>r</u><br>se su remuneración en ést Inversiones en caminos. Corresponde a la mano de obra que se emplea en la construcción y mejorabores.
- ٺ - Inversiones en construcciones.Son los que trabajan construyendo nuevas galeras, viviendas, etc. te rubro tiene especial importancia cada vez que el aserradero cambia de ubicación.
- Fletes a mercados. Son los que realizan la carga de los camiones que transportan la madera aserrada hasta el mercado, más los que manejan estas máquinas. Si esta labor se contrata, la columna se deja en blanco.
- del propietario pero no sus retiros de utilidades.- El personal de Supervisión debe incluirse en - Administración.- Personal que desempeña estas labores incluyendo el Gerente y el sueldo mensual la faena respectiva.

Finalmente las columnas se totalizan horizontal y verticalmente, y se sacan los porcentajes correspon-<br>dientes a éste último, en relación al total de la columna No. 1 ó 9, ya que ambas columnas deben coincidir en cada cifra.

sepaw<del>e surrenut contract to a serie control</del> the step orden sea elimismo que el de las oolumnas lifins, 2 a 8,<br>planillas y líonas, Es conveniente que este orden sea el mismo que el de las oolumnas lifins, 2 a 8,<br>rando el pers

que trabajan en distintas tareas se agrupan en un bloque al final, distribuyendo su costo entre las tareas de acuerdo con el tiempo que hayan ocupado en cada una de ellas.

Las definiciones de cada una de estas labores es la siguiente:

- $\blacktriangleright$ - Producción de madera en rollo. Desde el volteo del árbol, su trozadura, arrastræ a bacadilla<br>transporte al aserradero, incluyendo la carga del camión.
- producción en la cancha de secamiento, incluyendo el movimiento en la cancha de trozas, aserrío, baño antimancha, clasificación y estibado, incluyendo la mantención de construcciones, camiones,  $\mathbf{L}$ Aserrío. Desde la descarga de los camiones que traen la madera en rollo hasta el estibado de etc. del aserradero.  $\ddot{\phantom{0}}$
- Mantenimiento de maquinaria. Es el personal de la empresa que trabaja en la reparación y mantenimiento<br>de la maquinaria. En el caso que esta labor se contrate fuera, ésta columna queda en blanco.  $\bullet$

 $-60$  $\overline{\phantom{a}}$ 

- Mantenimiento de caminos. Todos los que trabajan en esta actividad.
- lnversiones en caminos. Corresponde a la mano de obra que se emplea en la construcción y mejora-<br>miento de nuevos caminos que serán ocupados por más de un año. Si los operadores de la maquinaria<br>que construye caminos no es bores.
- Inversiones en construcciones.Son los que trabajan construyendo nuevas galeras, viviendas, etc. Este rubro tiene especial importancia cada vez que el aserradero cambia de ubicación.
- Fletes a mercados. Son los que realizan la carga de los camiones que transportan la madera aserrada hasta el mercado, más los que manejan estas máquinas. Si esta labor se contrata, la columna se deja en blanco.
- ā Administración - Personal que desempeña estas labores incluyendo el Gerente y el sueldo mensual del propietario pero no sus retiros de utilidades.- El personal de Supervisión debe incluirse la faena respectiva

Finalmente las columnas se totalizan horizontal y verticalmente, y se sacan los porcentajes correspon-<br>dientes a éste último, en relación al total de la columna No. I ó 9, ya que ambas columnas deben coincidir en cada cifra.

En la columna observaciones se indican las variaciones con relación a lo normal, como enfermedades, accidentes, motivo del cambio de labor de la persona, etc. Las prestaciones sociales incluyen todos los gastos legales y voluntarios en que incurra la empresa beneficio de sus empleados y obreros ł.

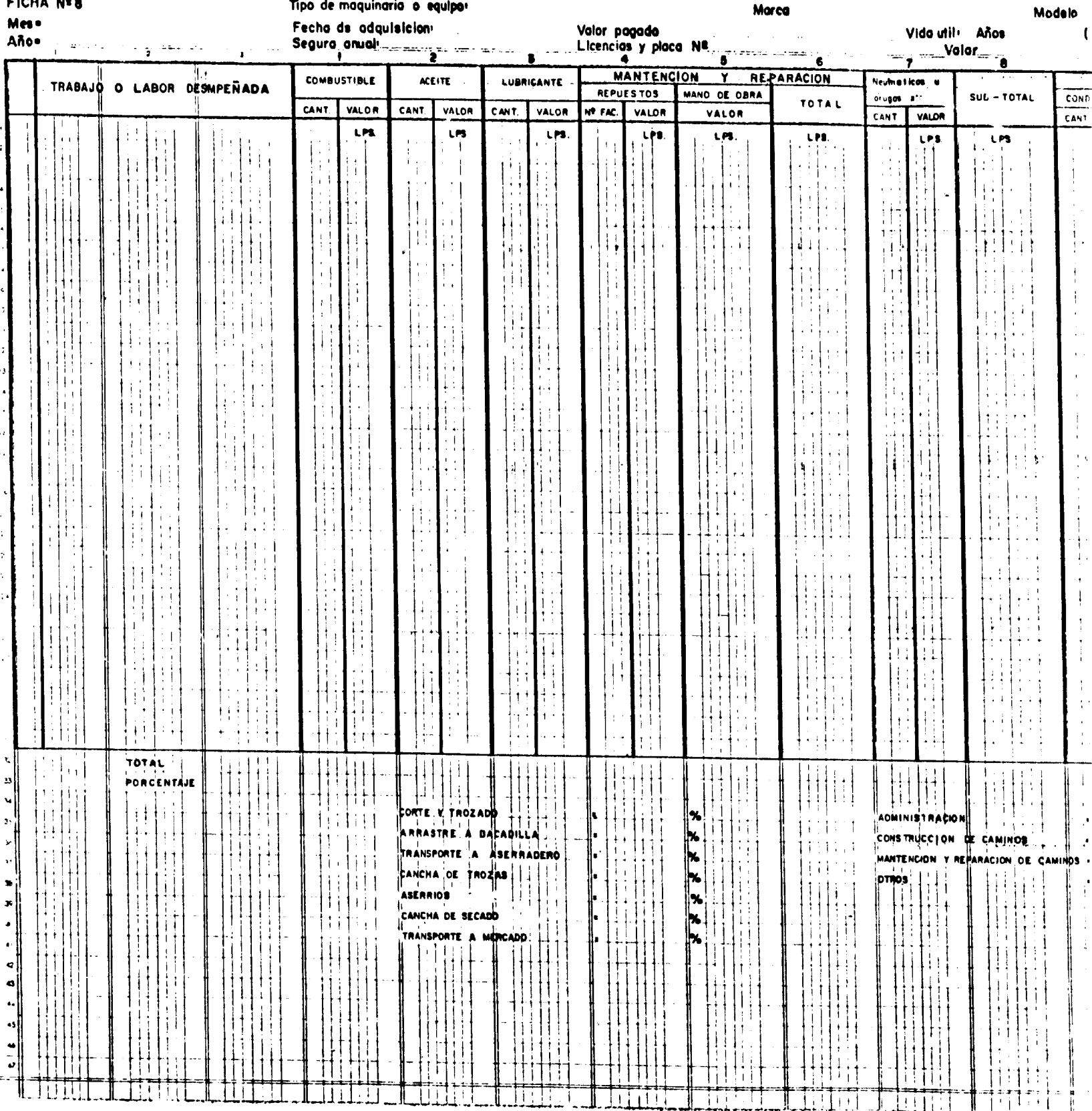

RICHARD AND

 $\sim$ 

DEL COSTO DE

MAQUINARIA.

 $\mathcal{A}$  $\ddot{\phantom{a}}$ 

**PIOUA MAA** 

**RESUMEN** 

**MENSUAL** 

 $\mathsf{l}$ 

 $\blacksquare$ 

I

 $\frac{1}{2}$ 

 $\frac{1}{2}$ 

 $\frac{1}{2}$ 

 $\mathbf{\hat{J}}$ 

### $-61 -$

MAQUINARIA.

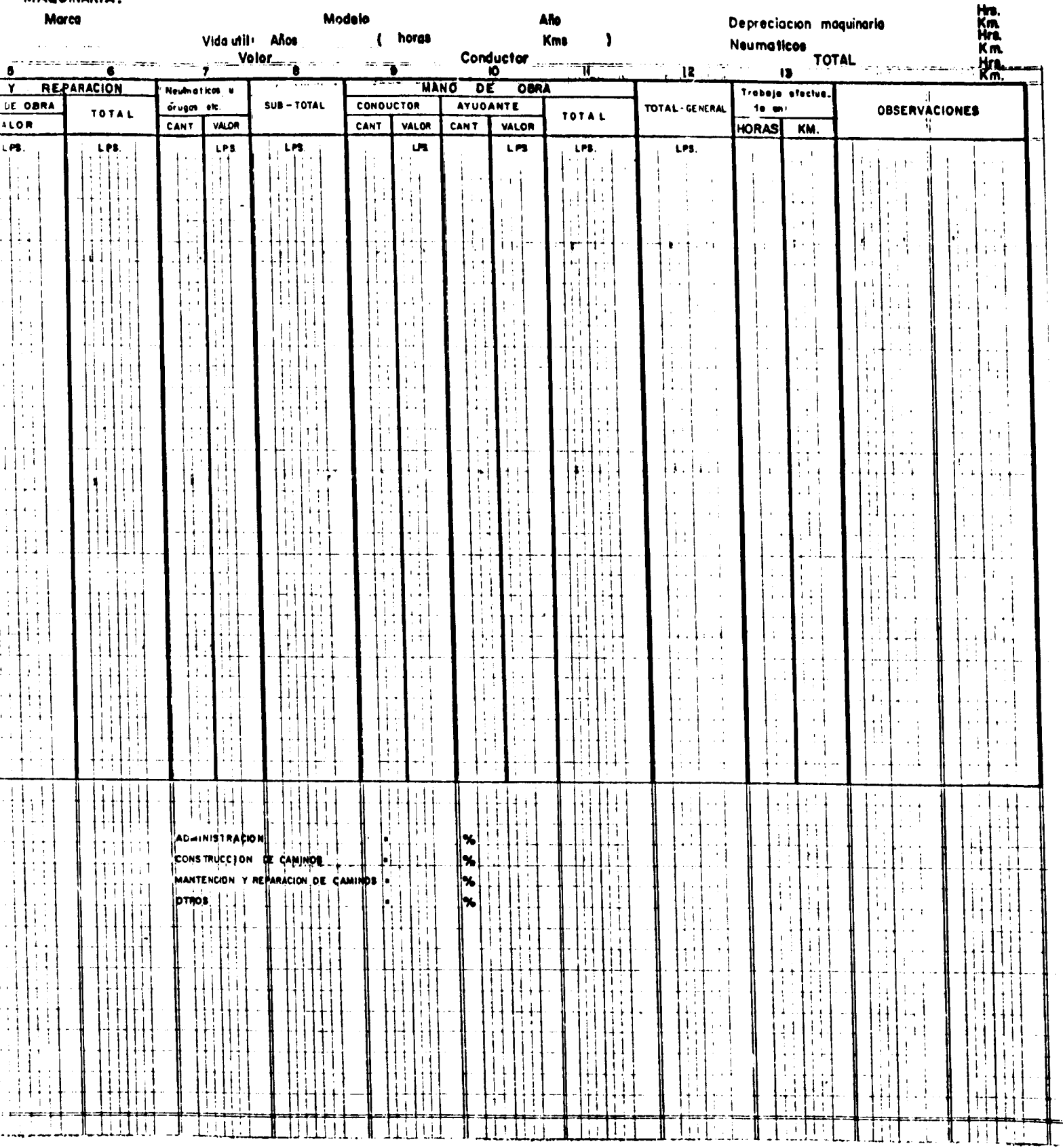

 $\sqrt{2}$ 

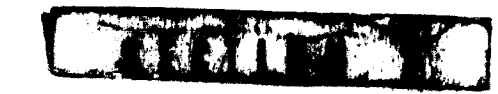

### $\bullet$ N S T R D E T S N

## RESUMEN MENSUAL DEL COSTO DE MAQUINARIA **FIGHA No.8**

co a poco podrá extenderse a las secundarias. La cantidad de máquinas seleccionadas en la prime-<br>ra etapa y el ritmo de la inclusión de otras dependerá de la capacidad administrativa de la emdo hacerlo. Una vez mua se haya logrado establecer el control para las máquinas principales,poconviene llevar separadamente. Se debe advertir contra la tendencia de tratar de llevar una fi-Esta ficha está diseñada para ser llevada por máquina, por lo tanto, deberán llevarse tantas<br>fichas - como máquinas se hayan seleccionado como principales, y cuyo registro se considera que che por cada máquina de la empresa, ya que en una primera etapa serfa demasiado complica presa y de la conveniencia económica de profundizar estos reglatros de control.

de trabajo o kilómetros recorridos). Para ello es indispensable que los horómetros y cuentakilómáquinas que se dañan son justamente los menclonados. Desgraciadamente, estos medidores son fundebe tener una libreta en que anote escatimarse esfuerzos para obligar a los conductores a mantenerlos en buen estado. Cada empresa metros de las máquinas esten en funcionamiento. Es sabido que los primeros instrumentos de las damentales para llevar registros y para el mantanímiento de las máquinas, por lo que no deben as labores realizadas cada día de acuerdo con el sistema de medición adoptado (horas máquina Para poder llevar esta ficha, el conductor de la deberá diseñar su propio sistema para obtenerio.

Las anotaciones de la libreta del conductor se traspasarán a la columna donde se indica el'Trabajo o labor desempeñada". Para los combustibles, aceltes y lubricantes, (columna 1 a 3) debe llevarse un control semejante. ya sea en las gasollneras donde se abastecen o por parte de la persona encargada de entregarlos. Los datos de este control se anotarán en las columnas respectivas, tanto en cantidad como m valor. Para la "Mantenimiento y reparación de vehículos", en la primera columna (4) se anotarán los repuestos,<br>Indicando número de factura y valor. Este dato se obtiene del <u>i</u><br>Monte

la mano de obra utilizada en el mandenimiento no marpinaria de obtiene de la columna conseguentenla que figure en la factura correspondiente, si el cantenimiento de inde fuera de la empreda. El total de la ficha anterior. Posteriormente se totalizan los gastos en mantento y repartodones sumanque corresponde a la reparación, cambio de acelte, lubricación,etc.;ó En la columna de "Mano de obra" (5) se anotará el porcentaje estimado del oosto de la misma do los de repuestos más los de mano de obra. (6). del taller mecanico  $\ddot{\bullet}$  $\ddot{v}$ 

En la columna (7) "Neumáticos u orugas" se colocan los gastos en la compra de éstos para la maouinaria que los usa, tanto en cantidad como en valor.

maquinaria sin mano de obra, para aquellas empresas que prefieran manejar las cifras de esta maneva.(8) Se obtiene el subtotal de los gastos anteriores con el fin de tener el costo mensual de la l

A continuación se incluyen las columnas para agregar la mano de obra (No.9, 10 y 11) y obtener el total general. Finalmente está el espacio para anotar las unidades físicas de medición del trabajo,<br><sub>es decir</sub>, horas o kilómetros (columna 13). Una vez completas las columnas se totalizan verticalmente y se sacan los porcentajes en relación a la columna subtotal ó "total general", según sea el sistema por la ampresa. adoptado~

con la cantidad de horas o kilómetros recorridos. Esta cantidad se obtiene del porcentaje corresponι μπορισιαν περειται αυταπελευαι αφαπιστημε την παπι Posteriormente, il mitotal o al total se agrega la represissión del venfonio de acuerdo diente a las horas o kilómetros en que se ecrímá -
Para la "Mantenimiento y reparación de vehículos", en la primera columna (4) se anotarán los repuestos,<br>Indicando número de factura y valor. Este dato se obtiene del en vallen.

que corresponde a la reparación, cambio de aceite, lubricación,etc.;ó En la columna de "Mano de obra" (5) se anotará el porcentaje estimado del costo de la misma  $\ddot{\cdot}$ manual.

 $-62$  $\overline{a}$ de la mano de obra utilizada en el mantenimiento de maquinaria se obtiene de la columna correspondienla que figure en la factura correspondiente, si el mantenimiento se hace fuera de la empresa. El total te de la ficha anterior. Posteriormente se totalizan los gastos en mantenimiento y reparaciones sumanlos de repuestos más los de mano de obra. (6).  $\bullet$ 

En la columna (7) "Neuméticos u orugas" se colocan los gastos en la compra de êstos para la maquinaria que los usa, tanto en cantidad como en valor. Se obtiene el subtotal de los gastos anteriores con el fin de tener el costo mansual de la maquinaria sin mano de obra, para aquellas empresas que prefieran manejar las cifras de esta manera.(8)

continuación se incluyen las columnas para agregar la mano de obra (No.9, 10 y 11) y obtener el total general. Finalmente está el espacio para ánotar las unidades físicas de medición del trabajo,<br>es deoir, horas o kilómetros (columa 13). Una vez completas las columnas se totalizan verticalmente<br>y se sacan los porcentaj adoptado: por la empresa.

con la cantidad de horas o kilómetros recorridos. Esta cantidad se obtiene del porcentaje correspondiente a las horas o kilómetros en que se estimó su vida útil. Debe recordarse que, para calcular orugas, los cuales tienen un ritmo de depreciación distinto, que debe ser calculado separademente Y la depreciación, debe descontarse del valor pagado por la máquina el valor de los neumáticos u Posteriormente, al subtotal o al total se agrega la depreciación del vehículo de acuerdo agregarse a la cifra anterior.

Posteriormante, el total del costo más la depreciación, se divide por el total de unidades físicas trabajodas (horas ó kms ) para obtener el costo unitario. finalmente, se seca el porcentaje de unidades físicas trabajadas que corresponden a cada fanna de las indicados en la parte baja de la hoja, se le anota en cada caso y se calcula el percentaje del costo total más la depreciación que corresponde a cada una de estas famos.

Fift

AT 1

N.A

İ

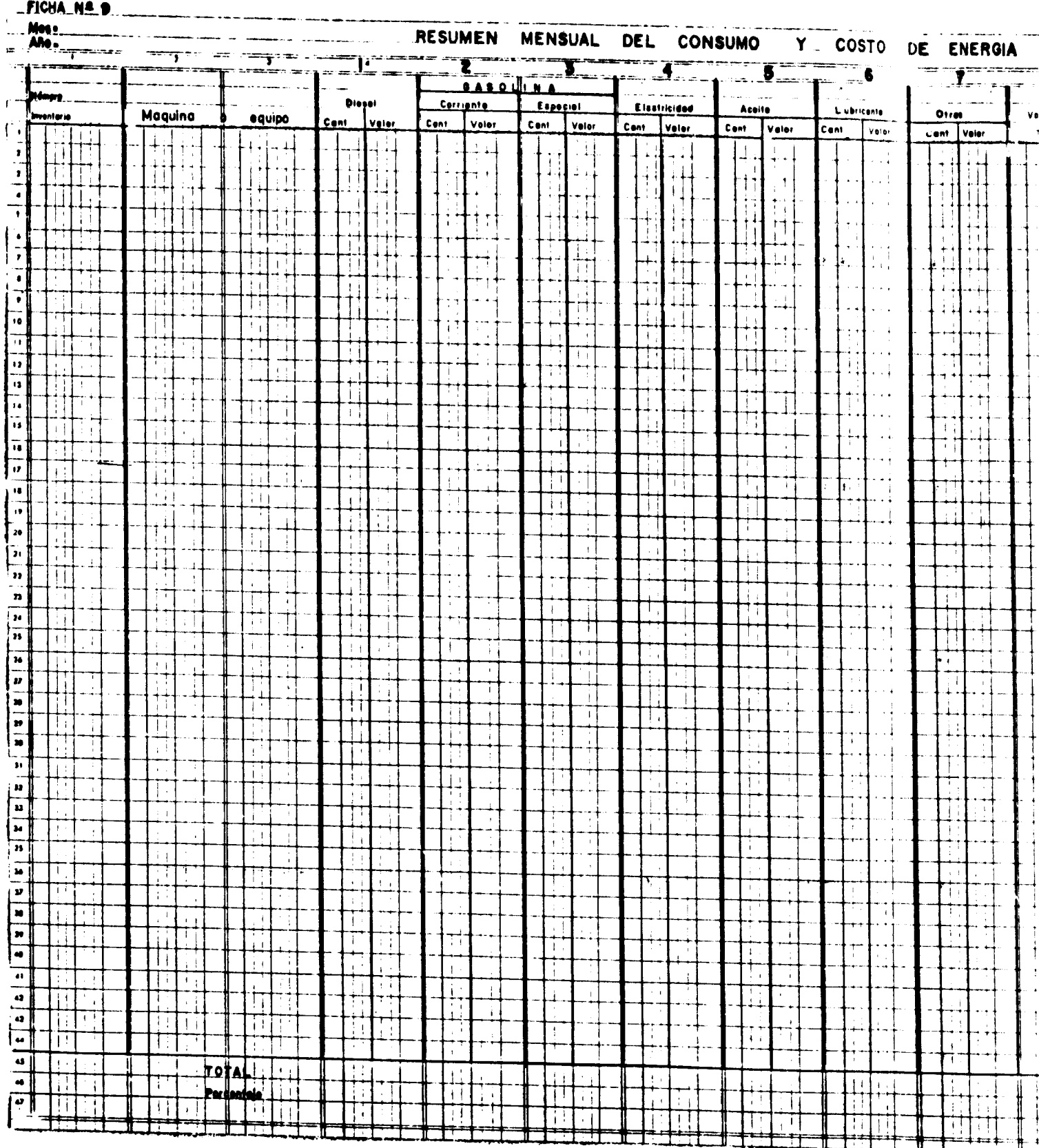

RANG W.

 $-63-$ 

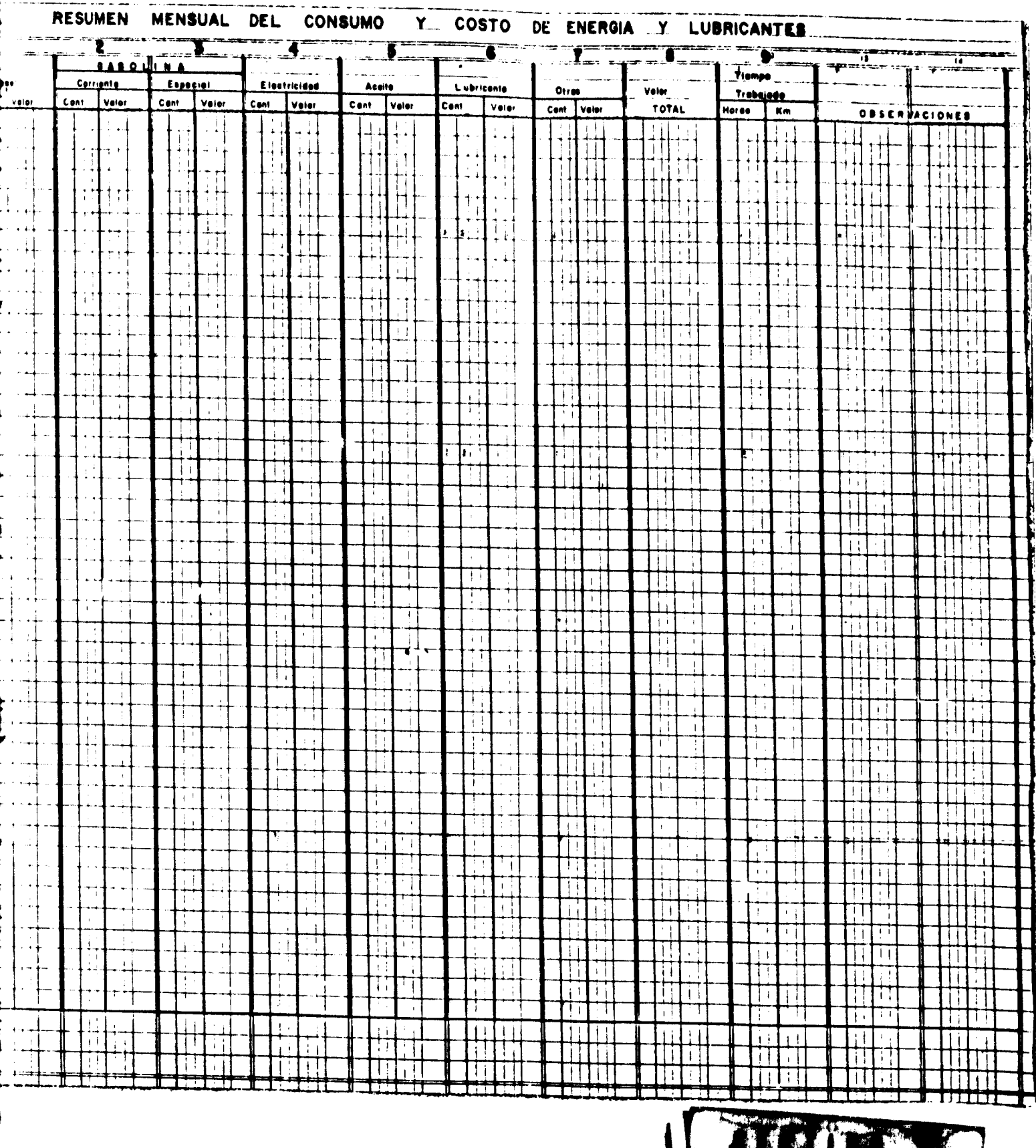

 $-63 -$ 

## 

# FICINA IL' 9 - RESUNER RERSUNAL DEL CORSUNO Y COSTO DE ERERGIA Y LUDRICAUTES

otros, no sólo con el ánimo de controlar el consumo por méquina, lo que se debe hacer en la ficha El considerable aumento experimentado por los costos de los combustibles y lubricantes en les anterior, sino con la idua de estudiar posibles cambios de fuentes, de energía; por ejemplo, tres últimos años hace conveniente llevar un registro especial de éstos, así ocno de mover los aserraderos con energía a vapor en lugar de diesel.

esta se sabe, pero si la parte administrativa desconoce esa información, dube agregarse una co-Las dos primeras columnas son para anotar el número de inventario de la miquina (si hay inven tario) y el tipo de máquina. No se consideró necesario indicar la labor, porque normalmente lume con ese fin.

44

 $-64 -$ En las columnas siguientes (1 a la 7) se anotan las cantidades y los valores de los diferentes consumos Para las maquinas que no tienen fichas se anota el total global correspondiente. Finalmente se suman o Nus.) (columnes 8 y 9). En la columne de las observaciones se anotan las veriaciones, teles los valores y se copian de las fichas de las méquinas las unidades físicas trabajadas (horas messuales de cada máquina, los que se obtienen de las columnas de las fiches de cada máquinacomo el tiempo en reperaciones, etc.

the vez completes les columnes, se totalizam verticalmente, y se sacan los porcentajes motories on relación al velor total.

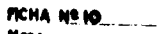

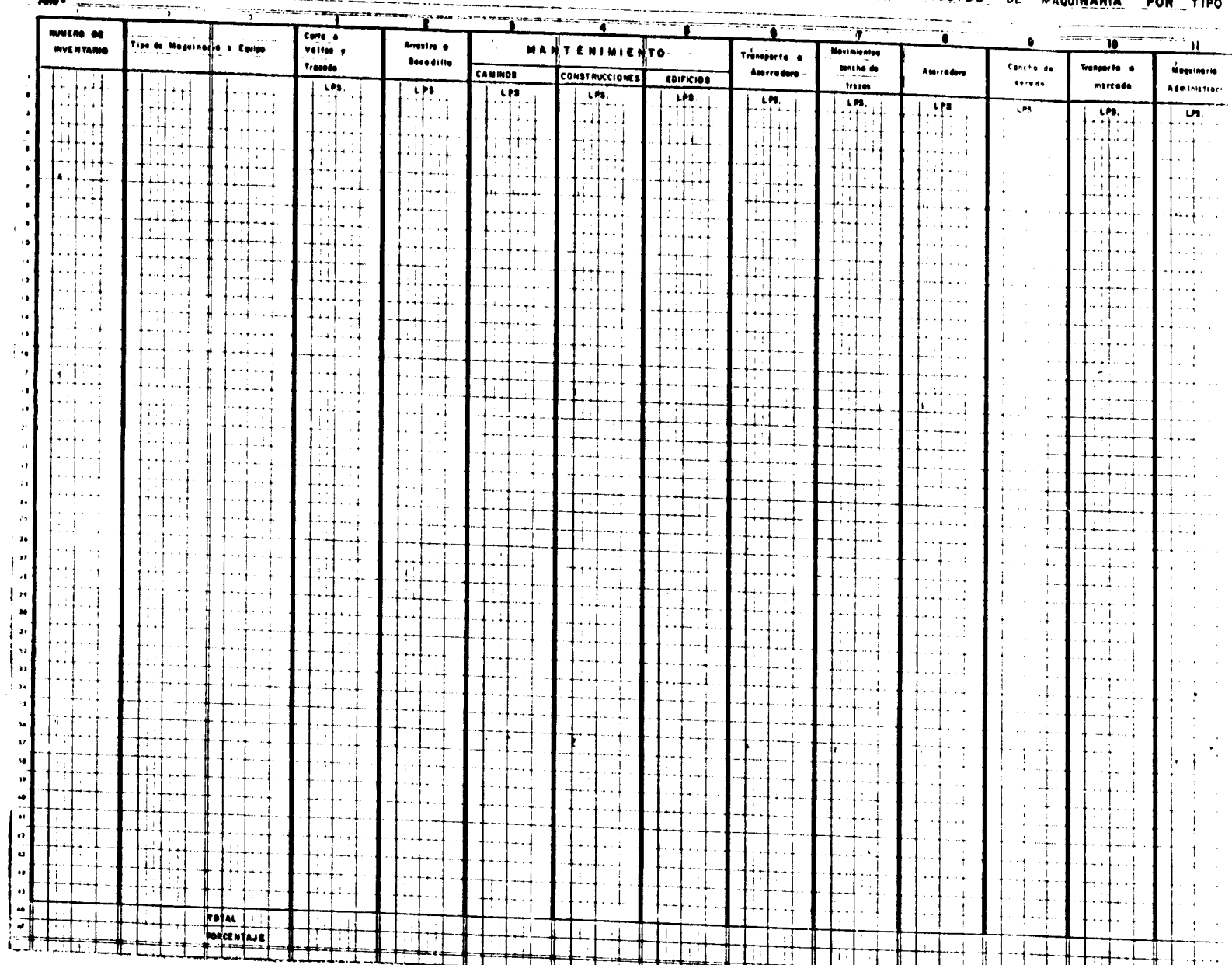

— Mass<br>— Alex

RESUMEN MENSUAL DE LA DISTRIBUCION DE LOS COSTOS DE MAQUI<u>NARIA</u>  $0.08$ TIPO

Ιï

 $\ddot{\phantom{a}}$ 

 $\bar{\beta}$  $\hat{\mathcal{A}}$ 

 $\bar{\gamma}$ 

**XIAA-INA** 

بليم

## $\sim$  65  $\sim$

## E LA DISTRIBUCION DE LOS COSTOS DE MAQUINARIA POR TIPO DE TRABAJO

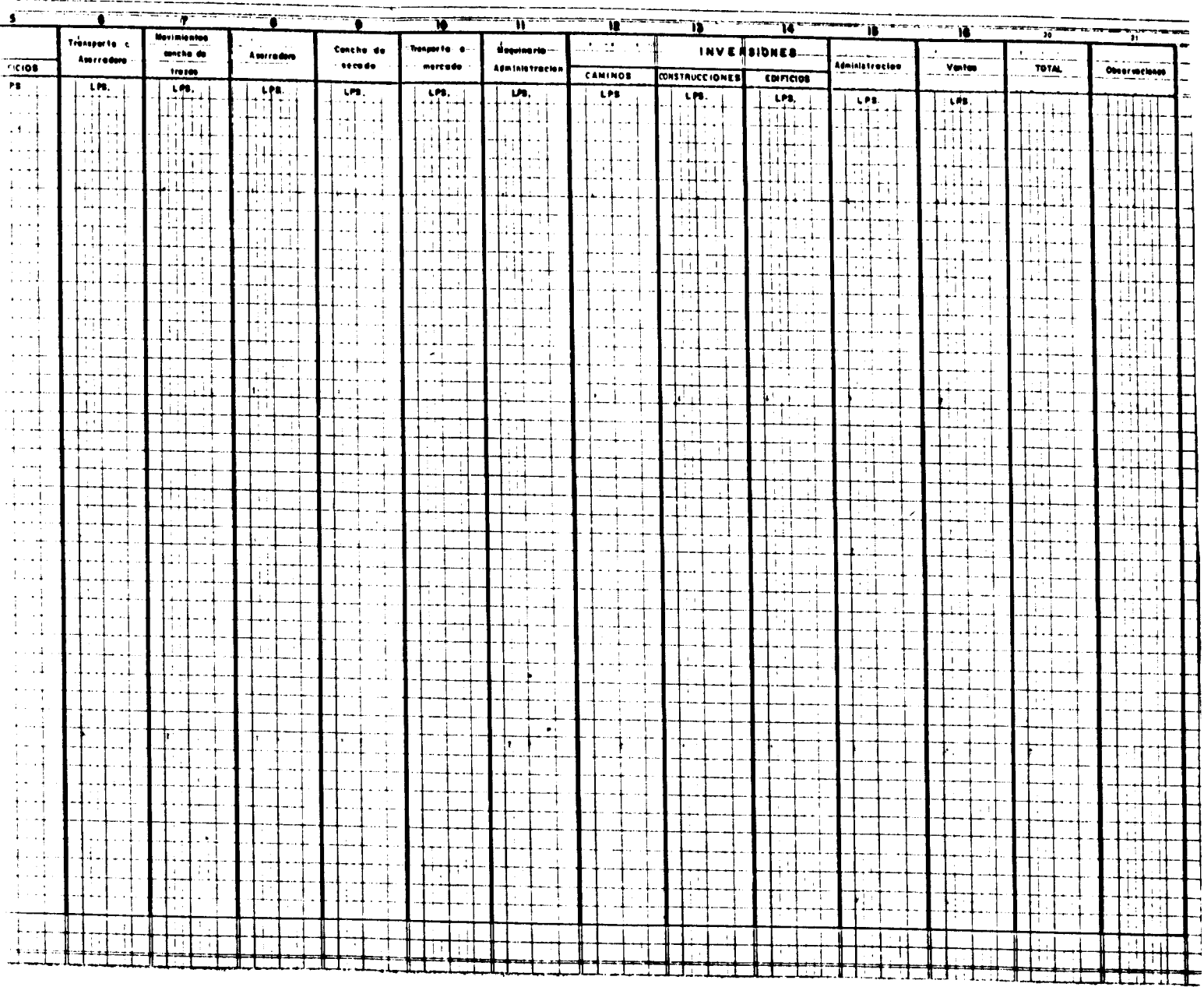

 $\mathbf{I}$ 

 $\pmb{\cdot}$ 

 $\ddot{\ddot{\chi}}$ 

**Christian** 

## ×  $\vdash$  $\mathbf{c}$  $\Rightarrow$  $\epsilon$  $\vdash$  $\bullet$  $\begin{array}{c}\n\bullet \\
\bullet \\
\bullet\n\end{array}$

# FICHA Nº 10 - RESUMEN MENSUAL DE LA DISTRIBUCION DE LOS COSTOS DE MAQUINARIA POR TIPO

## DE TRABAJO

besa, por lo que esta ascreración no debe interpretarse en el sentido que algunas fichas deben hacer-Ĵ se con más cuidado que otras. Sólo significa que estas fichas serán las examinadas por la se ha indicado anteriormente, ninguna ficha resumen es mejor que la información en que se Esta es la segunda ficha que es esencial para el análisis de los registros de costos. perencia para la toma de decisiones.

Las dos primeras columnas son idénticas a la ficha anterior. Las siguientes columnas se van llenando con los totales anotados en las fichas de maquinaria para los distintos trabajos, usando las cifras en lempiras y no los porcentajes (columna:  $1a 16$ ).

se distribuye en forma estimativa por trabajos. La influencia aproximada de este factor disconveniente llevar fichas individuales por razones económicas y cuyos costos deberán distribuirse en la forma ya indicada. Para indicar la diferencia entre ambas conviene separar las minuirá en el futuro, a medida que la ficha individual por máquina cubra mayor número de éscifras por dos líneas horizontales en blanco y dar subtotales que indicarán el porcentaje de Para el caso de la maquinaria secundaria, que no tiene ficha individual, el total de costos estos costos controlados en detalle. No debe olvidarse de incluir la depreciación de estos tas. Sin embargo, siempre quedará una cierta cantidad de maquinaria, para la que no será  $\dot{\infty}$ equipos de acuerdo con su vida útil, calculada en la furma indicada en la ficha

Es necesario separar claramente el mantenimiento de los bienes de la empresa y las inversiones en nuevos caminos, construcciones y edificios.

Posteriormente, se sumun las columnas horizontal y verticalmente. En las columnas verticales se calculan los porcentajes con relación a la suma de la columna "Total".

 $-66 -$ 

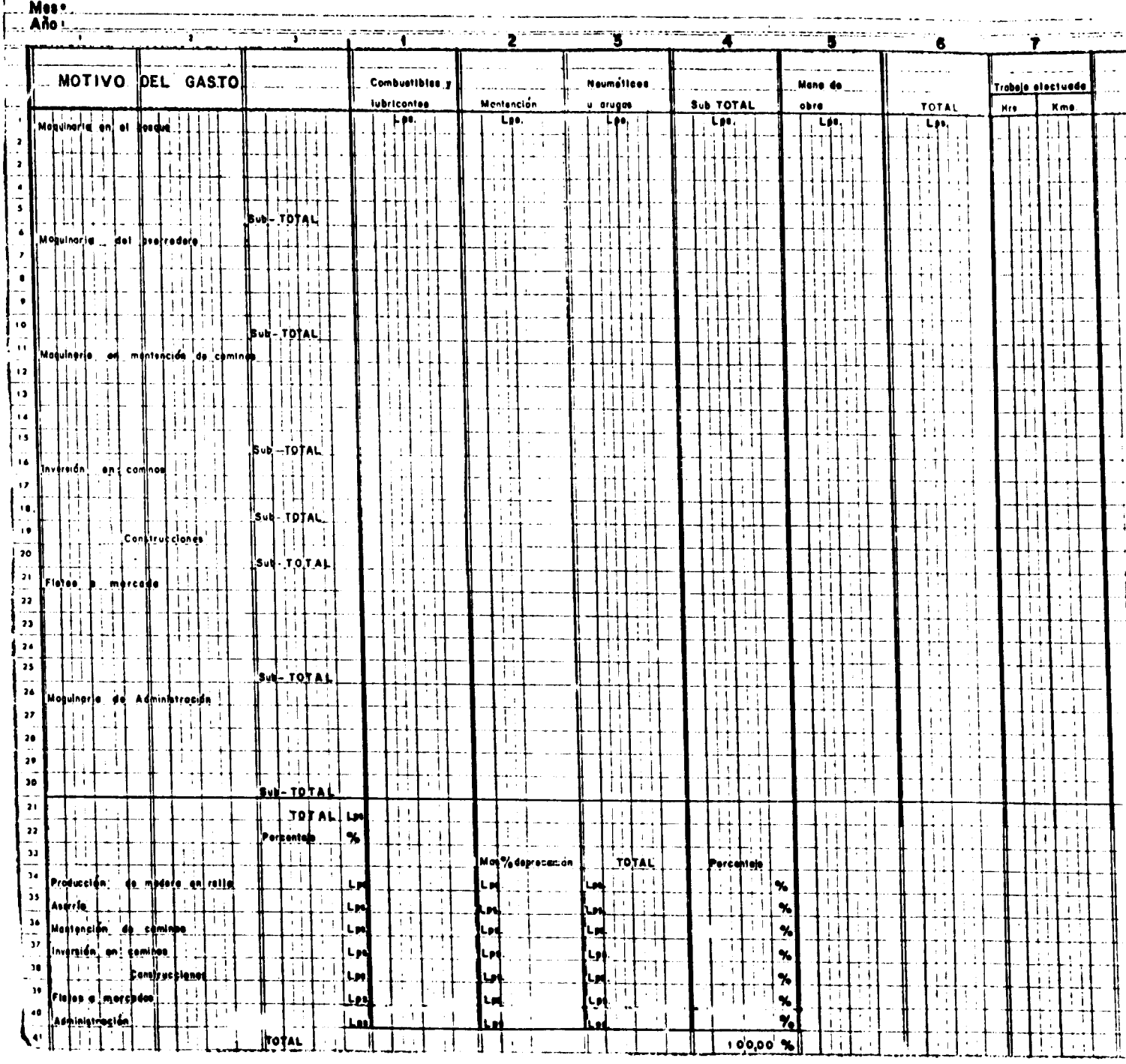

 $-67 -$ 

第 六组中 第一章

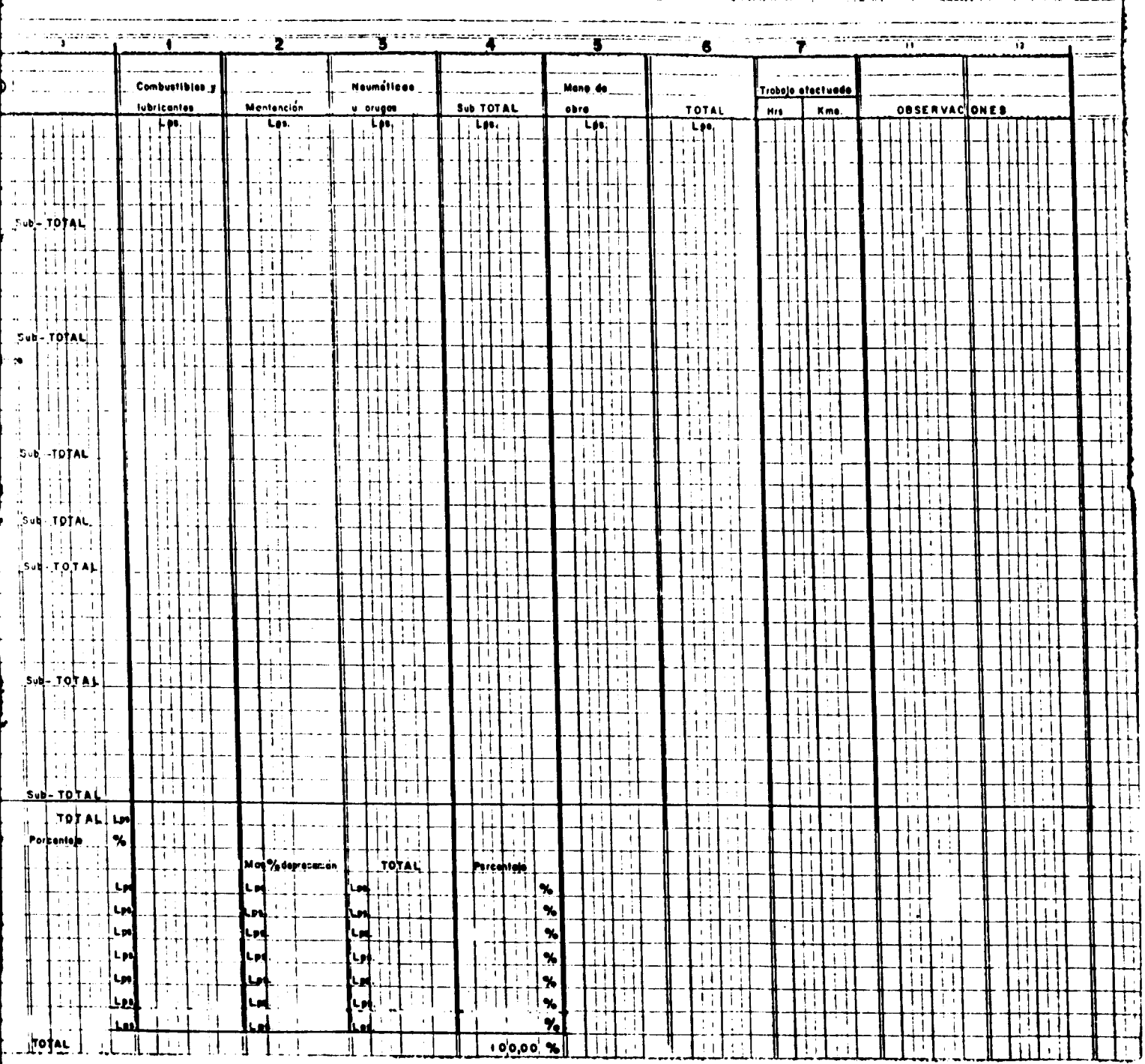

## RESUMEN MENSUAL DE LA DISTRIBUCION DE LOS COSTOS DE MAQUINARIA POR TIPO DE TRABAJO.

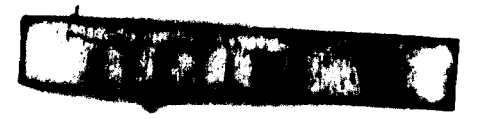

 $-67 -$ 

## $\bullet$  $\blacktriangleright$ ⊢  $\overline{\mathbf{u}}$  $\Rightarrow$  $\leq$ ⊢  $\bullet$  $\left| \cdot \right|$

# FICHA Nº 10A - RESUMEN MENSUAL DE LA DISTRIBUCION DE LOS COSTOS DE MAQUIMARIA POR

## TIPO DE TRABAJO

Los "Motivos del gasto" han sido divididos de acuerdo a los distintos conceptos de cargo o<br>faenas. Estos corresponden a los mismos rubros indicados en la ficha Nº 7A.

En 1a Nº 2 1os  $50 - 20$ obra. En la tercera los gastos por compra de nuevos neumáticos u orugas. La columna Nº 4<br>es pera obtener el sub-total cuando la mano de obra está incluida en la fioba Nº 7A. La co En la columna Nº 1 se indican los gastos de gasolina, aceites y lubricantes. En la Nº 2 l<sub>'</sub><br>incurridos en reparación y mantenimiento de la maquinaria, incluyendo repuestos y mano de lumna Nº 5 corresponde a las remuneraciones de los que operan la maquinaria cuando la mano de obra que trabaja en maquinarias no ha sido incluida en la ficha Nº 74. Finalmente, las columnas se totalizan horizontal y verticalmente, sacando los porcentajes correspondientes de las columnas verticales en relación al total de la columna Nº 6.

tros, según sea el instrumento de que disponga la maquinaria (horómetros o cuentakilómetros).<br>Es indispensable que estos relojes de control estén siempre en buen estado, ya que de otra A continuación, en la columna Nº 7 se indica el trabajo efectuado, medido en horas o kilómemanera no hay ninguna posibilidad de tener una idea ajustada de los rendimientos de las distintas máquinas. Al pie de la ficha se encuentra un cuadro que va a permitir distribuir estos costos entre las<br>distintas faenas, que son las mismas que la de la ficha Nº 7A. Primero se oopian los subtotales de<br>las diferentes faenas. A ello perfodos de vida útil) expresado en moneda. (Ver ficha Nº 10)

La suma de estas dos columnas es el costo de la maquinaria para cada una de las faenas y la<br>última columna es la expresión porcentual de las cifras anteriores, en relación al costo tode la columna anterior.  $\overline{\mathbf{3}}$ 

 $-68-$ 

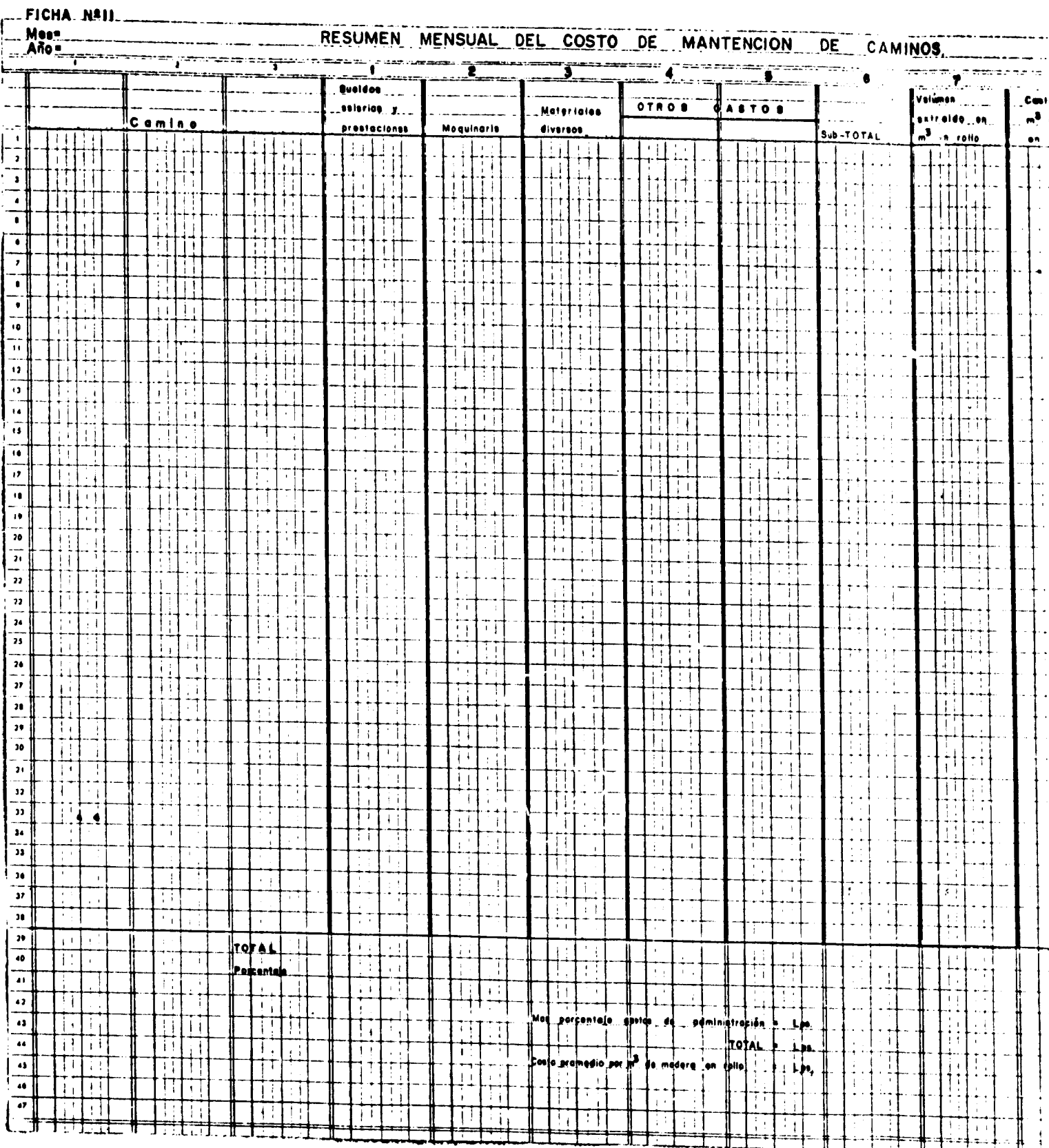

 $-69-$ 

RALANDER N

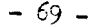

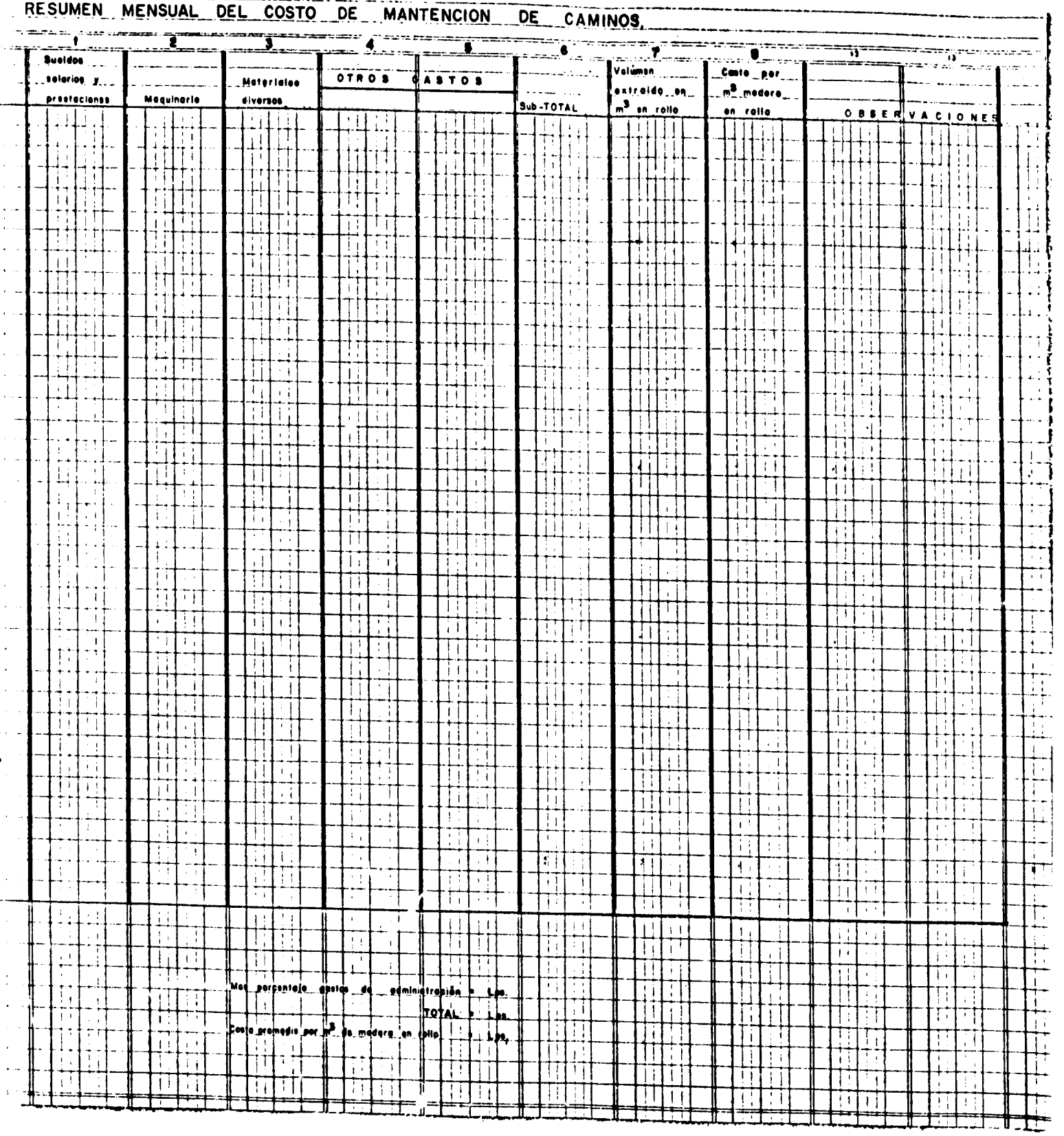

ा <u> T</u> فالمستحلة

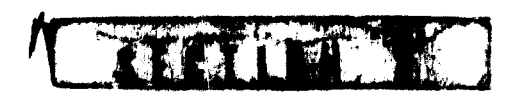

г

L.

## o r<br>u  $\overline{\phantom{0}}$  $\frac{1}{2}$ n z

## FICHA Nº 11 - RESUMEN MENSUAL DEL COSTO DE MANTENTRIENTO DE CANITAGOS

construcción y mantenimiento de caminost Muohas veos el oosto de la infraestruotura ruxelo ser<br>un porcentaje considerable de la inversión total. Sin embargo, no se le presta la tempelo ese de a estos costo<br>que se debe a es Una de las características de la explotación maderera en Honduras son los fuertes costos en

La columna Nº 1 contiene el nombre o clave del camino.

La columna Nº 2 corresponde a la mano de obra y se obtiene de la ficha Nº 7, distribuyendo los valores de la columna correspondiente de acuerdo con los caminos.

Los valores para maquinarias se encuentran en la ficha anterior. Hay que tener cuidado de no<br>duolicar la contabilidad de la mano de obra utilizada en esta faena. Por lo tanto, si ésta estaba incluida en la columna anterior, sólo deben anotarse los demás gastos de maquinaria. duplicar la contabilidad de la mano de obra utilizada en esta faena.

La columna de materiales diversos corresponde a los demás insumos necesarios y se obtiene del Libro de Facturas.

A continuación hay espacio para incluir otros gastos, de acuerdo con el sistema interno de cada empresa. Posteriormente, se suman las columnas horizontal y verticalmente y se sacan los porcentajes de Esta última con respecto a la suma de la columna irotal".

La columna Nº 7 contiene el volumen en metros cúbicos extraído del camino, el que se obtiene de los informes de la ficha Nº 1, si se está llevando, o de las anotaciones de recepción de la cancha de trozas dónde debe indicarse su procedencia. Finalmente, se calcula el costo por metro cúbico, tanto para cada camino como el promedio, agregando en cada caso el porcentaje de los Gastos de Administración correspondientes, que se ob-<br>tiene de la ficha Nº 13. "ste porcentaje se agrega a cada cifra de la columna "Sub Total" en<br>el sentido Korizontal y al total de

El promedio por metro cúbico de madera en rollo se obtiene dividiendo el gasto mensual por el total de metros cúbicos extraídos en el período.

caso en que deben mantenerse caminos con solo este fin o donde el tráfico al mercado represente Aquellas empresas que quieran dividir este costo entre abastecimiento de materia prima y ventas un fuerte porcentaje), deberá incluir dos columnas a continuación del subtotal, para distri-<br>buir los costos entre ambas faenas. Para los cálculos del costo de la madera en rollo se uti-<br>lizarán solamente los valores corre para determinar el costo de venta.

70  $\overline{\phantom{a}}$ 

 $\overline{\phantom{0}}$ 

FICHA Nº 12

 $\mathcal{L}^{\text{max}}_{\text{max}} \rightarrow \mathcal{L}^{\text{max}}_{\text{max}}$ 

RESUMEN MENSUAL DE LA INVERSION EN CAMINOS

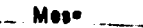

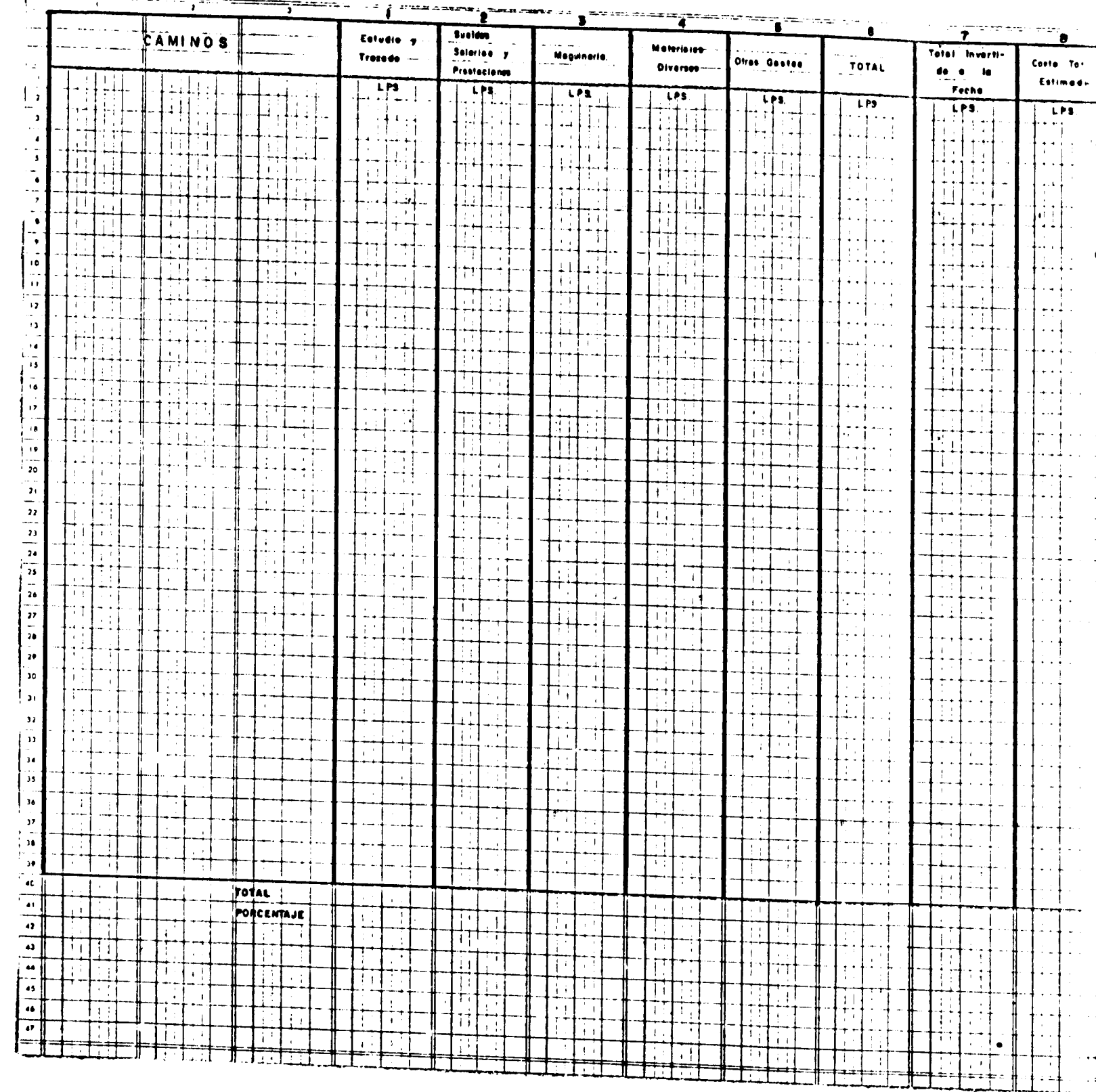

 $\ddot{\phantom{a}}$  . The contract  $\ddot{\phantom{a}}$ 

 $\mathbf{I}$ 

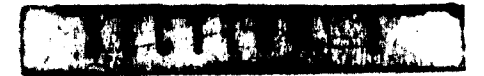

 $-71 -$ 

## ISUAL DE LA INVERSION EN CAMINOS

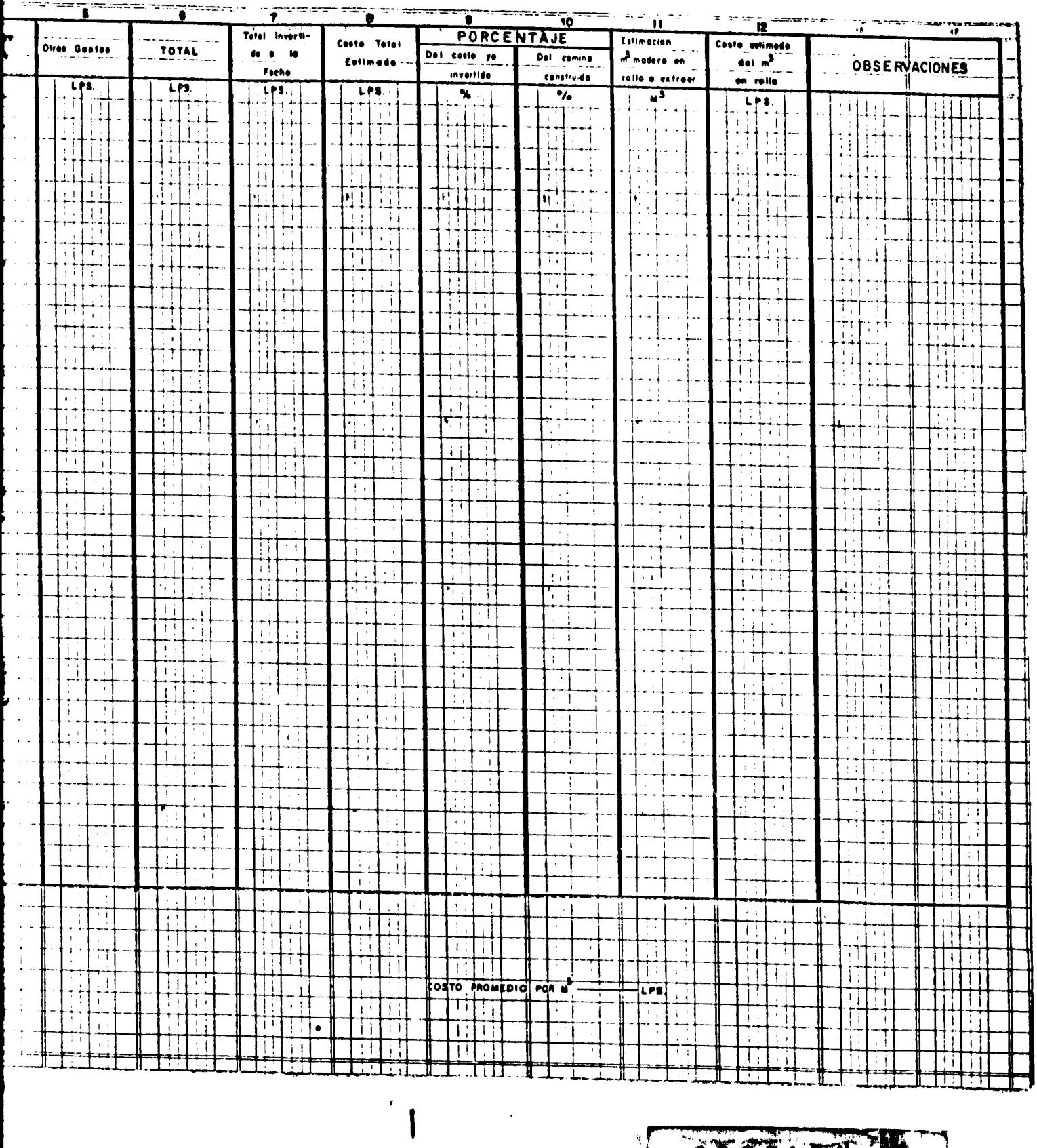

 $\hat{\mathbf{r}}$ 

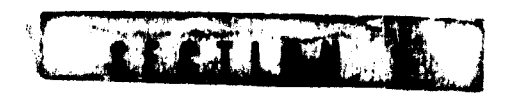

 $\sim$   $\sim$ 

 $\mathbf{1}$  and  $\mathbf{1}$ 

 $\cdot$ 

T.

## **NNSTRUCTIVO**

## RESUREN HENSUAL DE LA INVERSION EN CANINOS  $\overline{a}$ FICHA No.

Esta es la segunda ficha para estudiar la incidencia de la infaestructura caminera en los aserraderos. Es conveniente que los caminos sean enumerados en la misma secuencia que en la ficha anterior par ra facilidad de análisis.

mente, sólo los caminos principales han recibido cierto estudio antes de su construcción y el resto es determinado por sucesivas visitas al terreno del propietarlo, Administrador o encargado de<br>caminos. En este segundo caso deberían incluirse el porcentaje correspondiente del costo de las<br>personas que han hecho el tra En la columna No.1 se encuentran los costos de estudios y trazados cuando éstos existan. Normalaconseja dejar en blanco la columna en estos caminos. La columna No.2 contiene los costos de mano de obra (ficha No. 7); la No.3, los de maquinaria (fi- $\frac{1}{2}$ cha No.10); la No.4 ios de materiales o insumos (que se obtiene del Libro de Facturas); la No. corresponde a otros gastos, y la No.6 es la sumatoria de las anteriores. La columna No.7 sirve para anotar el total acumulado hasta la fecha que se ha invertido en ese car<br>mino. La columna No.8 es el costo total estimado del camino que se calcula antes de iniciar su construcción.

72  $\ddot{\phantom{a}}$ 

 $\overline{\phantom{0}}$ 

Las columnas Nos. 9 y 10, indican el porcentaje del costo estimado ya invertido (Total invertido a<br>la fecha dividido por "Costo total estimado")y el porcentaje de la obra completa en términos físi-

La columna No.11 contiene la estimación de la madera en rollo que se va a extraer por ese camino y que se obtiene del inventario o de la estimación efectuada. En la columna No.12 se señala el costo estimado del metro cúbico por el concepto de infraestructura caminera. Se obtiene dividiendo ei costo total estimado" por el volumen a extraer por el camino. Si la estimación del costo de construcción no incluye los Gastos Administrativos, éstos deben agregarse previamente. Iguaimente debe procederse pera el cálcuio del costo promedio por metro cúbico,<br>que se obtiene dividiendo la suma de los‼Costos totales estimados" por la suma de los volúmenes en metros cúbicos que se ha estimado se extraerán. Cuando se presenten casos en que los costos reales de construcción sean superiores a los estimados,<br>Illegará un momento en que la columna (Total invertido a la fecha" será superior a la siguiente. En<br>esos casos y, a partir in base a lo efectivamente gastado.

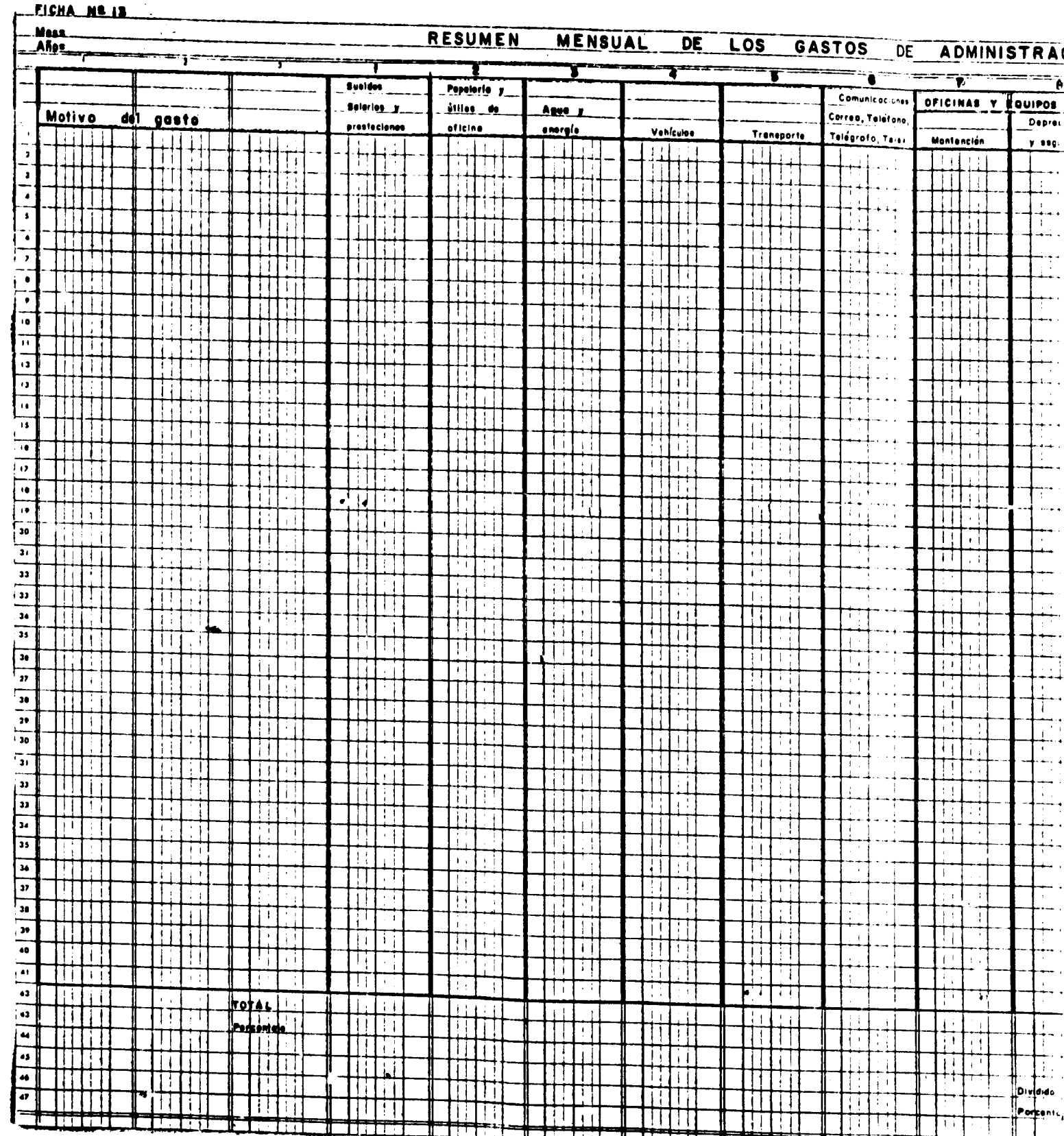

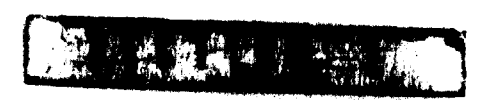

I

I

 $-73 -$ 

## BUAL DE LOS GASTOS DE ADMINISTRACION

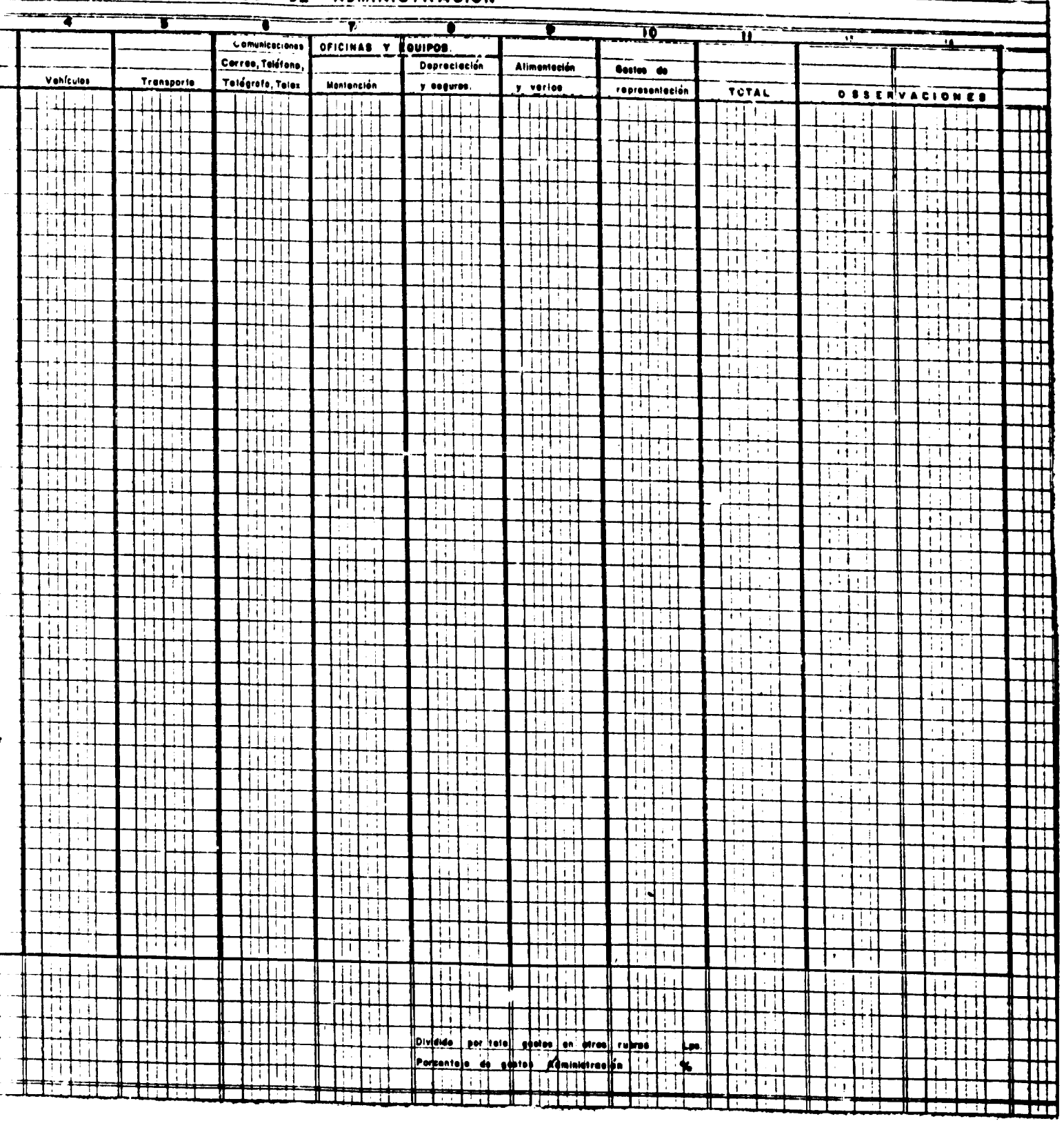

 $\mathbf{I}$ 

**CRANTS O** 

 $\mathbf{u}$ 

 $\begin{array}{c} \hline \end{array}$ 

C

## $\bullet$  $\bullet$  $\frac{1}{2}$  $\blacksquare$ S T S  $\ddot{\phantom{a}}$

## - RESUREN NERSUAL DE LOS GASTOS DE ADMINISTRACION FIGH #! 13

Los Castos Administrativos suelen ser una cuenta a la que se presta poca atención por varias<br>razones. Se considera difícil poder establecer el rendimiento del personal; muchos empresa-<br>rios no aprecian esta labor y tratan ojos y oídos de la función gerencial. La columna Nº 1 señala el gasto en personal (ficha Nº 7), la Nº 4 el oasto en vehículos (ficha<br>Nº 10) y la Nº 7, el gasto en mantenímiento de las oficinas y equipo (la mano de obra se encuentra<br>en la ficha Nº 7 y los mate de la inversión en construcciones y equipos de oficina, más los seguros que corresponden a eses<br>inversiones, lo que se obtiene de las cuentas correspondientes.

Las demás columnas corresponden a los gastos más comunes en las diversas contabilidades reviagregando o suprimiendo columnas. Lo único que es importante es que defina claramente cuáles<br>serán considerados gastos administrativos y mantenga esta clasificación en el futuro. sadas. Cada empresa puede dividir los gastos de Administración como estime más conveniente,

Las columnas se totalizan horizontal y verticalmente y en el último caso se sacan los porcentajes con relación a la suma de la columna "Total".

Ą los damás rubros, para obtener el porcentaje correspondiente de Gastos de Administración que El total de Gastos de Administración debe dividirse por el total de gastos correspondientes debe cargarse a cada uno de los otros rubros. No debe dividirse por el total de gastos. En la columna de observaciones se anotan las causas de los cambios o justificaciones de gastos<br>que exceden lo considerado normal por la empresa.

 $\ddot{\phantom{1}}$ 

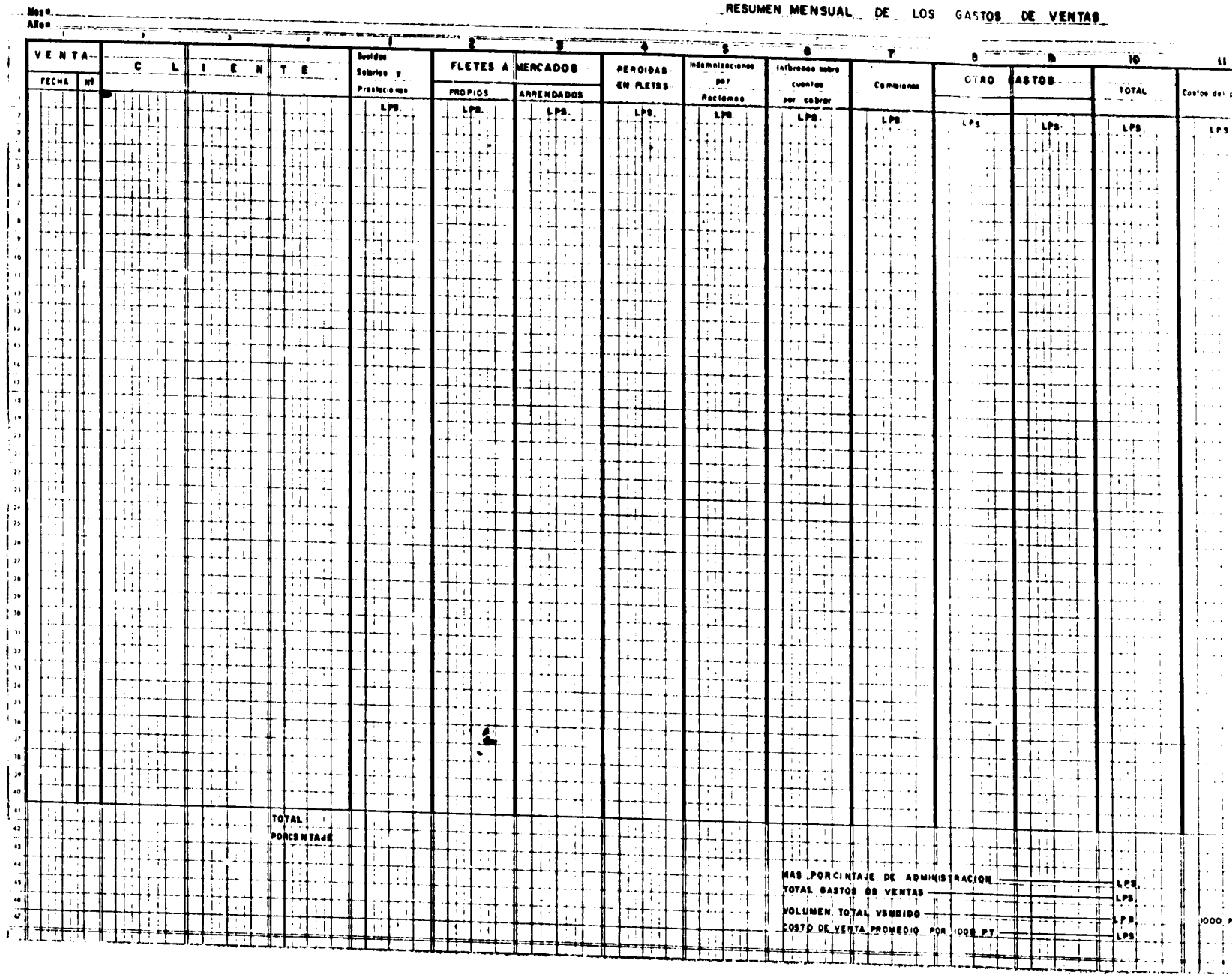

 $\sigma_{\rm{max}}$ 

 $\sqrt{ }$ 

 $\frac{1}{\sqrt{1-\frac{1}{2}}}\frac{1}{\sqrt{1-\frac{1}{2}}}\frac{1}{\sqrt{1-\frac{1}{2}}}\frac{1}{\sqrt{1-\frac{1}{2}}}\frac{1}{\sqrt{1-\frac{1}{2}}}\frac{1}{\sqrt{1-\frac{1}{2}}}\frac{1}{\sqrt{1-\frac{1}{2}}}\frac{1}{\sqrt{1-\frac{1}{2}}}\frac{1}{\sqrt{1-\frac{1}{2}}}\frac{1}{\sqrt{1-\frac{1}{2}}}\frac{1}{\sqrt{1-\frac{1}{2}}}\frac{1}{\sqrt{1-\frac{1}{2}}}\frac{1}{\sqrt{1-\frac{1}{2}}}\frac{1}{\sqrt{1-\frac{$ 

....

 $\sim$  FIGHA NU14

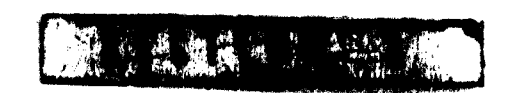

## RESUMEN MENSUAL DE LOS GASTOS DE VENTAS

 $\sim$ 

للديد بلدي

 $\frac{1}{\sqrt{2}}\left(\frac{1}{\sqrt{2}}\right)_{\rm{max}}$ 

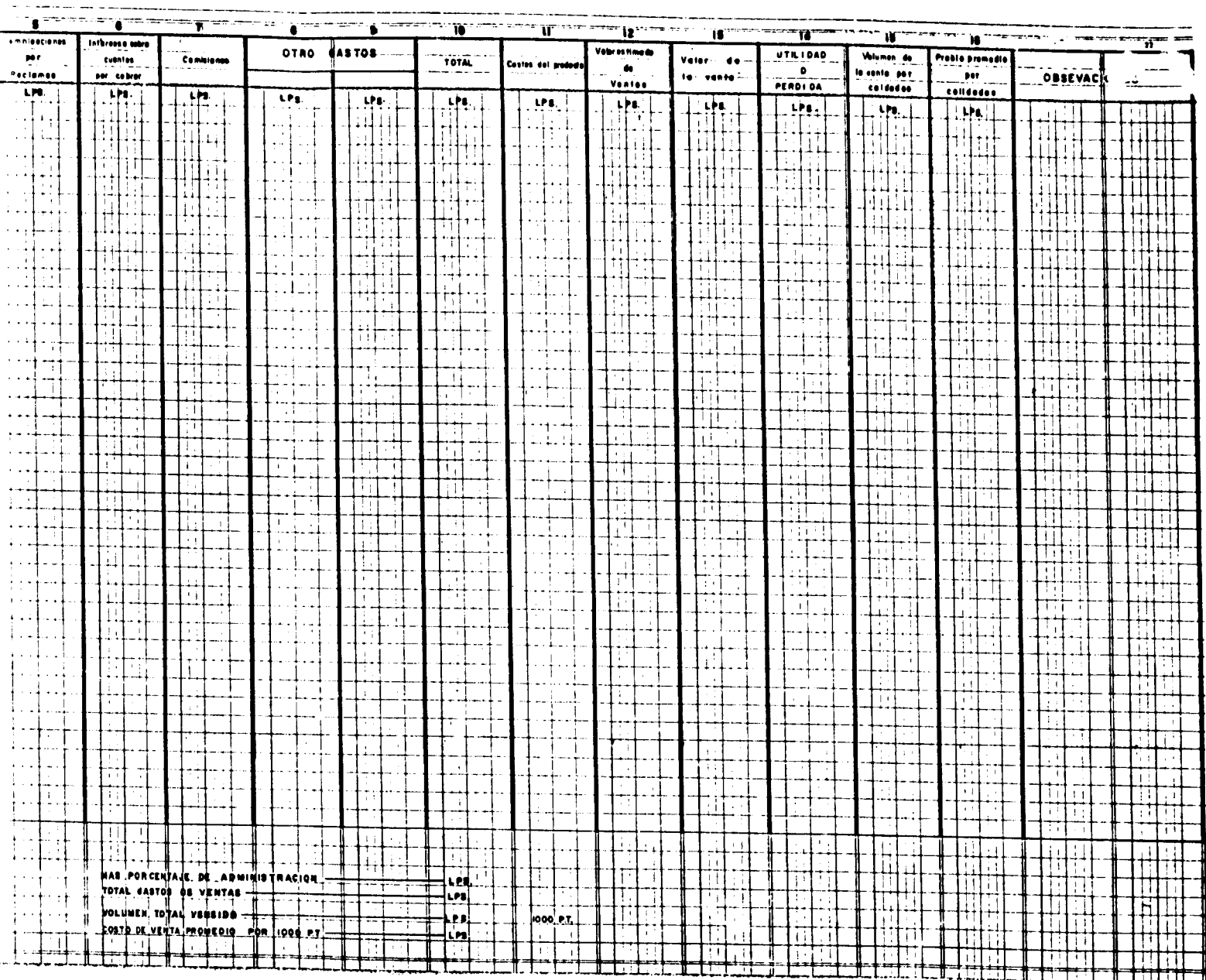

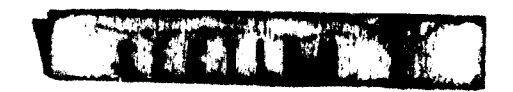

 $\overline{\phantom{a}}$ 

. . . . .

## INSTRUCTIVO

## - RESUMEN MENSUAL DE LOS GASTOS DE VENTAS FICHA Nº 14

que se pretende es determinar la incidencia de la tarea de vender en los costos de la em-Los valores de esta ficha, no corresponden con los que se cargan a Gastos de Venta en el<br>Estado de Pérdidas y Ganancias, por lo que no se debe buscar similitud entre ambos. Lo **Dress:** 

las ventas, Finalmente, si este cálculo se considera muy complicado y poco significativo, del costo gerencial, teniendo cuidado de distribuirlo por volumen vendido e por valor de ventas son realizadas por la Gerencia entre sus otras tareas, pueden cargar un porcentaje Las empresas que no tienen este tipo de personal y las La columna Nº 1 corresponde a los sueldos, salarlos y prestaciones del personal dedioado Ş la columna. se deja en blanco. Si disponen de la información, el valor se distribuye ( ncuerdo con los volúmenes de cada venta. excluslvamente a esta labor.

En esta misma columna se debe incluir el personal que labora en la cancha de madera aserradedores, chequeros, gerentes, etc.). Para ellos es conveniente dejar una línea al final<br>donde se coloca el total de sus sueldos, salarios y prestaciones. La información corresponda y cuya tarea es desestibar y cargar los camiones además de todo el que labora en esta Para algunos de ellos será muy difícil, hacer un cargo para cada venta (vendiente se encuentra en la fioha Nº 7. faena.

está incluída en el costo de la maquinaria y ésta tiene ficha individual, se usarán los da-<br>tos da la ficha Nº 10. Si no está incluída la cantidad,corresponderá a las sumas de las<br>columnas de las Fichas 7 y 10. Si se emple son arrendados, se indica el costo total en la columna correspondiente. Los valores se obtienen del Libro de<br>Facturas. Si el flete se realiza en maquinaria propia, debe tenerse cuidado de no dupli-Si la mano de obra car el costo de la mano de obra, según se ha indicado anteriormente. Los fletes a mercados (columnas 2 y 3) tienen dos tratamientos. Si evilla columna respectiva En pérdidas en fletes se anotan las correspondientes a robos y diferencias entre el volumen<br>cargado en el aserradero y el recibido en el mercado. Estas pérdidas se expresan en Zempi-<br>ras de acuerdo con el valor a que se ha nen de los volúmenes facturados y el acuse de volumen recibido del comprador o de los pagos efectuados

 $16 -$ 

dinero en efectivo o en producto. Por la información recibida estos ajustes se realizan a Las indemnizaciones por reciamos corresponden a los arreglos de diferencias de clasificanivel de los exportadores, usualmente en especia y en dinero al nivel de los aserraderos. 5 ción con los compradores, atraso en la entrega, etc. Existen dos formas de hacerlo, Para este registro deben hacerse siempre en dinero en la columna S.

Los intereses sobre cuentas por cobrar corresponden al descuento de letras y documentos en bancos u otras instituciones crediticias (6). Las comisiones son las remuneraciones de aquellos vendedores que no trabajan por un sueldo mensual y, por lo tanto, no están incluídos en la planilla de sueldos y salarios (7).

cuales quieren mantener registros, como en el caso de caminos (ver ficha Nº 11). Luego<br>las columnas se totalizan horizontal y verticalmente, sacando los porcentajes en este últi-Las siguientes columnas (8 y 9) son para que las empresas indiquen otros gastos sobre los mo caso en relación a la suma de la columna "Total".

la penúltima columna y de la división de los dos valores se obtiene el Gasto de Venta pro-Luego se agrega el porcentaje de Gastos de Administración a la suma de la columna "Total".<br>para obtener el "Total de Gastos de Venta". El total vendido en el período se obtiene de medio por 1.000 pies de tabla. Sí se emplean ambos sistemas, el costo de cada uno figura Columnas de las fichas / y 10. en la columna respectiva.

cargado en el aserradero y el recibido en el mercado. Estas pérdidas se expresan en Xempi-<br>ras de acuerdo con el valor a que se había vendido el producto. Estas diferencias se obtie-<br>nen de los volúmenes facturados y el ac En pérdidas en fletes se anotan las correspondientes a robos y diferencias entre el volumen efectuados (4).

ción con los compradores, atraso en la entrega, etc. Existen dos formas de hacerlo, en<br>dimero en efectivo o en producto. Por la información recibida estos ajustes se realizan a nivel de los exportadores, usualmente en especia y en dinero al nivel de los aserraderos. Las indemnizaciones por reclamos corresponden a los arreglos de diferencias de clasifica-Para este registro deben hacerse siempre en dinero en la columna 5. ción con los compradores, atraso en la entrega, etc.

 $\mathbf{X}$  .

Los intereses sobre cuentas por cobrar corresponden al descuento de letras y documentos en bancos u otras instituciones crediticias (6). Las comisiones son las remuneraciones de aquellos vendedores que no trabajan por un sueldo mensual y, por lo tanto, no están incluídos en la planilla de sueldos y salarios (7).

cuales quieren mantener registros, como <sub>en e</sub>l caso de caminos (ver ficha Nº 11). Luego<br>las columnas se totalizan horizontal y verticalmente, sacando los porcentajes en este últicolumnas (8 y 9) son para que las empresas indiquen otros gastos sobre los caso en relación a la suma de la columna "Total". Las siguientes  $\mathbf{a}$ 

Luego se agrega el porcentaje de Gastos de Administración a la suma de la columna "Total", la penúltima columna y de la división de los dos valores se obtiene el Gasto de Venta propara obtener el "Total de Gastos de Venta". El total vendido en el período se obtiene de medio por 1.000 pies de tabla.

g ventas estimadas y determinar en cuáles de estas operaciones se produjeron utilidades y son para analizar el resultado de la programación とうそうかい Las siguientes columnas (11 a 14) en cuales pérdidas.

sión y calidad de productos (ya que se carece de la información necesaria). El costo del<br>producto corresponderá al volumen vendido, expresado en 1.000 pies de tabla multiplicado por Este análisis pretende establecer costos generales por faenas y no costos por tipo, dimencosto promedio por 1.000 pies de tabla que se obtiene de la ficha Nº 16.

 $\vec{c}$ 

vendido de cada tipo por los distintos precios estimados en la programación de la operación La columna Nº 12 indicará el valor en que se estima la venta, multiplicando el volumen i<br>Anual

 $\frac{3}{3}$ 

 $44$ 

continuación se anota el valor real de la venta y se calcula la utilidad o pérdida restando de esta cantidad el costo del producto más el porcentaje correspondiente de Gastos de Administración.

obtenidos por cada uno de ellos, y en la columna de "Observaciones", las condiciones de pago de la venta más otras observaciones que se consideren pertinentes, como plazos, lugares Finalmente, se anotan los volúmenes vendidos por tipo y calidad de producto y los precios de entrega, etc. y formes

I

 $\mathbf{\eta}$ 

 $\frac{1}{2}$ 

FICHA Nº.15. Mes =<br>Año =

医心理

 $\int$ 

 $\mathbf{1}$ 

1

I

 $\frac{1}{3}$ 

 $\frac{1}{2}$ 

 $\bar{\gamma}$ 

 $\mathbf{r}$ 

## RESUMEN MENSUAL DEL COSTO DE MADERA EN ROLLO PUESTA EN ASERRADERO

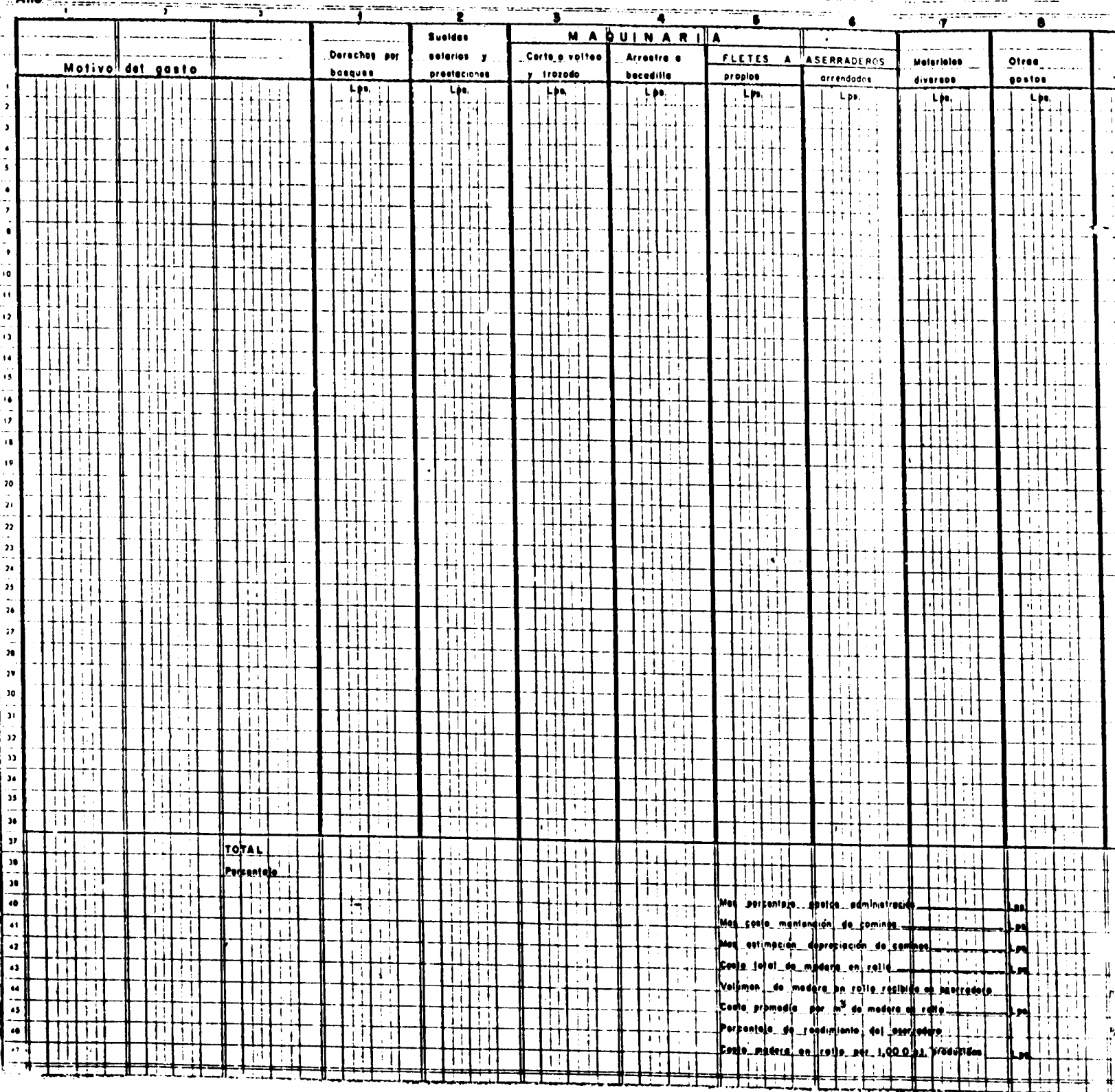

**DRAMANA ABALL** 

 $-77-$ 

Ħ

 $\mathbf{I}$ 

 $\bullet$ 

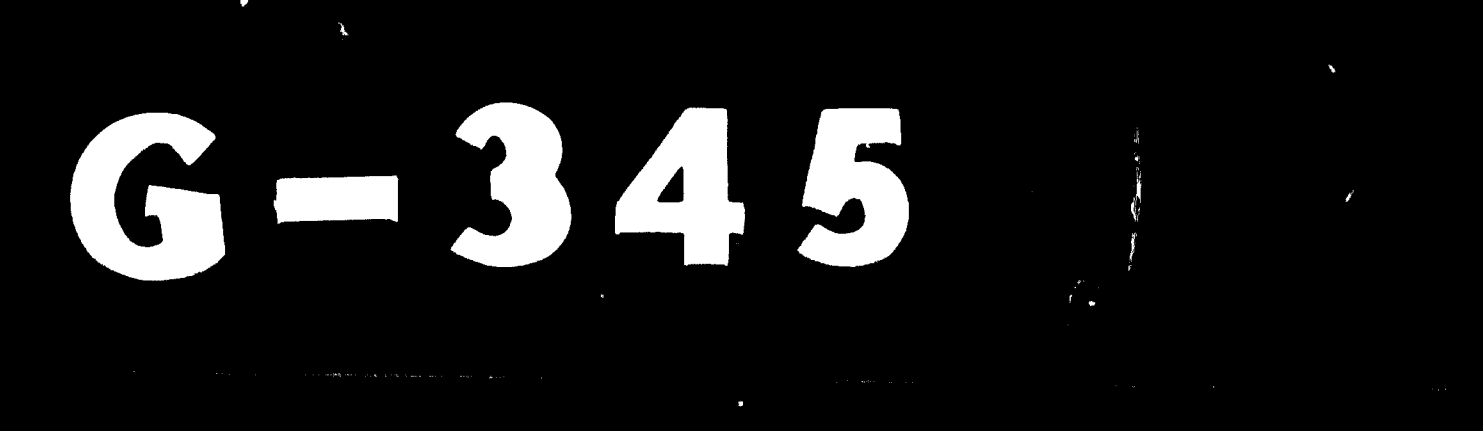

## 77. 10. 06

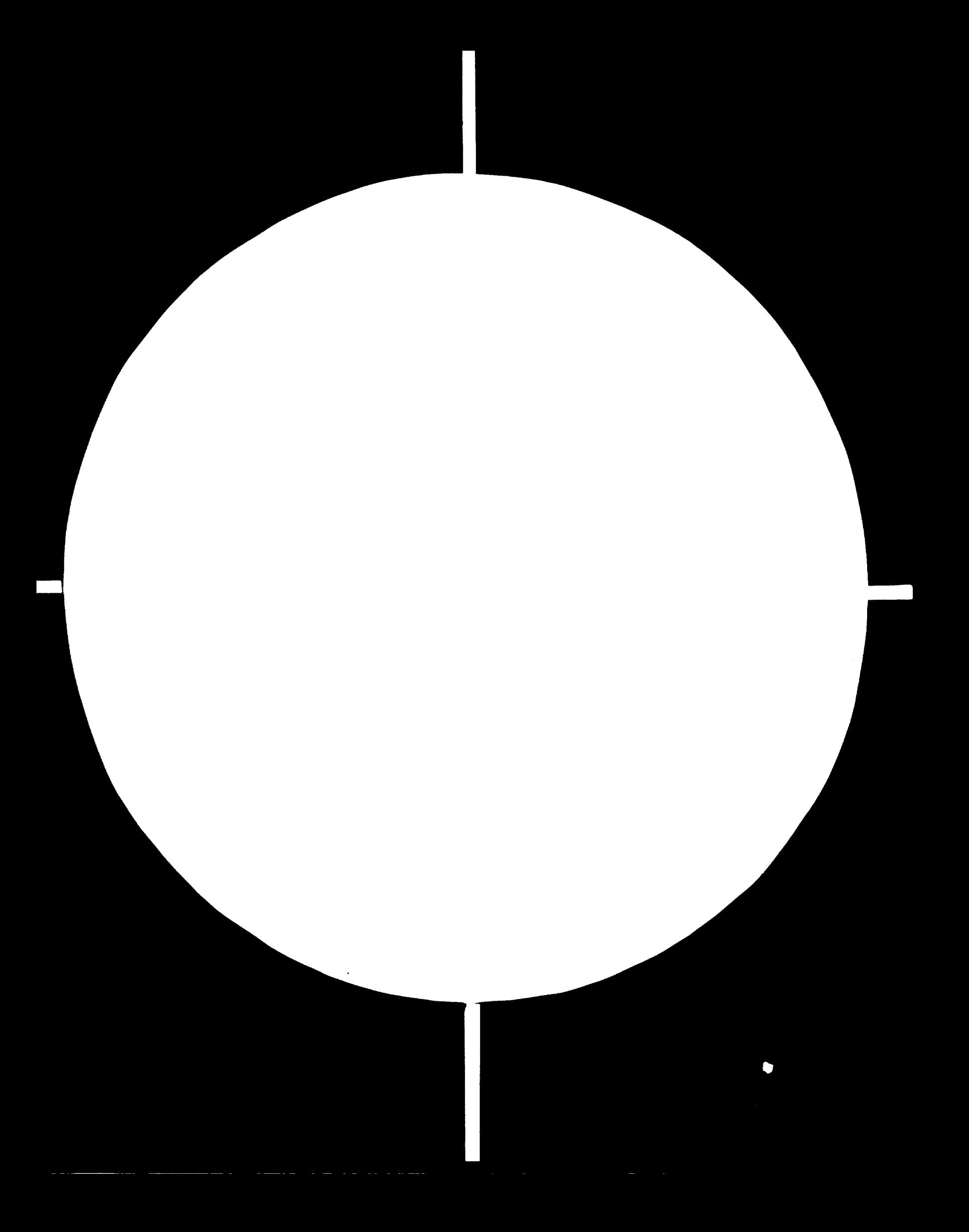

## OF  $\blacklozenge$  $\boldsymbol{\mathcal{L}}$ LT  $\mathbf{y}$

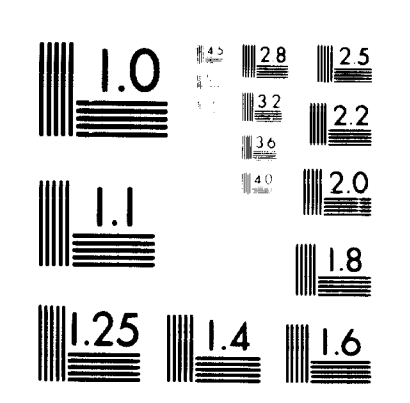

74

 $\blacktriangle$ 

 $\mathbf{Z}$ 

MICROCOPY RESOLUTION TEST CHART  $\langle \mathsf{NA}^{\mathsf{T}} \mathsf{N} \mathsf{N}^{\mathsf{T}} \mathsf{N} \mathsf{N} \mathsf{N} \rangle = \mathsf{H} \mathsf{H} \mathsf{M} \mathsf{N} \mathsf{N} \mathsf{N} \mathsf{N} \mathsf{N} = \langle \mathsf{M} \mathsf{N} \mathsf{N} \mathsf{N} \mathsf{N} \mathsf{N} \mathsf{N} \mathsf{N} \mathsf{N} \mathsf{N} \mathsf{N} \rangle = \langle \mathsf{M} \mathsf{N} \mathsf{N} \mathsf{N} \mathsf{N} \mathsf{N} \mathsf{N} \mathsf$ 

## $-77-$

## **ENSUAL DEL COSTO DE MADERA EN ROLLO PUESTA EN ASERRADERO** <u>s mine avvereglise</u>

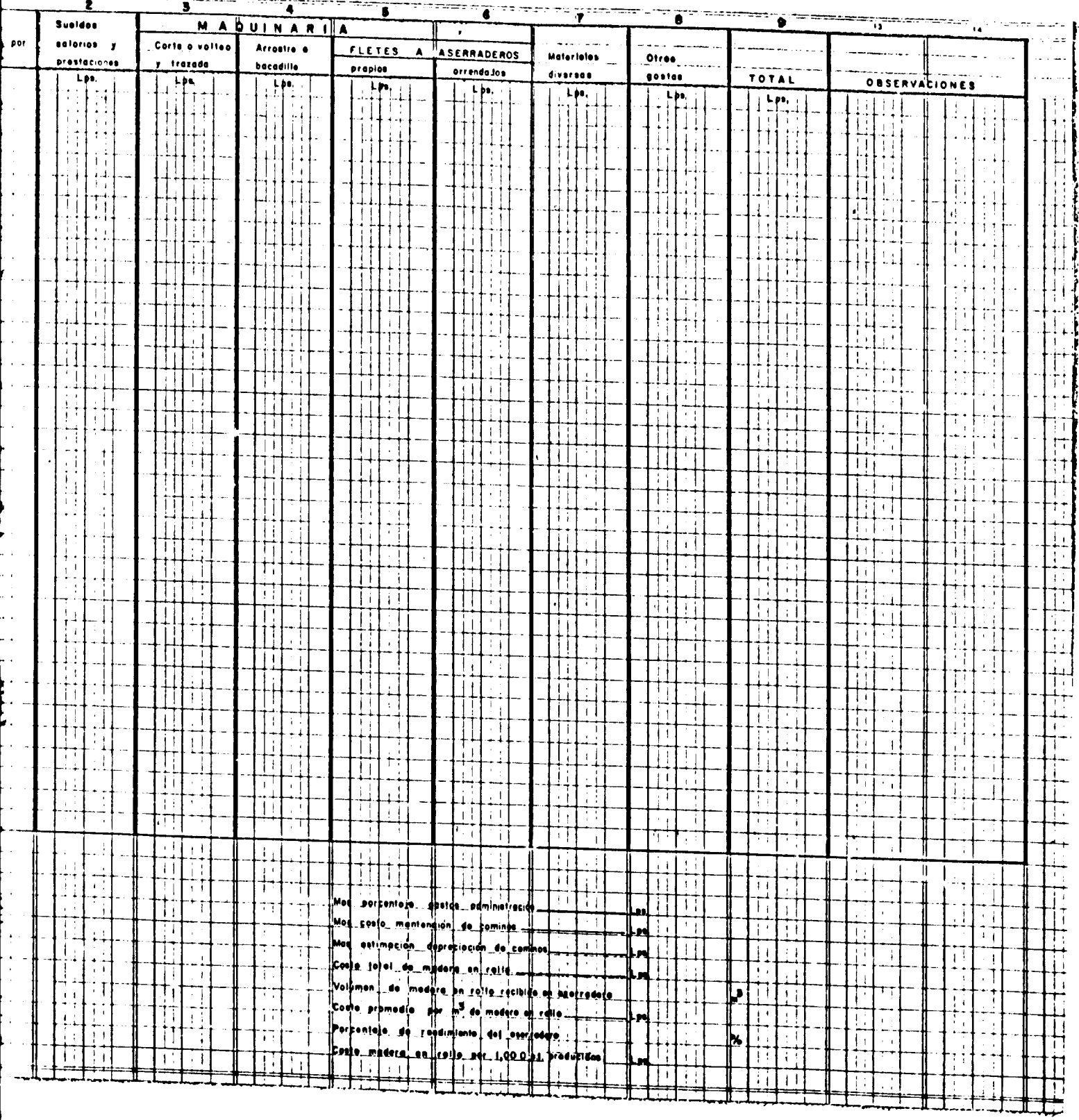

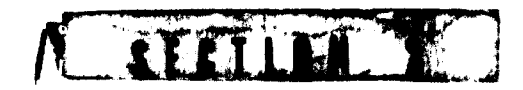

 $\frac{1}{2}$  ,  $\frac{1}{2}$  ,  $\frac{1}{2}$  ,  $\frac{1}{2}$ 

## 0 **> - 1** U D & L S & \_

## RESUMEN MENSUAL DE LOS COSTOS DE MADERA EN ROLLO FICHA No. 15

## PUESTA EN ASERRADERO

Una característica de los aserraderos visitados es que ninguno de ellos puede dar una información cierta de los costos de producción de las diferentes etapas que forman este proceso. Las siguientes tres fichas están dedicadas a establecer estos costos ya que, aunque cuentan con información aproximada, ésta no es suficiente para tomar decisiones seguras.

La columna No.1 corresponde a los derechos que se pagan por el bosque.

La columna No.2, a los sueldos, salarios y prestaciones que se ocupan en esta faena y se obtiene de la ficha No.7. Las siguientes cuatro columnas corresponden a la utilización de maquinaria y se obtendrán de la<br>ficha No.10. En cuanto a los materiales diversos se obtendrán del Libro de Facturas.

En la columna "Otros gastos" se anota cualquier tipo de gastos sobre los cuales la empresa desee<br>Ilevar un registro especial, El número de éstas columnas puede aumentarse tantas veces como gastos se desee analizar.

so en relación al total de la columna final. A este total se deben agregar los rubros indicados<br>en la Ilcha en el miemo orden, para evitar duplicar los Gastos Administrativos. El primero se ob-<br>tiene de la ficha No.13; el Finalmente, se totaliza horizontal y verticalmente y se sacan los porcentajes; en este último ca-

ficha No.1 para tener el costo promedio por metro cúbico de madera en rollo, puesto en aserradero.<br>Este valor multiplicado por el porcentaje de rendimiento del aserradero y por 2.36 da el costo de Eate total se divide por el volumen recibido en el período en el aserradero, que se obtiene de la moders en roilo por 1000 pies de tabla producción en el aserradero.

 $-78-$ 

inkeless the head as any country complete **CONTRACTOR**  $\frac{1}{2}$  $\begin{array}{c} \n\frac{1}{2} & \text{if } \\ \n\frac{1}{2} & \text{if } \\ \n\frac{1}{2} & \text{if } \\ \n\frac{1}{2} & \text{if } \\ \n\frac{1}{2} & \text{if } \\ \n\frac{1}{2} & \text{if } \\ \n\frac{1}{2} & \text{if } \\ \n\frac{1}{2} & \text{if } \\ \n\frac{1}{2} & \text{if } \\ \n\frac{1}{2} & \text{if } \\ \n\frac{1}{2} & \text{if } \\ \n\frac{1}{2} & \text{if } \\ \n\frac{1}{2} & \text{if } \\ \n\frac{$  $\frac{1}{2}$ 

La columna No.2, a los sueldos, salarios y prestaciones que se ocupan en esta faena y se obtiene de la ficha No.7.

 $\mathbf{L}$ Las siguientes cuatro columnas corresponden a la utilización de maquinaria y se obtendrán de ficha No.10. En cuanto a los materiales diversos se obtendrán del Libro de Facturas. En la columna "Otros gastos" se anota cualquier tipo de gastos sobre los cuales la empresa desee llevar un registro especial, El número de éstas columnas puede aumentarse tantas veces como gastos se desee analizar. Finalmente, se totaliza horizontal y verticalmente y se sacan los porcentajes; en este último ca-<br>so en relación al total de la columna final. A este total se deben agregar los rubros indicados<br>en la ficha en el miemo orde

Este total se divide por el volumen recibido en el período en el aserradero, que se obtiene de la<br>ficha No.1 para tener el costo promedio por metro cúbico de madera en rollo, puesto en aserradero.<br>Este valor multiplicado p moders en rollo por 1000 pies de tabla producción en el aserradero.

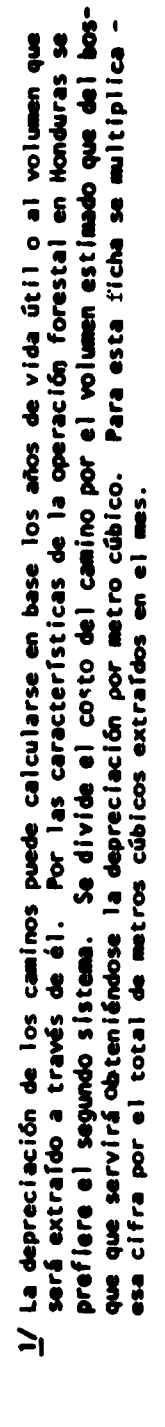

I

WA

**AT** 

 $\mathbf{J}$ 

## FICHA Nº ISA

## RFSUMEN MENSUAL DEL COSTO DE MADERA EN ROLLO PUESTA EN ASERRADERO

Mes . . . . . . . . . . Año .

I

I

ł

İ

薯

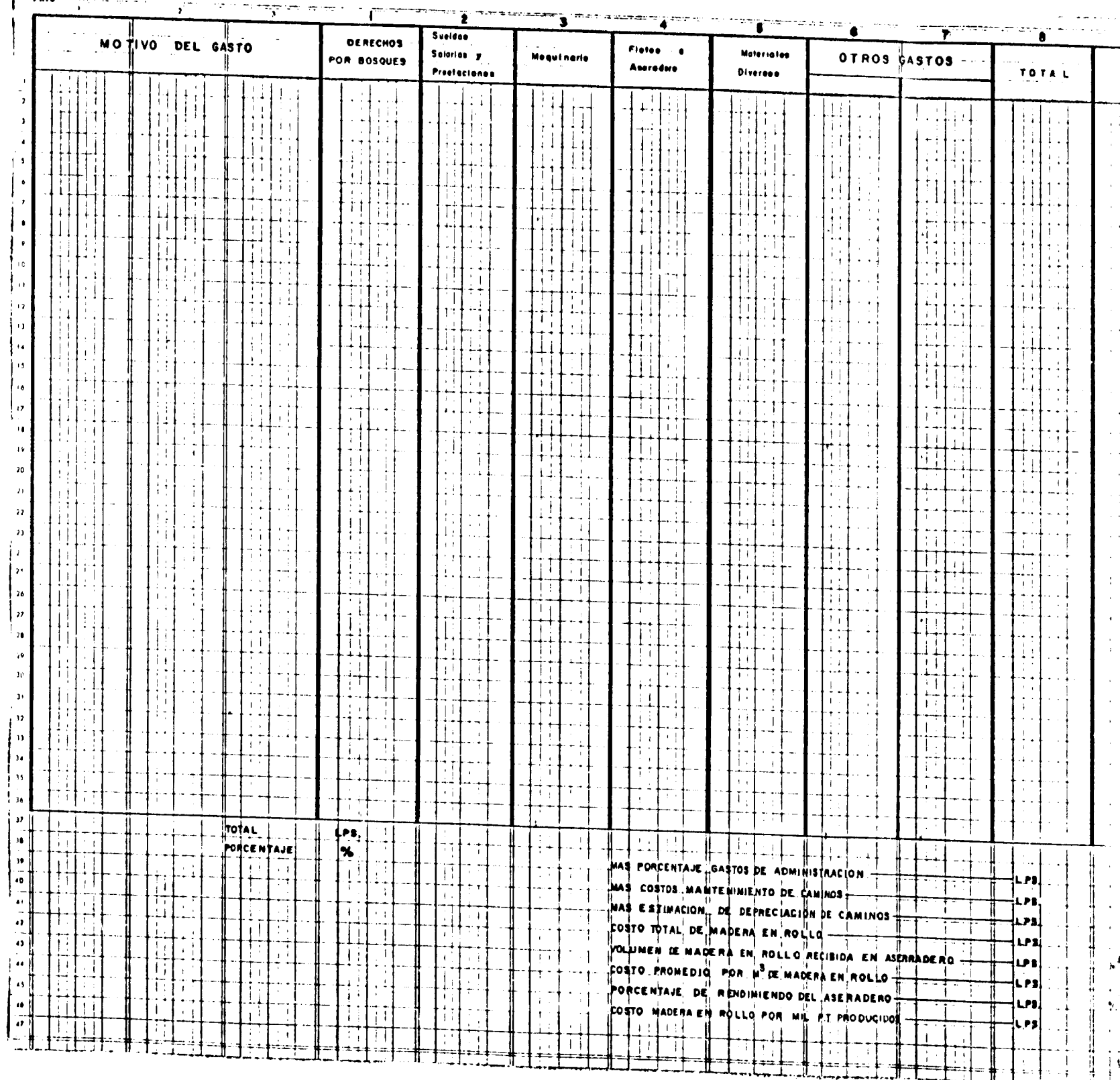

Ï

 $\ddot{\phantom{0}}$ 

 $\mu^4$ 

 $\frac{1}{\cdot}$ 

t.

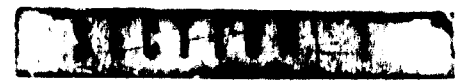

 $-79-$ 

## $-79-$

## RESUMEN MENSUAL \_DEL COSTO DE MADERA EN ROLLO PUESTA EN ASERRADERO

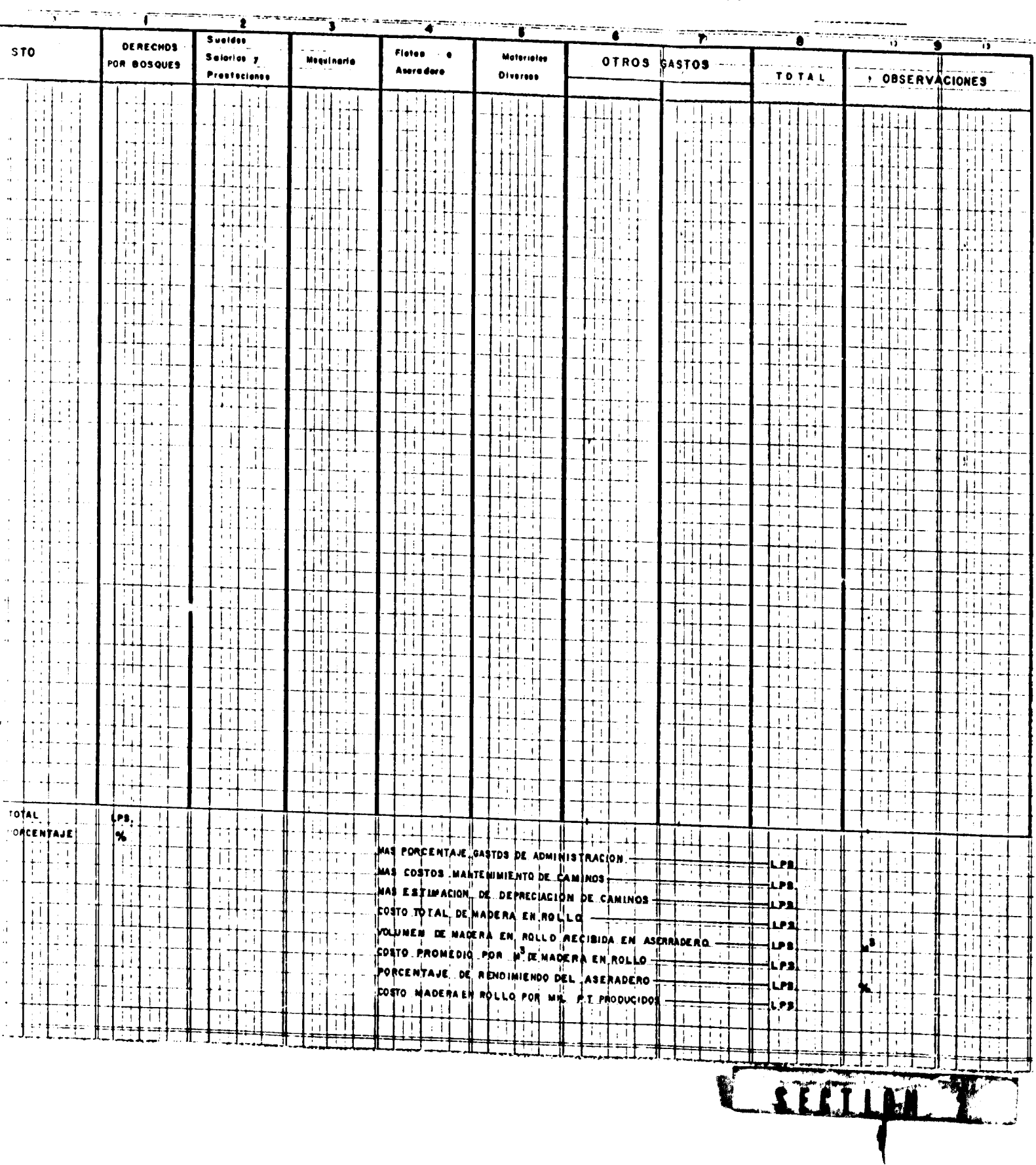

 $\sim$ 

## - RESUMEN MENSUAL DE LOS COSTOS DE MADERA EN ROLLO PUESTA EN ASERRADERO FICHA Nº 15A

Esta ficha contiene el resumen de los costos de producción de madera en rollo distribuido por los diferentes rubros que lo forman, y que se obtienen de las fichas anteriores y del Libro de Facturas.

al aserradero, y éstos costos se indican en esta columna. Si el flete es realizado por ma-<br>quinaria propia, el costo estará incluído en la maquinaria que figura en la columna anterior Nº 4 se ha colocado porque la mayoría de estos aserraderos contratan los fletes de trozas En la columna Nº 1 se indican los valores pagados a COHDEFOR y otros por la materia prima<br>La columna Nº 2 se obtiene de la ficha Nº 7A. La Nº 3 de la ficha Nº 10 A.- La columna

columnas anteriores y que se obtienen del Libro de Facturas. A continuación hay dos columnas<br>para que el empresario pueda analizar separadamente algún costo que le interese en particu-La columna Nº 5 corresponde a los gastos en otros materiales que no pueden incluirse en las lar, que debe segregar de los rubros anteriores. Finalmente, las columnas se totalizan horizontal y verticalmente, sacando los potenteles en:<br>Frespondientes de estas últimas en relación al total de la oolumna Nº 8.

1 y 2) y se calcula el costo promedio de la madera en rollo por 1.000 pies<br>de tabla tomando en cuenta que 1.000 pies de table equivalen a 2,36 metros Este total se divide por la cantidad de metros cúbicos de madera rollo. 1/ Este total se divide por la cantidad de metros cúbicos de madera<br>en rollo recibida por el aserradero que se encuentra en la ficha Nº 1 y se Se indica el porcentaje de rendimiento del aserradero (comparación de las fichas Mums. corresponda a esta faena. Para la forma de calcular el porcentaje ver el instructivo de la ficha Nº 13. Se agregan los costos de mantenimiento y reparación de caminos (ficha Nº 11) y la depreciación de la inversión en nue A este total se agregan los gastos de administración en la proporción que tiene el costo promedio por metro cúbico de madera en rollo. cúbicos de madera aserrada. FICHA NºIS.<br>Mose<br>| Años

## RESUMEN MENSUAL DEL COSTO DE PRODUCCION DE MADERA ASERRADA

 $-81-$ 

——

as d

Г

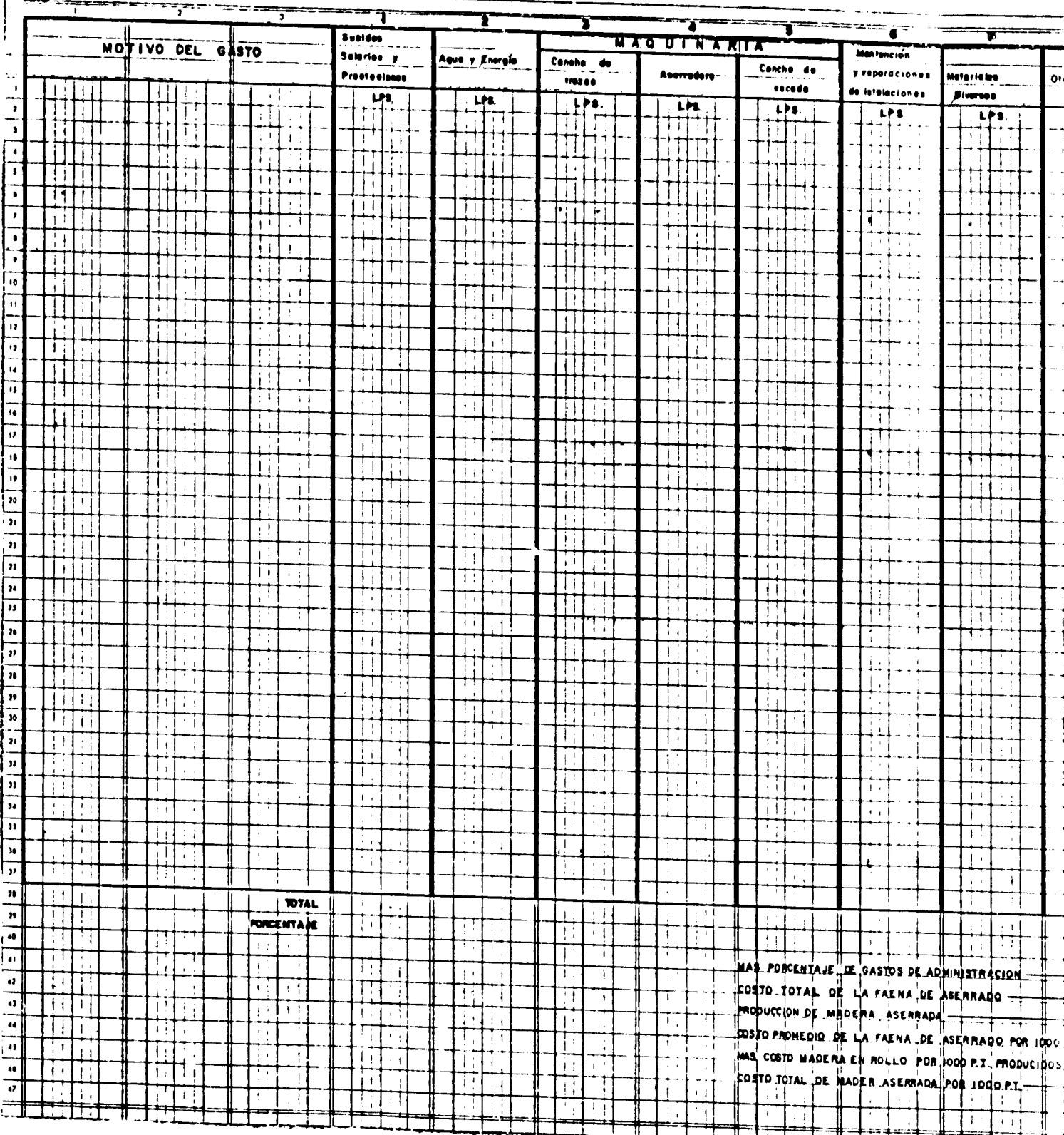

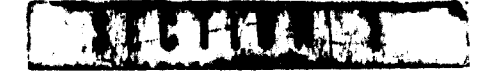

## $-81-$

## RESUMEN MENSUAL DEL COSTO DE PRODUCCION DE MADERA ASERRADA

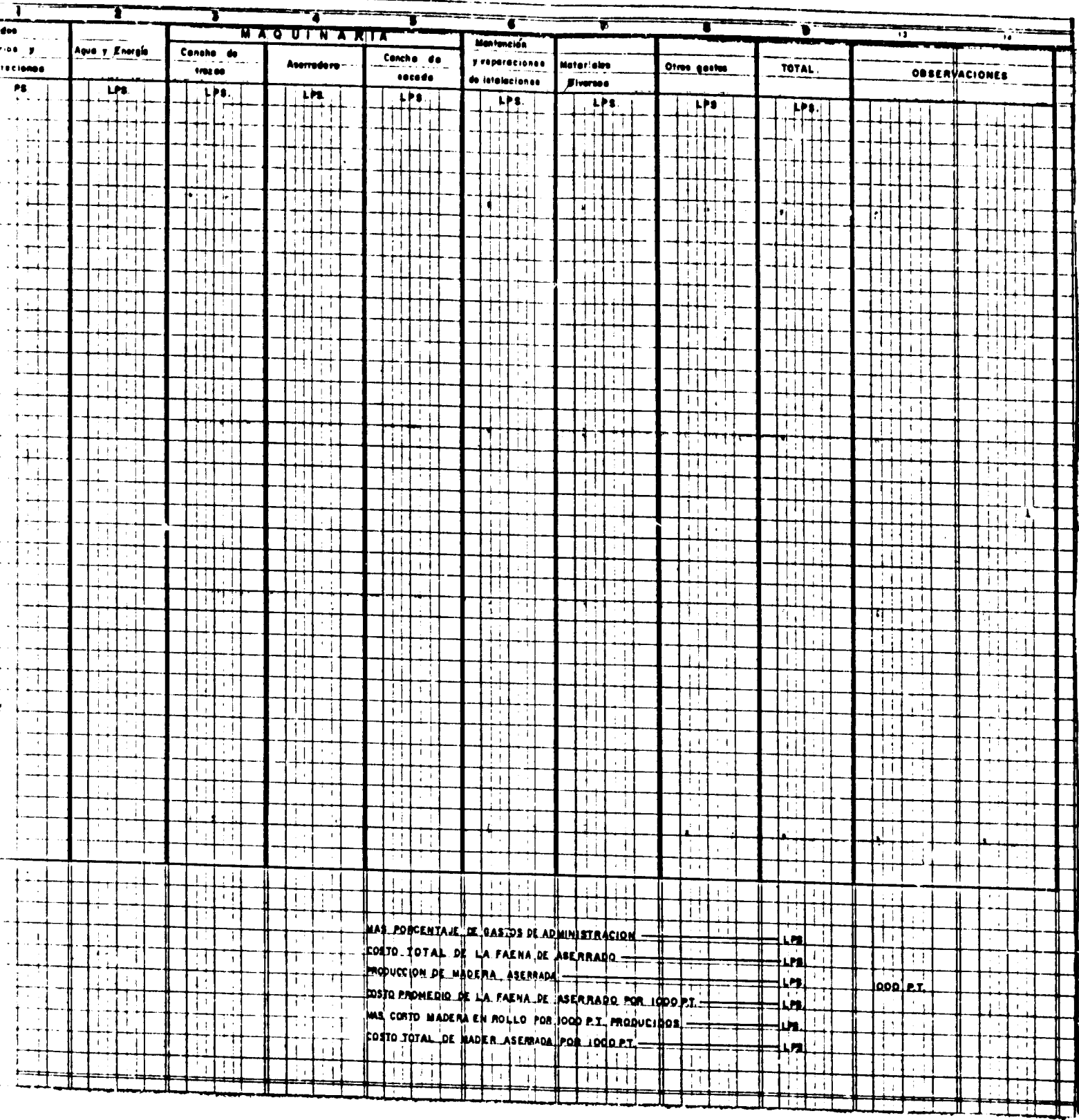

I CROWN Y

Г

للماسية

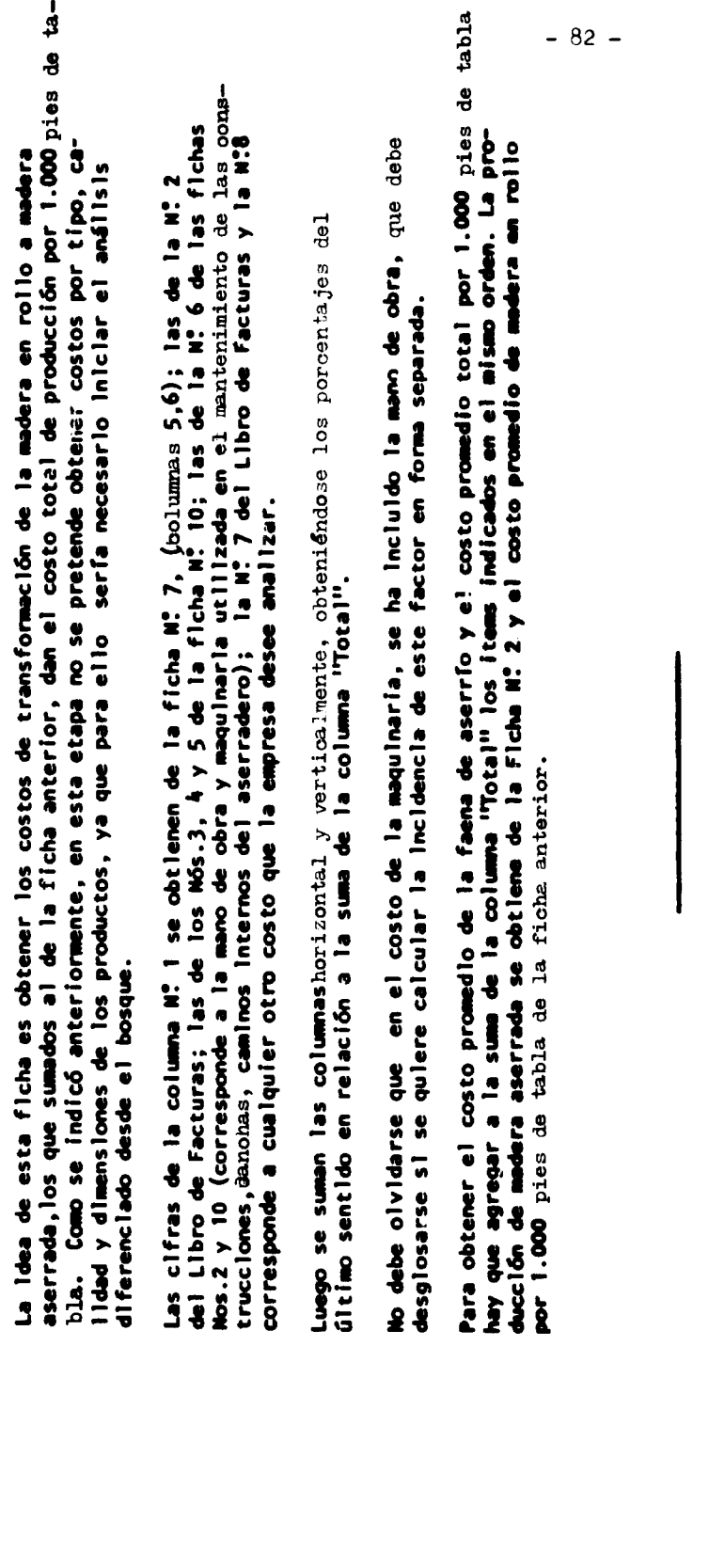

 $\mathbf{I}$ 

## 

## FICHA Nº 16 - RESUMEN MENSUAL DEL COSTO DE PRODUCCION DE MADERA ASERRADA
### FICHA Nº 16A

### **Meso**

 $x^2$   $x^2$   $x^2$ 

 $\mathbf{x}^{\parallel}_{\parallel}$ 

y.

 $\mathbf{y}$ 

o

្

 $\frac{11}{1}$ 

T

### $-83-$

### RESUMEN MENSUAL DEL COSTO DE PRODUCCION DE MADERA ASERRADA

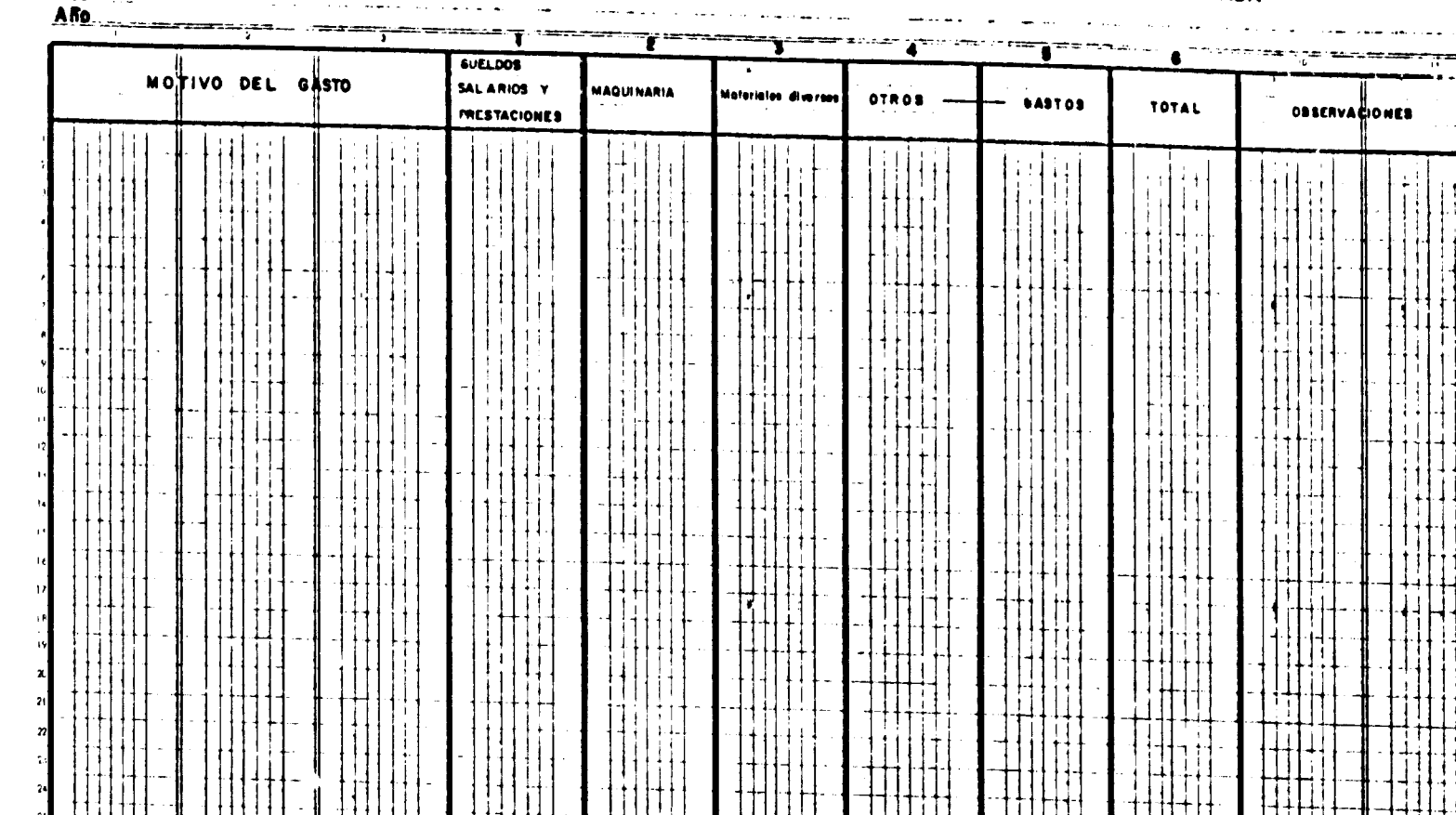

 $\frac{1}{1}$ 

 $\downarrow$  $\ddagger$ 1.

 $\frac{1}{\sqrt{2}}$ 

 $\begin{array}{c|c|c|c|c} \hline \multicolumn{1}{c|}{\textbf{1}} & \multicolumn{1}{c|}{\textbf{1}} \\ \hline \multicolumn{1}{c|}{\textbf{2}} & \multicolumn{1}{c|}{\textbf{3}} \\ \hline \multicolumn{1}{c|}{\textbf{4}} & \multicolumn{1}{c|}{\textbf{5}} \\ \hline \multicolumn{1}{c|}{\textbf{5}} & \multicolumn{1}{c|}{\textbf{6}} \\ \hline \multicolumn{1}{c|}{\textbf{6}} & \multicolumn{1}{c|}{\textbf{7}} \\ \hline \multicolumn{1}{c|}{\textbf{8}} &$  $\vert$  1

Ħ  $\prod_{i=1}^{n}$ 11

 $\frac{1}{4}$ 

111  $H$ 

 $\frac{1}{1}$ 

 $\frac{1}{1}$ 

 $\mathbb{H}$ 

 $\ddagger$ 

ioo

1ij H

ĪĪ

 $\overline{\phantom{a}}$ 

–…

 $\mathbf{I}$ 

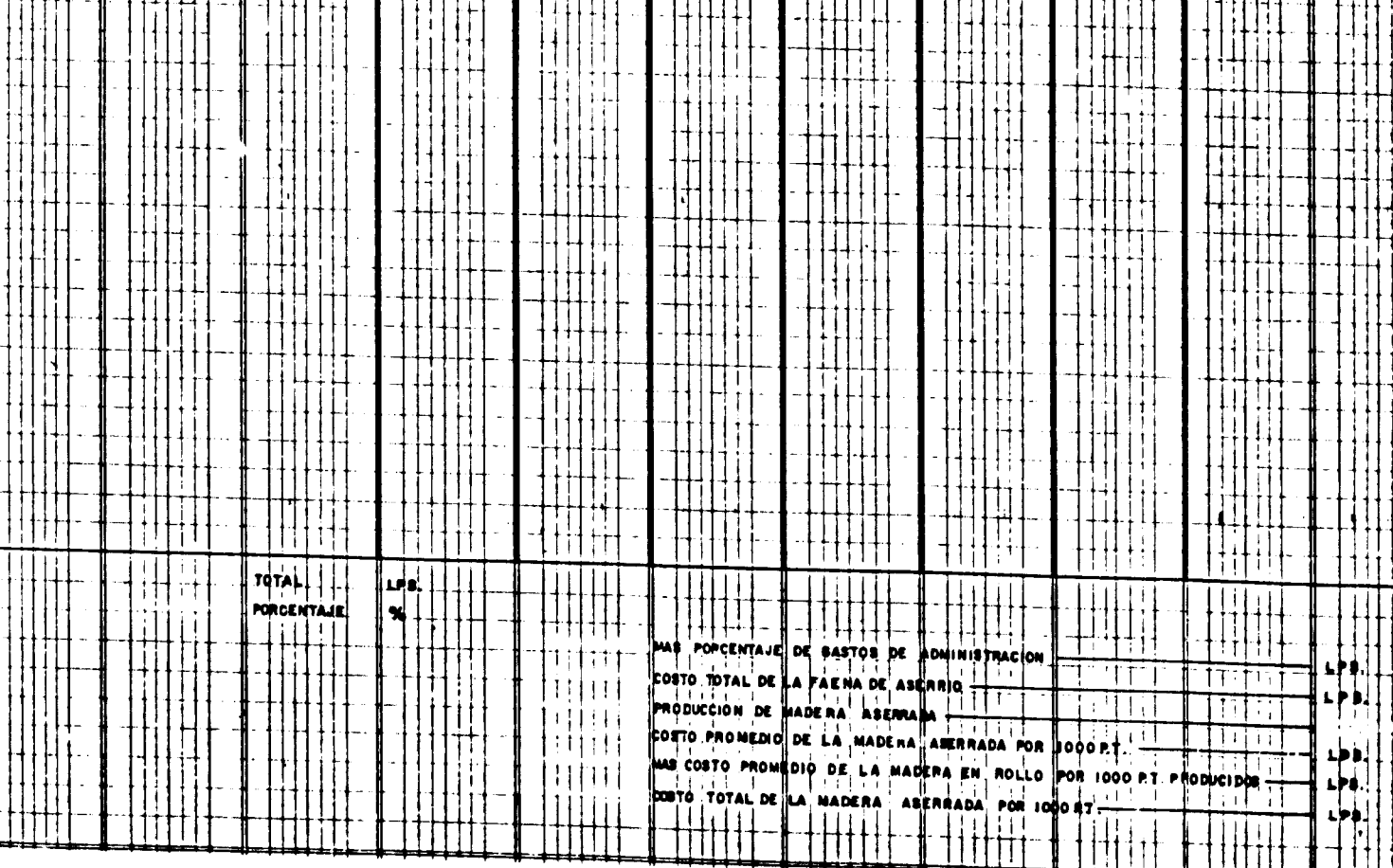

## INSTRUCTNET

# RESUMEN MENSUAL DEL COSTO DE PRODUCCION DE MADERA ASERRADA **FIGM No. 16 A**

por 1.000 pies de tabla y la incidencia que tiene el costo del aserrio en ese total. Esta ficha permite calcular el costo promedio de la producción de madera aserrada

lumnas anteriores. Si es más de uno pueden agregarse otras columnas bajo este enca-La columna No.1 se obtiene de la ficha No. 7A; la No.2 de la ficha No.10A; la No.3 del Libro de Facturas, Las columnas No. 4 y 5 son para cualquier tipo de gasto que el empresario quiera analizar en forma separada, y que deberá desglosar de las cobezaniento.

dirlo por la producción expresada en 1.000 pies de tabla, resulta el costo promedio del aserrio por 1.000 pies de tabla que, sumando el costo promedio de la madera en rollo necesaria pere producir estos pies de tabla, da el nosto toual de la madera serrada en esta unidad. da en la fioba anterior para obtener el costo total de la faena de aserrío. Al divise agregan el porcentaje de Gastos de Administración, calculados en la forma indicaporcentajes de estas últimas en relación a la sumatoria de la columna No.6. A este A continuación se totalizan las columnas horizontal y verticalmente y se sacan los

--------

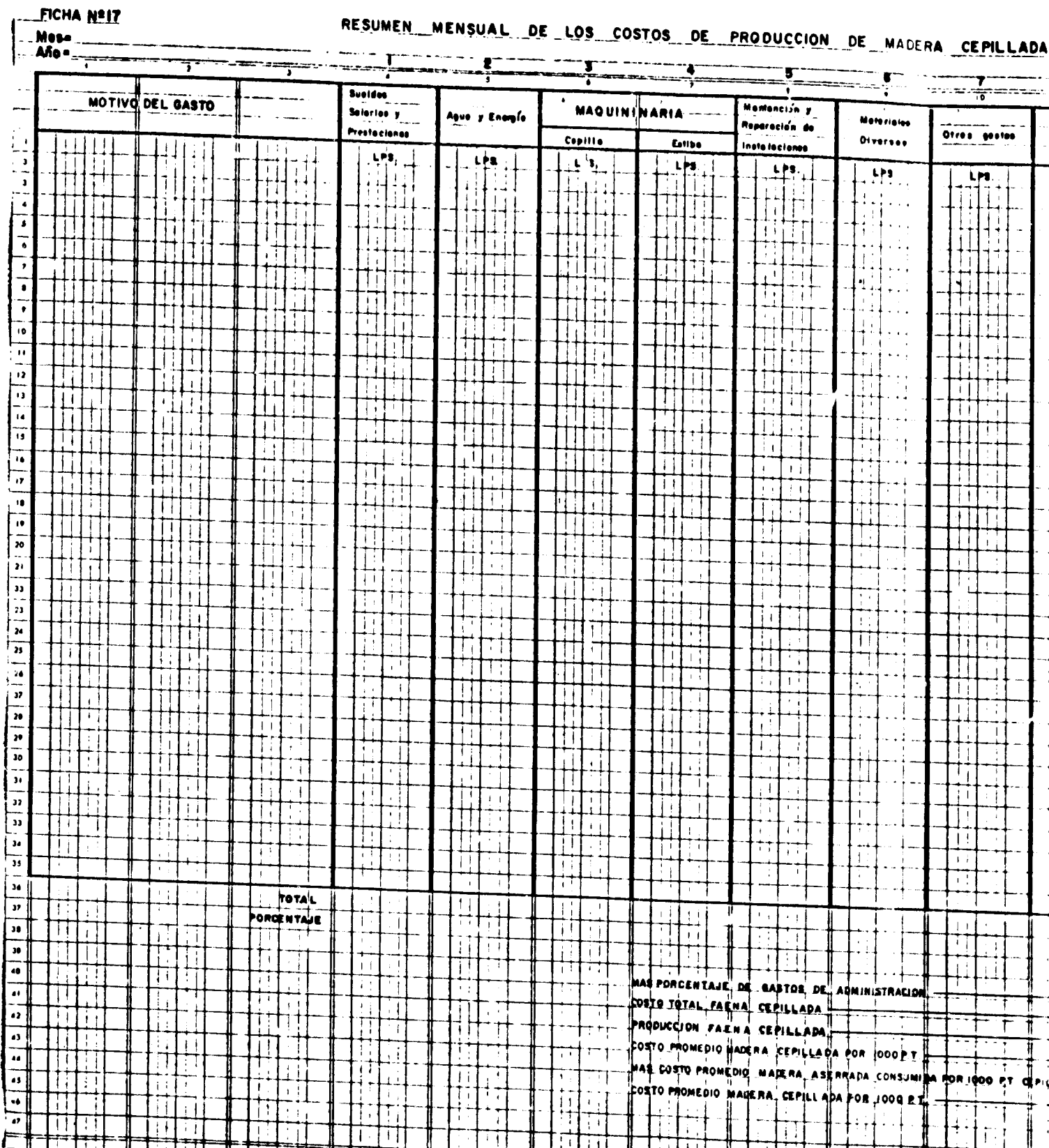

RESUMEN MENSUAL  $\overline{R}$ LADA

 $\bar{\textbf{t}}$ 

 $\frac{1}{2}$ 

 $\overline{1}$ 

 $\ensuremath{!}$ 

 $\frac{1}{4}$ 

j.

गा

ī

 $\frac{1}{2}$  and  $\frac{1}{2}$ 

 $-85-$ 

**REALANDERS** 

Π

Π  $\overline{\mathbb{D}}$ 

 $\mathbf{1}$ 

T  $\top$ 

Ħ ΠÌ

FFF 57

ננבב

i t  $\ddot{\phantom{1}}$ 

 $\perp$ 

 $\mathbf{I}$ 

 $-85-$ 

### RESUMEN MENSUAL DE LOS COSTOS DE PRODUCCION DE MADERA CEPILLADA magnetic contract games

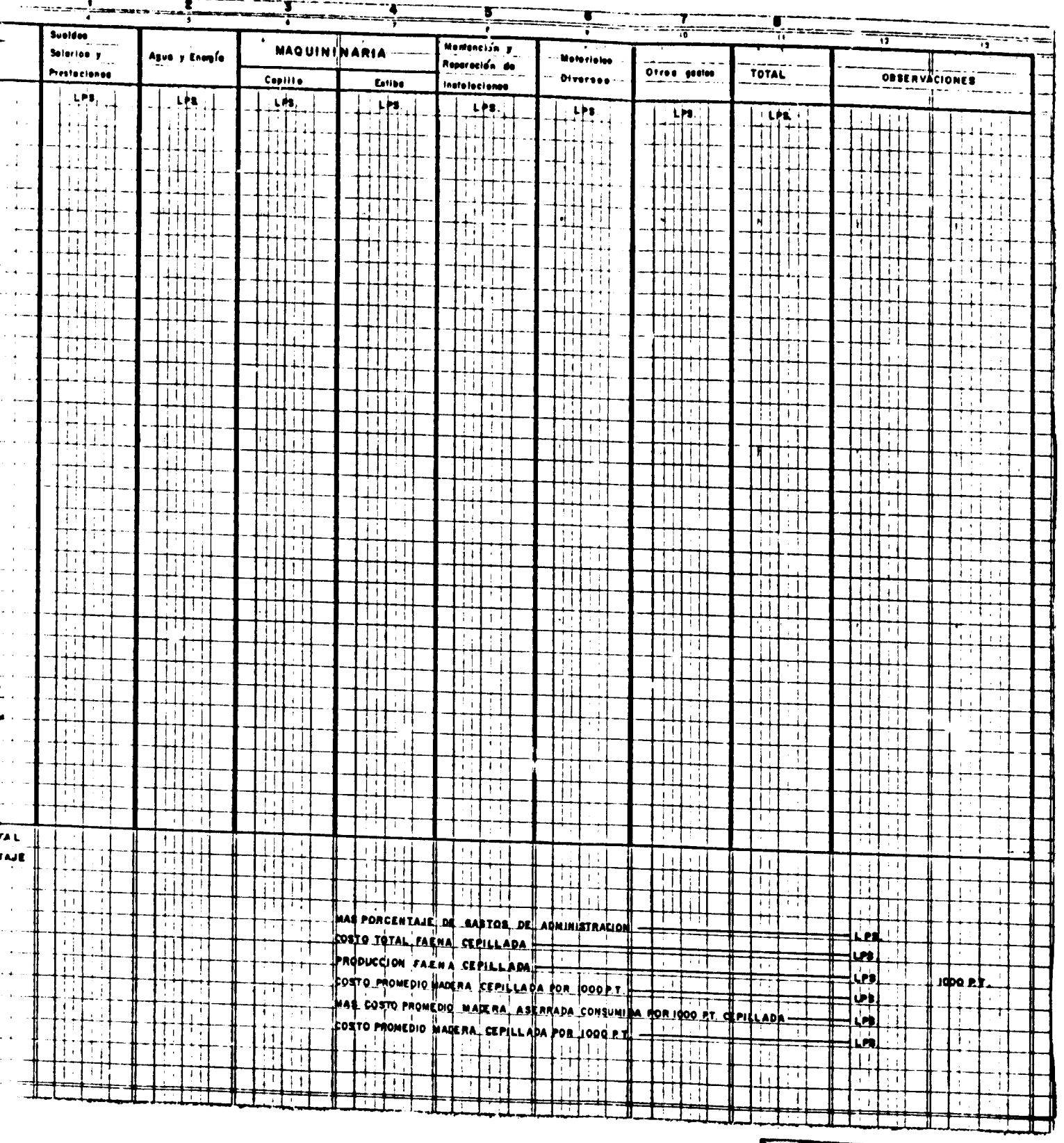

LIEULET.

 $\frac{1}{2}$  and  $\frac{1}{2}$  . Then

### $\bullet$  $\blacktriangleright$ ⊨ u  $\Rightarrow$  $\alpha$  $\blacksquare$  $\bullet$ z

## RESUMEN MENSUAL DE LOS COSTOS DE PRODUCCION DE MADERA CEPILLADA  $\ddot{\phantom{0}}$ **FICHA Nº 17**

con el fin de determinar la incidencia del costo del cepillado en el valor final del producto. Para aquellas empresas que cepillen parte de su producción se ha diseñado esta ficha.

Para poder obtener estos costos es necesario que se hagan las correspondientes diferenciacio-<br>mes en la planilla de sueldos, incluyendo una columna en la fioha Nº 7 y otra en la fioha Nº10. Además, debe disponerse de un sistema para determinar el costo del consumo de energía o, por lo menos, poderlo estimar con bastante seguridad.

define como cepillado la faena que comienza con el desestibado de la madera seca, su transobra o maquinaria se entiende que se refiere a la consumida dentro de los términos de esta deporte al cepillo, su elaboración en él, su clasificación y subsecuente estiba o empaque. Por lo tanto, los costos de todas estas operaciones deben estar incluidos y, al hablar de mano de finición.  $\mathbf{\hat{x}}$ 

al cepillo); la Nº 6 del Libro de Facturas (incluyendo la parte proporcional de los materiales La columna Nº 1 se obtiene de la ficha Nº7, la Nº 2 del Libro de Facturas, (la proporción co-<br>rrespondiente a la operación del cepillo del total del consumo del aserradero); las Nos. 3 y<br>4 es la maquinaria de la ficha Nº 1 usados en el mantenimiento de las construcciones); la Nº 7 es para cualquier otro gasto que la empresa desee detallar.

 $-86$ orden. El total se divide por la producción de madera cepillada (ficha Nº 2) para obtener el promedio valorado a los precios de mercado de cada calidad y dimensión, menos los costos de venta co-<br>rrespondientes, expresados en valores promedios por 1.000 de tabla de madera oepillada producida<br>y se tienen el costo promedio de Luego se suman las columnas horizontal y verticalmente y se obtienen los porcentajes vertica-<br>les con relación a la suma de la columna "Total". Se agregan los artículos señalados en el mismo por 1.000 pies de tabla. Luego se le agrega el consumo de madera aserrada rústica (fiona M?2)

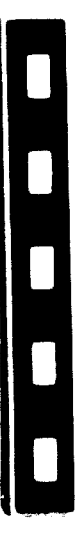

### RES 245

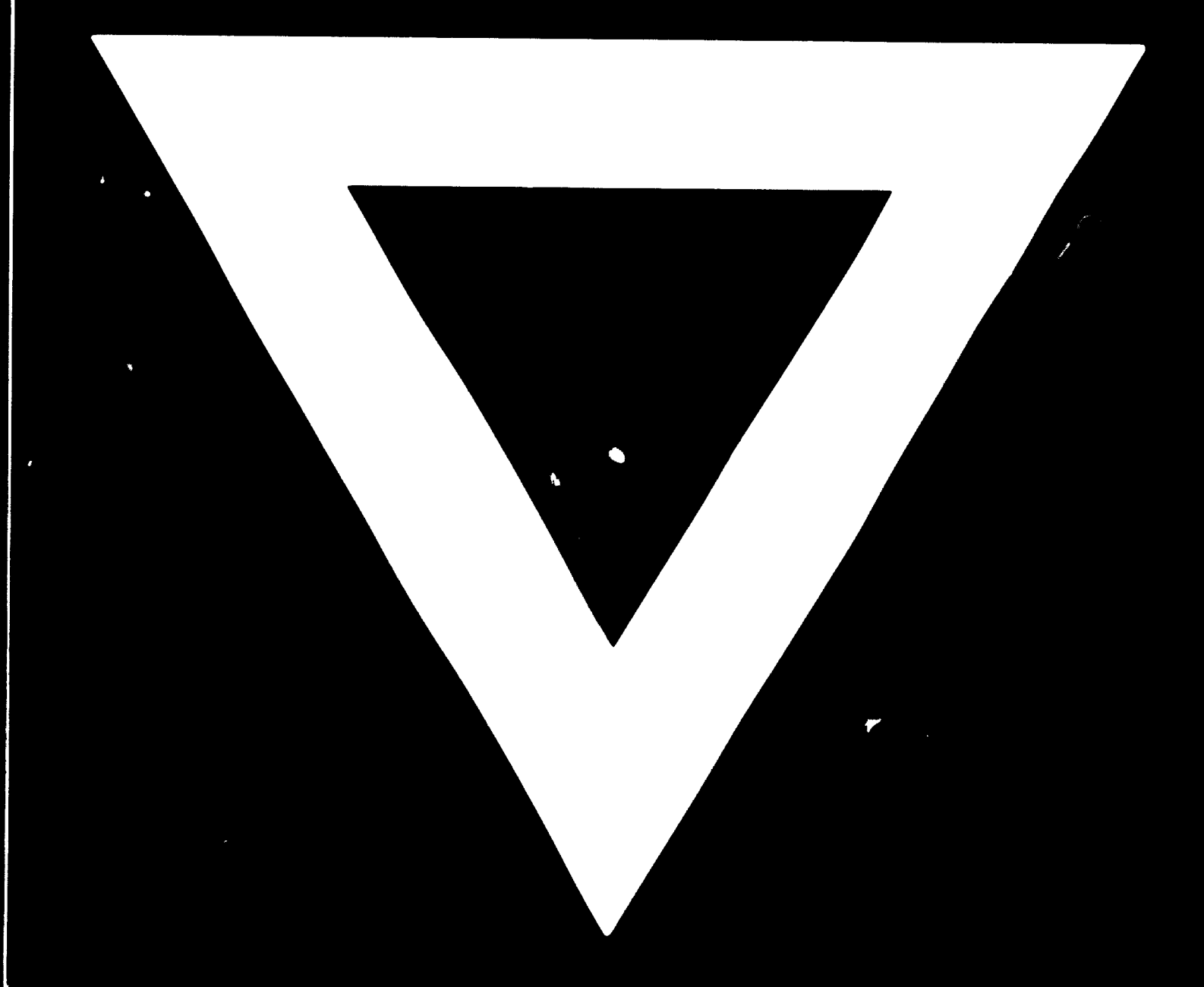

## TO IOOOG